Министерство науки и высшего образования Российской Федерации Федеральное государственное бюджетное образовательное учреждение высшего образования «Комсомольский-на-Амуре государственный университет»

### УТВЕРЖДАЮ

Декан факультета машиностроительных и химических технологий (наименование факультета) – П.А. Саблин подпись, ФИО)  $\triangle$  04 2020 г.

## РАБОЧАЯ ПРОГРАММА ДИСЦИПЛИНЫ Инженерная графика в САД-системах

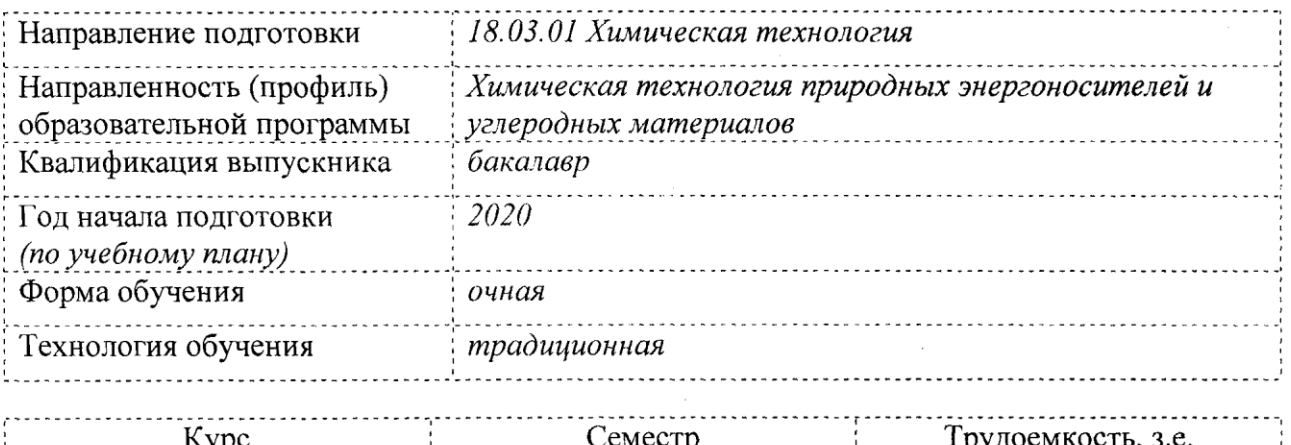

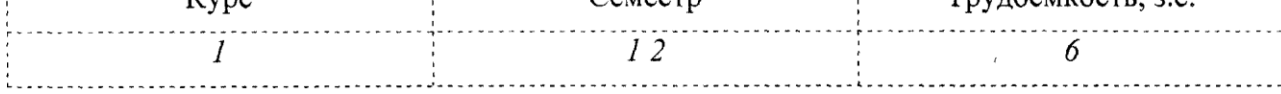

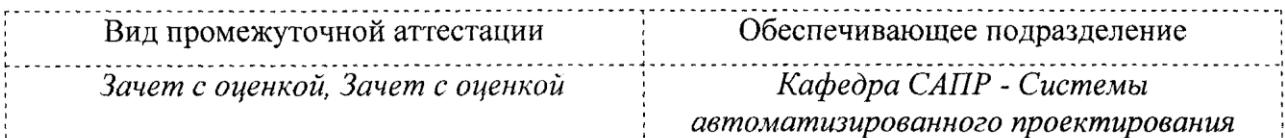

Комсомольск-на-Амуре 2020

## Разработчик рабочей программы:

Зав. Кафедрой САПР, к.т.н. доцент (должность, степень, ученое звание)

Куриный В.В.  $\overline{(QMO)}$ 

## СОГЛАСОВАНО:

Заведующий кафедрой САПР, к.т.н. доцент (наименование кафедры)

Куриный В.В.  $\overline{(QMO)}$ 

Заведующий выпускающей кафедрой<sup>1</sup> Химия и химические технологии (наименование кафедры)

(подписі

Шакирова О.Г.<br>(ФИО)

<sup>1</sup> Согласовывается, если РПД разработана не на выпускающей кафедре.

### **1 Общие положения**

Рабочая программа дисциплины «Инженерная графика в CAD-системах» составлена в соответствии с требованиями федерального государственного образовательного стандарта, утвержденного приказом Министерства образования и науки Российской Федерации № 1005 от 11.08.2016, и основной профессиональной образовательной программы подготовки «Химическая технология природных энергоносителей и углеродных материалов» по направлению 18.03.01 Химическая технология.

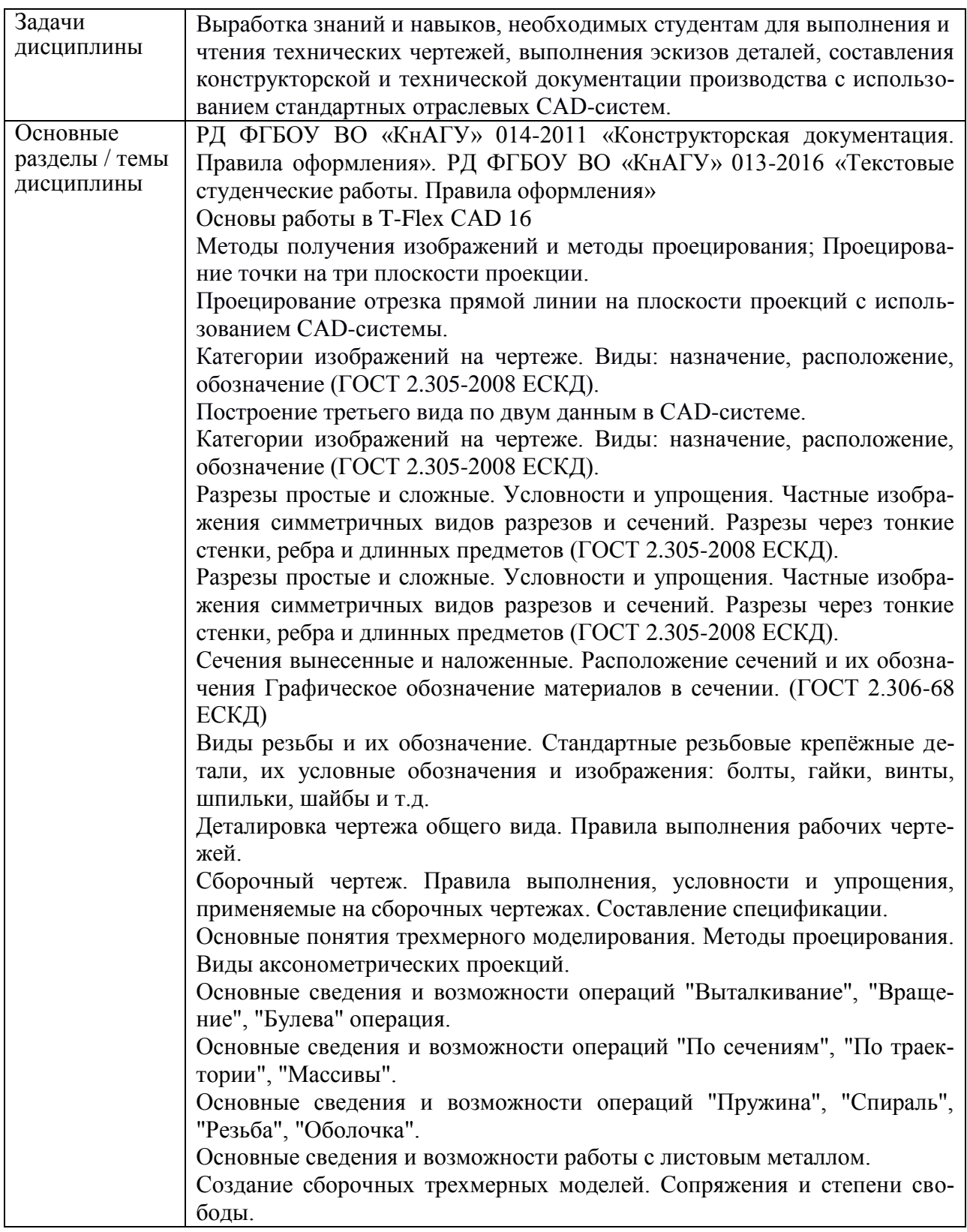

#### **2 Перечень планируемых результатов обучения по дисциплине (модулю), соотнесенных с планируемыми результатами образовательной программы**

Процесс изучения дисциплины «Инженерная графика в CAD-системах» направлен на формирование следующих компетенций в соответствии с ФГОС ВО и основной образовательной программой (таблица 1):

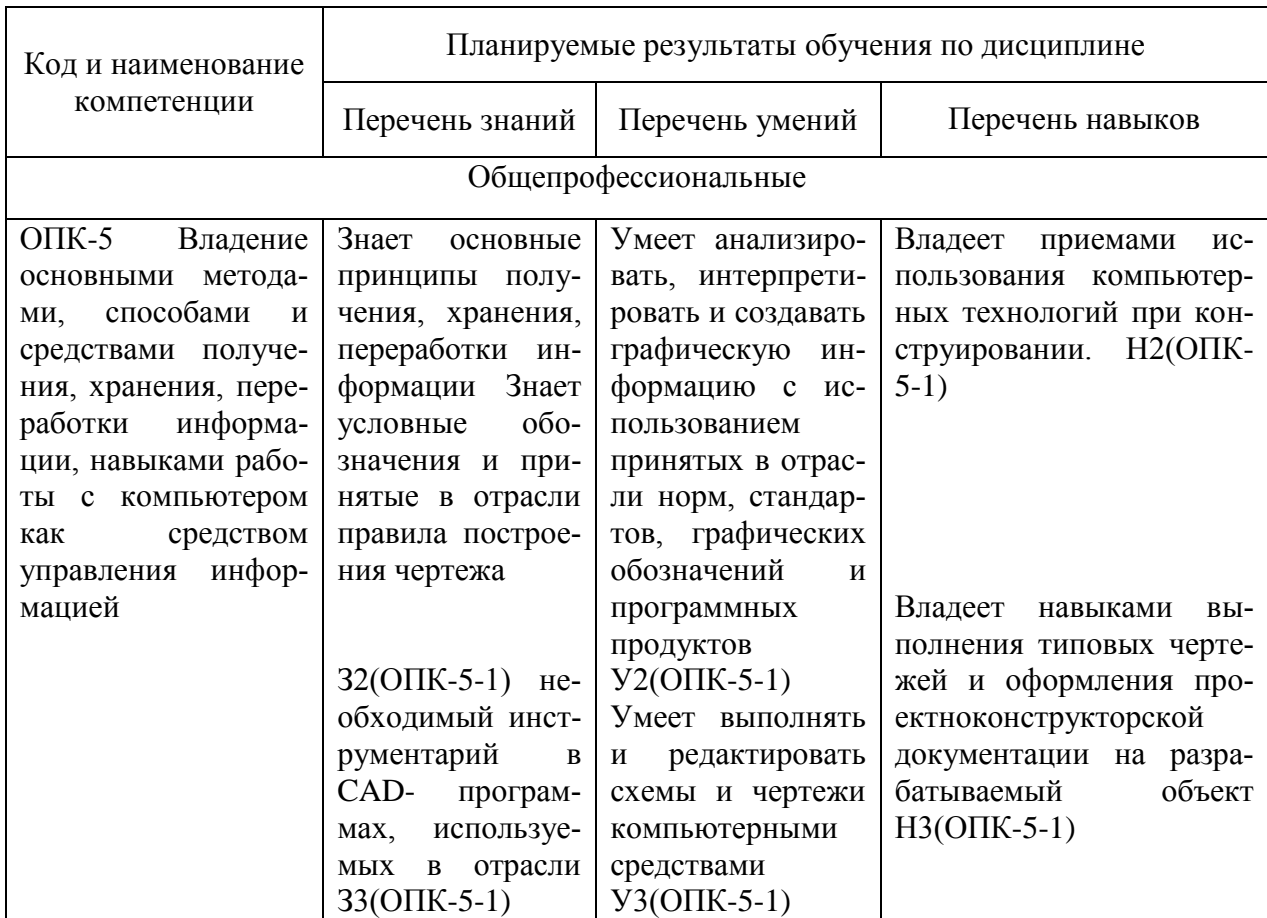

Таблица 1 – Компетенции и планируемые результаты обучения по дисциплине

**3 Место дисциплины (модуля) в структуре образовательной программы**

Дисциплина «Инженерная графика в CAD-системах» изучается на 1 курсе(ах) в 1 2 семестре(ах).

Дисциплина входит в состав блока 1 «Дисциплины (модули)» и относится к базовой части.

Формирование компетенции основывается на знаниях, полученных при изучении курсов геометрии и информатики общеобразовательной школы. Дисциплина «Инженерная компьютерная графика» является основой для дальнейшего использования в учебной и профессиональной деятельности.

#### **4 Объем дисциплины (модуля) в зачетных единицах с указанием количества академических часов, выделенных на контактную работу обучающихся с преподавателем (по видам учебных занятий) и на самостоятельную работу обучающихся**

Общая трудоемкость (объем) дисциплины составляет 6 з.е., 216 акад. час. Распределение объема дисциплины (модуля) по видам учебных занятий представлено в таблице 2.

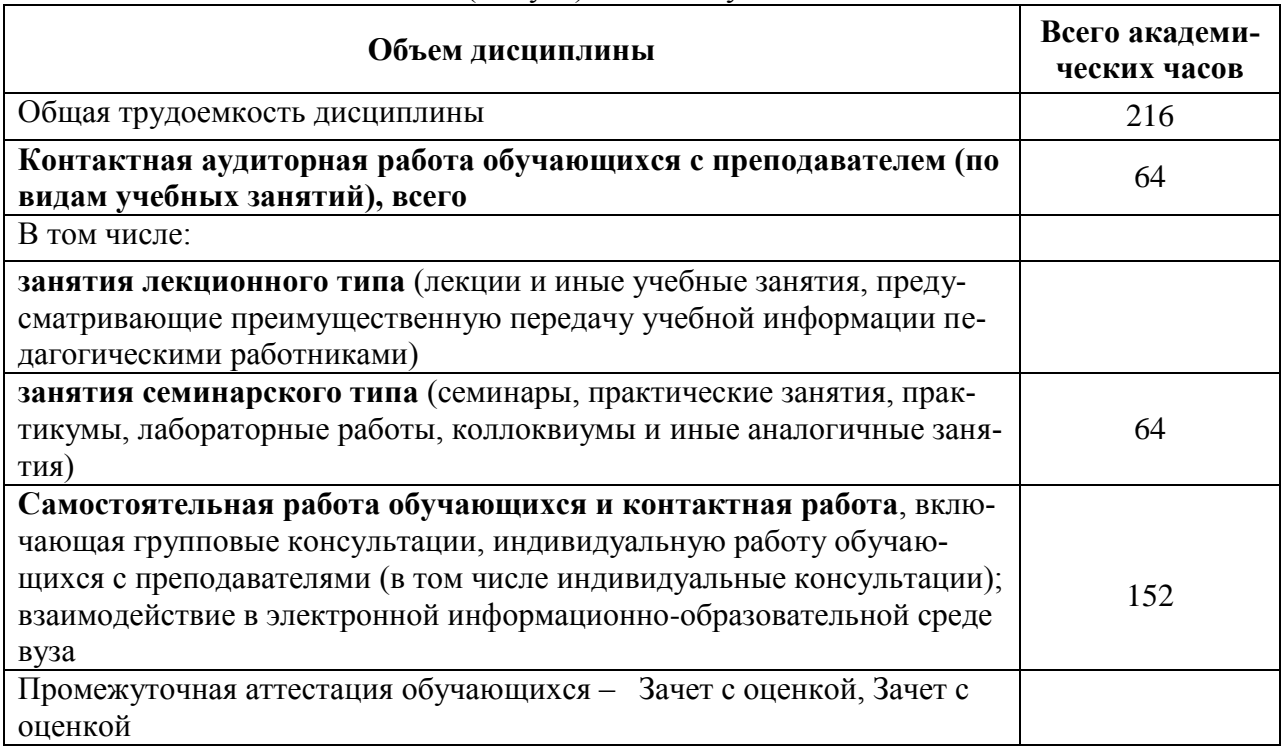

#### Таблица 2 – Объем дисциплины (модуля) по видам учебных занятий

#### **5 Содержание дисциплины (модуля), структурированное по темам (разделам) с указанием отведенного на них количества академических часов и видов учебной работы**

Таблица 3 – Структура и содержание дисциплины (модуля)

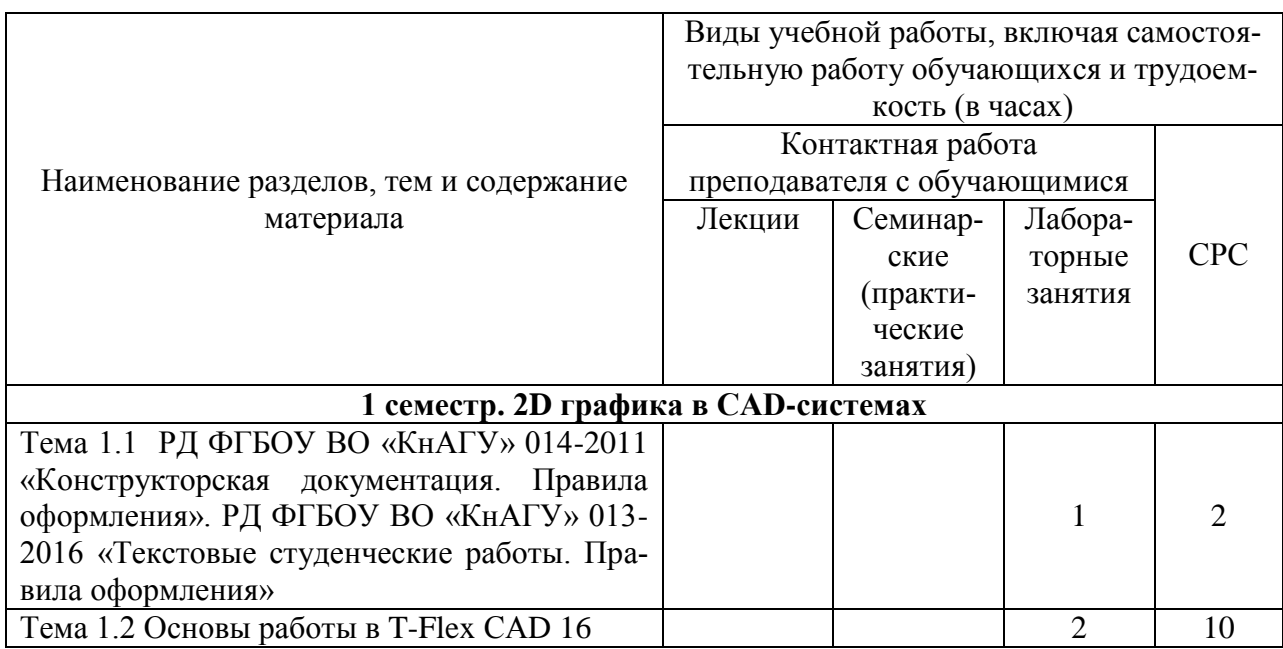

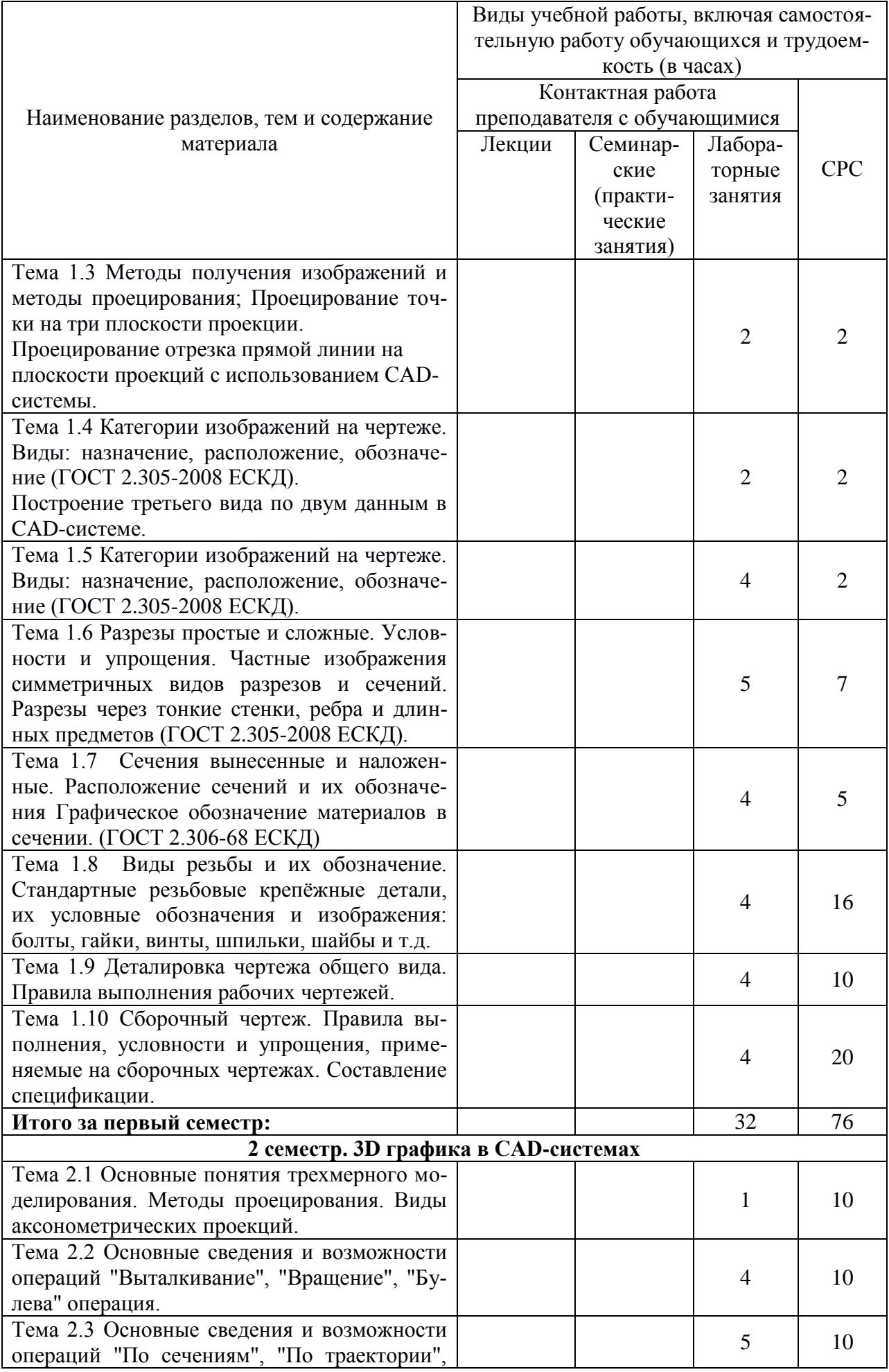

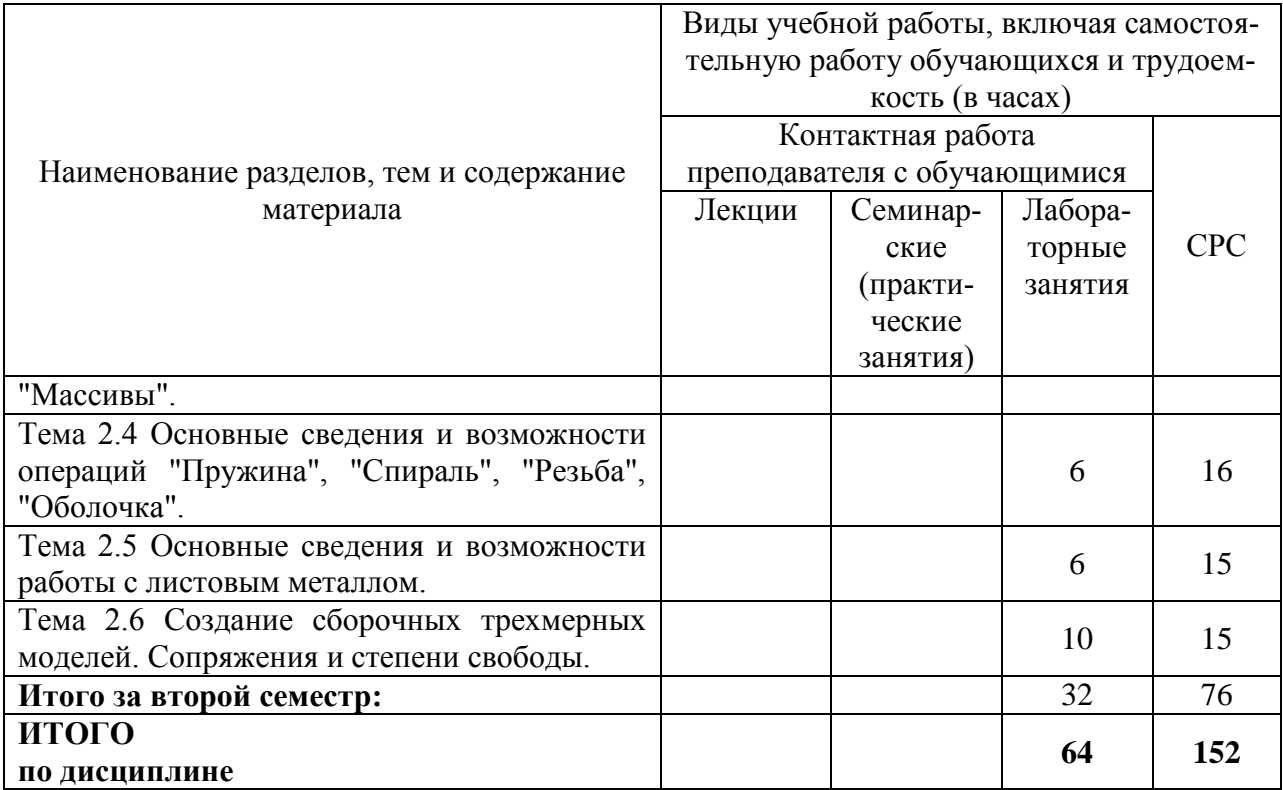

#### **6 Внеаудиторная самостоятельная работа обучающихся по дисциплине (модулю)**

При планировании самостоятельной работы студенту рекомендуется руководствоваться следующим распределением часов на самостоятельную работу (таблица 4):

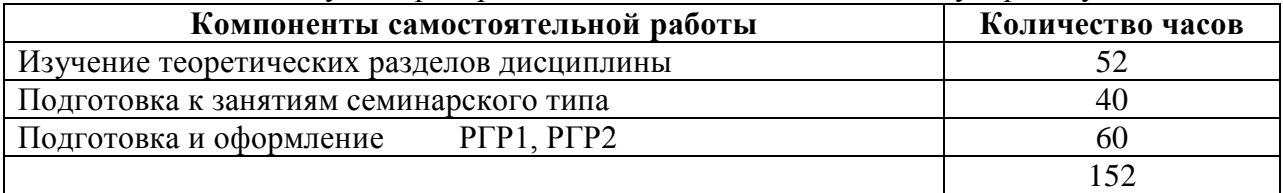

Таблица 4 – Рекомендуемое распределение часов на самостоятельную работу

#### **7 Оценочные средства для проведения текущего контроля и промежуточной аттестации обучающихся по дисциплине (модулю)**

Фонд оценочных средств для проведения текущего контроля успеваемости и промежуточной аттестации представлен в Приложении 1.

Полный комплект контрольных заданий или иных материалов, необходимых для оценивания результатов обучения по дисциплине (модулю), практике хранится на кафедре-разработчике в бумажном и электронном виде.

#### **8 Учебно-методическое и информационное обеспечение дисциплины (модуля)**

#### **8.1 Основная литература**

1. Лагерь, А.И. Инженерная графика : учебник для вузов / А. И. Лагерь. - 4-е изд., перераб. и доп. - М.: Высшая школа, 2006; 2003. - 335с.

2. Чекмарев, А.А. Инженерная графика : учебник для вузов немашиностроит.спец. / А. А. Чекмарев. – 7-е изд., стер., 6-е изд., стер., 5-е изд., 4-е изд., стер., 3-е изд., стер. - М.: Высшая школа, 2007; 2005; 2004; 2003; 2002; 2000; 1998. - 365с.

3. Зеленый,П. В.Инженерная графика. Практикум [Электронный ресурс] : учебное пособие / П.В. Зеленый, Е.И. Белякова; Под ред. П.В. Зеленого. - М.: ИНФРА-М; Мн.: Нов. знание, 2012. - 303 с. // ZNANIUM.COM : электронно-библиотечная система. – Режим доступа: http://www.znanium.com/catalog.php, ограниченный. – Загл. с экрана.

#### **8.2 Дополнительная литература**

1. Александров, К.К. Электрические чертежи и схемы. / К.К. Александров, Е.Г. Кузьмина. – производственное изд. – М.: Энергоатомиздат, 1990. – 288с.

2. Березина, Н. А. Инженерная графика [Электронный ресурс] : учебное пособие / Н.А. Березина. - М.: Альфа-М: ИНФРА-М, 2014. – 272 с. // ZNANIUM.COM : электронно-библиотечная система. – Режим доступа: http://www.znanium.com/catalog.php, ограниченный. – Загл. с экрана.

3. Дегтярев, В.М. Инженерная и компьютерная графика : учебник для студ.вузов, обучающихся по техническим направлениям / В. М. Дегтярев, В. П. Затыльникова. – 2-е изд., испр. - М.: Академия, 2011. - 239с.

8.1 Методические указания для студентов по освоению дисциплины

1. Золотарева, С.В. Начертательная геометрия : учебное пособие / С.В. Золотарева. Комсомольск-на-Амуре: ФГБОУ ВО «КнАГТУ» , 2017. – 92 с.

2. Золотарева, С.В. Инженерная графика: учебное пособие / С.В. Золотарева. Комсомольск-на-Амуре: ФГБОУ ВО «КнАГУ» 2017 – 83 с.

3. Методические указания к выполнению задания по проекционному черчению по теме «Изображения: виды, разрезы, сечения»/ Cост.: Л.С. Кравцова. – Комсомольск-на-Амуре: ГОУВПО «КнАГТУ», 2014. – 20 с.

4. Методические указания к выполнению задания «Резьба и резьбовые соединения»/ Cост.: Л.С. Кравцова. – Комсомольск-на-Амуре: ГОУВПО «КнАГТУ», 2017. – 25 с.

5. Методические указания «Составление сборочного чертежа»/ Cост.: Л.С. Кравцова, Фурсова Г.Я. – Комсомольск-на-Амуре: ГОУВПО «КнАГТУ», 2011. – 30 с.

- 8.2 Современные профессиональные базы данных и информационные справочные системы, используемые при осуществлении образовательного процесса по дисциплине
	- 1. [Электронно-библиотечная система znanium.com](https://new.znanium.com/) (https://znanium.com/).
	- 2. [Электронно-библиотечная система iprbooks](http://www.iprbookshop.ru/586) (http://www.iprbookshop.ru/586).
- 3. [Коллекция "авиационная и ракетно-космическая техника"](http://www.bibliorossica.com/)

(http://www.bibliorossica.com)

- 4. [Электронно-библиотечная система "Лань"](file:///J:/Рабочая%20программа%202018/ОАП/ОАП%202020/Электронно-библиотечная%20система%20%22Лань%22) [\(https://e.lanbook.com/books\)](https://e.lanbook.com/books)
- 8.3 Перечень ресурсов информационно-телекоммуникационной сети «Интернет», необходимых для освоения дисциплины (модуля)

[https://www.tflex.ru.](https://www.tflex.ru/) Сайт Топ-системы.

[https://www.youtube.com/user/TopSystemsLTD.](https://www.youtube.com/user/TopSystemsLTD) Канал Топ системы.

8.4 Лицензионное и свободно распространяемое программное обеспечение, используемое при осуществлении образовательного процесса по дисциплине

Таблица 5 – Перечень используемого программного обеспечения

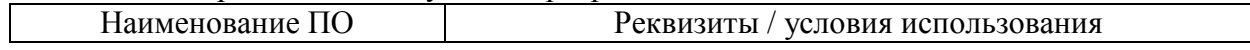

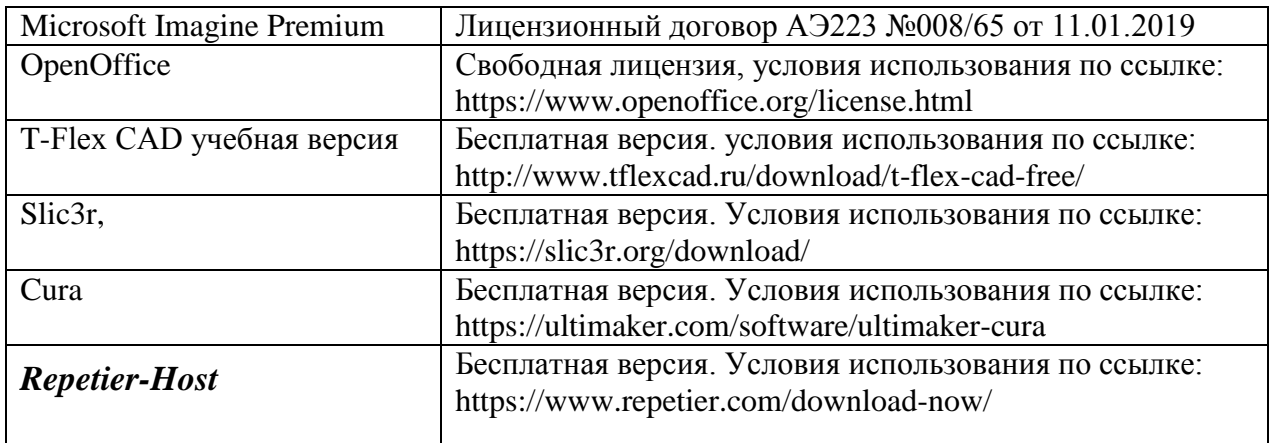

1 Организационно-педагогические условия

Организация образовательного процесса регламентируется учебным планом и расписанием учебных занятий. Язык обучения (преподавания) — русский. Для всех видов аудиторных занятий академический час устанавливается продолжительностью 45 минут.

При формировании своей индивидуальной образовательной траектории обучающийся имеет право на перезачет соответствующих дисциплин и профессиональных модулей, освоенных в процессе предшествующего обучения, который освобождает обучающегося от необходимости их повторного освоения.

### *9.1 Образовательные технологии*

Учебный процесс при преподавании курса основывается на использовании традиционных, инновационных и информационных образовательных технологий. Традиционные образовательные технологии представлены лекциями и семинарскими (практическими) занятиями. Инновационные образовательные технологии используются в виде широкого применения активных и интерактивных форм проведения занятий. Информационные образовательные технологии реализуются путем активизации самостоятельной работы студентов в информационной образовательной среде.

## *9.2 Занятия лекционного типа*

Лекционный курс предполагает систематизированное изложение основных вопросов учебного плана.

На первой лекции лектор обязан предупредить студентов, применительно к какому базовому учебнику (учебникам, учебным пособиям) будет прочитан курс.

Лекционный курс должен давать наибольший объем информации и обеспечивать более глубокое понимание учебных вопросов при значительно меньшей затрате времени, чем это требуется большинству студентов на самостоятельное изучение материала.

## *9.3 Занятия семинарского типа*

Семинарские занятия представляют собой детализацию лекционного теоретического материала, проводятся в целях закрепления курса и охватывают все основные разделы.

Основной формой проведения семинаров является обсуждение наиболее проблемных и сложных вопросов по отдельным темам, а также разбор примеров и ситуаций в аудиторных условиях. В обязанности преподавателя входят: оказание методической помощи и консультирование студентов по соответствующим темам курса.

Активность на семинарских занятиях оценивается по следующим критериям:

- ответы на вопросы, предлагаемые преподавателем;
- участие в дискуссиях;
- выполнение проектных и иных заданий;
- ассистирование преподавателю в проведении занятий.

Ответ должен быть аргументированным, развернутым, не односложным, содержать ссылки на источники.

Доклады и оппонирование докладов проверяют степень владения теоретическим материалом, а также корректность и строгость рассуждений.

Оценивание заданий, выполненных на семинарском занятии, входит в накопленную оценку.

## *9.4 Самостоятельная работа обучающихся по дисциплине (модулю)*

Самостоятельная работа студентов – это процесс активного, целенаправленного приобретения студентом новых знаний, умений без непосредственного участия преподавателя, характеризующийся предметной направленностью, эффективным контролем и оценкой результатов деятельности обучающегося.

Цели самостоятельной работы:

 систематизация и закрепление полученных теоретических знаний и практических умений студентов;

углубление и расширение теоретических знаний;

 формирование умений использовать нормативную и справочную документацию, специальную литературу;

 развитие познавательных способностей, активности студентов, ответственности и организованности;

 формирование самостоятельности мышления, творческой инициативы, способностей к саморазвитию, самосовершенствованию и самореализации;

развитие исследовательских умений и академических навыков.

Самостоятельная работа может осуществляться индивидуально или группами студентов в зависимости от цели, объема, уровня сложности, конкретной тематики.

Технология организации самостоятельной работы студентов включает использование информационных и материально-технических ресурсов университета.

Контроль результатов внеаудиторной самостоятельной работы студентов может проходить в письменной, устной или смешанной форме.

Студенты должны подходить к самостоятельной работе как к наиважнейшему средству закрепления и развития теоретических знаний, выработке единства взглядов на отдельные вопросы курса, приобретения определенных навыков и использования профессиональной литературы.

## *9.5 Методические указания для обучающихся по освоению дисциплины*

При изучении дисциплины обучающимся целесообразно выполнять следующие рекомендации:

1. Изучение учебной дисциплины должно вестись систематически.

2. После изучения какого-либо раздела по учебнику или конспектным материалам рекомендуется по памяти воспроизвести основные термины, определения, понятия раздела.

3. Особое внимание следует уделить выполнению отчетов по практическим занятиям и индивидуальным комплексным заданиям на самостоятельную работу.

4. Вся тематика вопросов, изучаемых самостоятельно, задается на лекциях преподавателем. Им же даются источники (в первую очередь вновь изданные в периодической научной литературе) для более детального понимания вопросов, озвученных на лекции.

При самостоятельной проработке курса обучающиеся должны:

просматривать основные определения и факты;

 повторить законспектированный на лекционном занятии материал и дополнить его с учетом рекомендованной по данной теме литературы;

 изучить рекомендованную литературу, составлять тезисы, аннотации и конспекты наиболее важных моментов;

- самостоятельно выполнять задания, аналогичные предлагаемым на занятиях;
- использовать для самопроверки материалы фонда оценочных средств.

1. Методические указания при работе над конспектом лекции

В ходе лекционных занятий необходимо вести конспектирование учебного материала. Обращать внимание на категории, формулировки, раскрывающие содержание тех или иных явлений и процессов, научные выводы и практические рекомендации, положительный опыт в ораторском искусстве. Желательно оставить в рабочих конспектах поля, на которых делать пометки из рекомендованной литературы, дополняющие материал прослушанной лекции, а также подчеркивающие особую важность тех или иных теоретических положений. Задавать преподавателю уточняющие вопросы с целью уяснения теоретических положений, разрешения спорных ситуаций….и т.д.

2. Методические указания по самостоятельной работе над изучаемым материалом и при подготовке к практическим занятиям

Начинать надо с изучения рекомендованной литературы. Необходимо помнить, что на лекции обычно рассматривается не весь материал, а только его часть. Остальная его часть восполняется в процессе самостоятельной работы. В связи с этим работа с рекомендованной литературой обязательна. Особое внимание при этом необходимо обратить на содержание основных положений и выводов, объяснение явлений и фактов, уяснение практического приложения рассматриваемых теоретических вопросов. В процессе этой работы необходимо стремиться понять и запомнить основные положения рассматриваемого материала, примеры, поясняющие его, а также разобраться в иллюстративном материале… и т.д.

2 Описание материально-технического обеспечения, необходимого для осуществления образовательного процесса по дисциплине (модулю)

| Аудитория   | Наименование аудитории<br>(лаборатории) | Используемое оборудование                   |
|-------------|-----------------------------------------|---------------------------------------------|
| ауд. 429-3, | Лаборатории САПР:                       | Персональных ЭВМ (intel Core i5, 8ГБ ОЗУ,   |
| ауд. 423-3. |                                         | лицензионное <b>CAD/CAE-</b><br>1ГБ Видео), |
|             |                                         | (Siemens)<br>программное обеспечение<br>NX, |
|             |                                         | T-Flex, ANSYS);                             |
|             |                                         | Мультимедийный проектор с интерактивным     |
|             |                                         | экраном                                     |

10.1 Учебно-лабораторное оборудование Таблица 6 – Перечень оборудования лаборатории

10.2 Технические и электронные средства обучения

Лабораторные занятия.

Для лабораторных занятий используется аудитория № 423-3,429-3, оснащенная оборудованием, указанным в табл. 6:

Самостоятельная работа.

Помещения для самостоятельной работы оснащены компьютерной техникой с возможностью подключения к сети «Интернет» и доступом к электронной информационнообразовательной среде КнАГУ:

- читальный зал НТБ КнАГУ;

- компьютерные классы (ауд № 423-3,429-3 корпус № 3).

3 Иные сведения

Методические рекомендации по обучению лиц с ограниченными возможностями здоровья и инвалидов

Освоение дисциплины обучающимися с ограниченными возможностями здоровья может быть организовано как совместно с другими обучающимися, так и в отдельных группах. Предполагаются специальные условия для получения образования обучающимися с ограниченными возможностями здоровья.

Профессорско-педагогический состав знакомится с психолого-физиологическими особенностями обучающихся инвалидов и лиц с ограниченными возможностями здоровья, индивидуальными программами реабилитации инвалидов (при наличии). При необходимости осуществляется дополнительная поддержка преподавания тьюторами, психологами, социальными работниками, прошедшими подготовку ассистентами.

В соответствии с методическими рекомендациями Минобрнауки РФ (утв. 8 апреля 2014 г. N АК-44/05вн) в курсе предполагается использовать социально-активные и рефлексивные методы обучения, технологии социокультурной реабилитации с целью оказания помощи в установлении полноценных межличностных отношений с другими студентами, создании комфортного психологического климата в студенческой группе. Подбор и разработка учебных материалов производятся с учетом предоставления материала в различных формах: аудиальной, визуальной, с использованием специальных технических средств и информационных систем.

Освоение дисциплины лицами с ОВЗ осуществляется с использованием средств обучения общего и специального назначения (персонального и коллективного использования). Материально-техническое обеспечение предусматривает приспособление аудиторий к нуждам лиц с ОВЗ.

Форма проведения аттестации для студентов-инвалидов устанавливается с учетом индивидуальных психофизических особенностей. Для студентов с ОВЗ предусматривается доступная форма предоставления заданий оценочных средств, а именно:

 в печатной или электронной форме (для лиц с нарушениями опорнодвигательного аппарата);

 в печатной форме или электронной форме с увеличенным шрифтом и контрастностью (для лиц с нарушениями слуха, речи, зрения);

методом чтения ассистентом задания вслух (для лиц с нарушениями зрения).

Студентам с инвалидностью увеличивается время на подготовку ответов на контрольные вопросы. Для таких студентов предусматривается доступная форма предоставления ответов на задания, а именно:

 письменно на бумаге или набором ответов на компьютере (для лиц с нарушениями слуха, речи);

 выбором ответа из возможных вариантов с использованием услуг ассистента (для лиц с нарушениями опорно-двигательного аппарата);

устно (для лиц с нарушениями зрения, опорно-двигательного аппарата).

При необходимости для обучающихся с инвалидностью процедура оценивания результатов обучения может проводиться в несколько этапов.

## **ФОНД ОЦЕНОЧНЫХ СРЕДСТВ<sup>1</sup> по дисциплине**

## **Инженерная графика в CAD-системах**

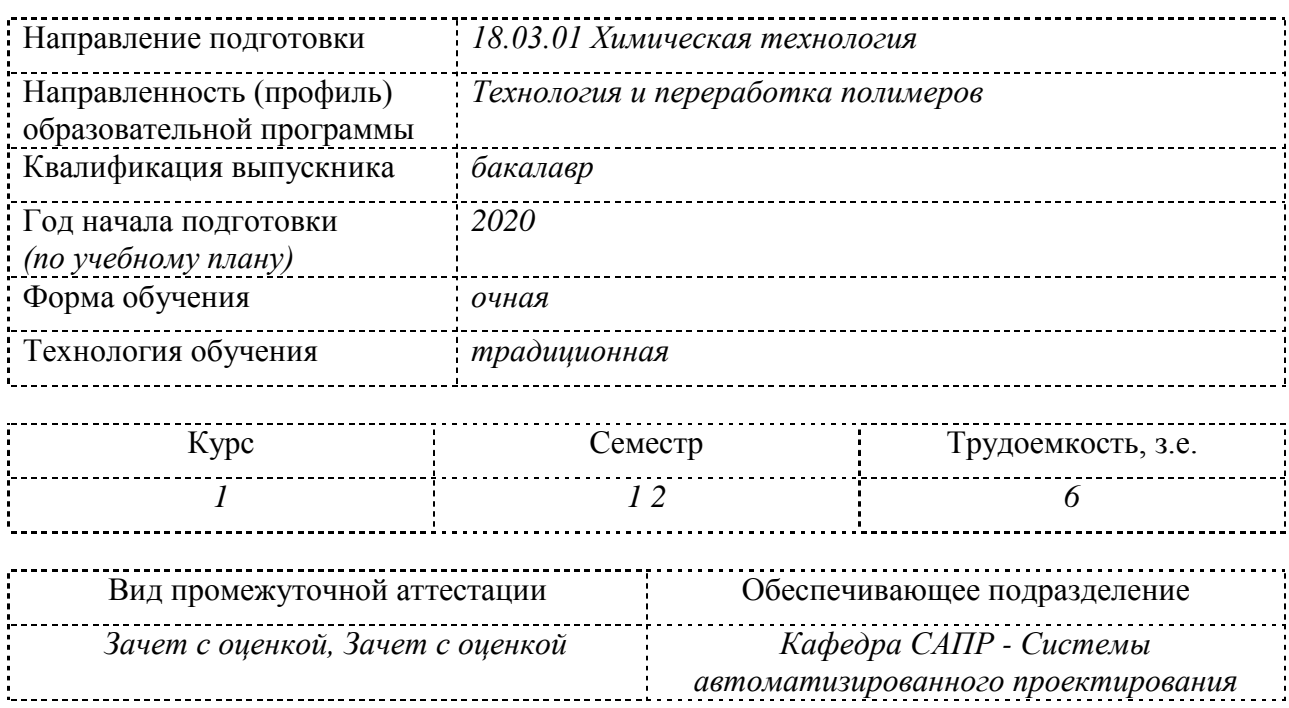

**1 Перечень планируемых результатов обучения по дисциплине (модулю), соотнесенных с планируемыми результатами образовательной программы**

1

 $1 B$  данном приложении представлены типовые оценочные средства. Полный комплект оценочных средств, включающий все варианты заданий (тестов, контрольных работ и др.), предлагаемых обучающемуся, хранится на кафедре в бумажном и электронном виде.

Таблица 1 – Компетенции и планируемые результаты обучения по дисциплине

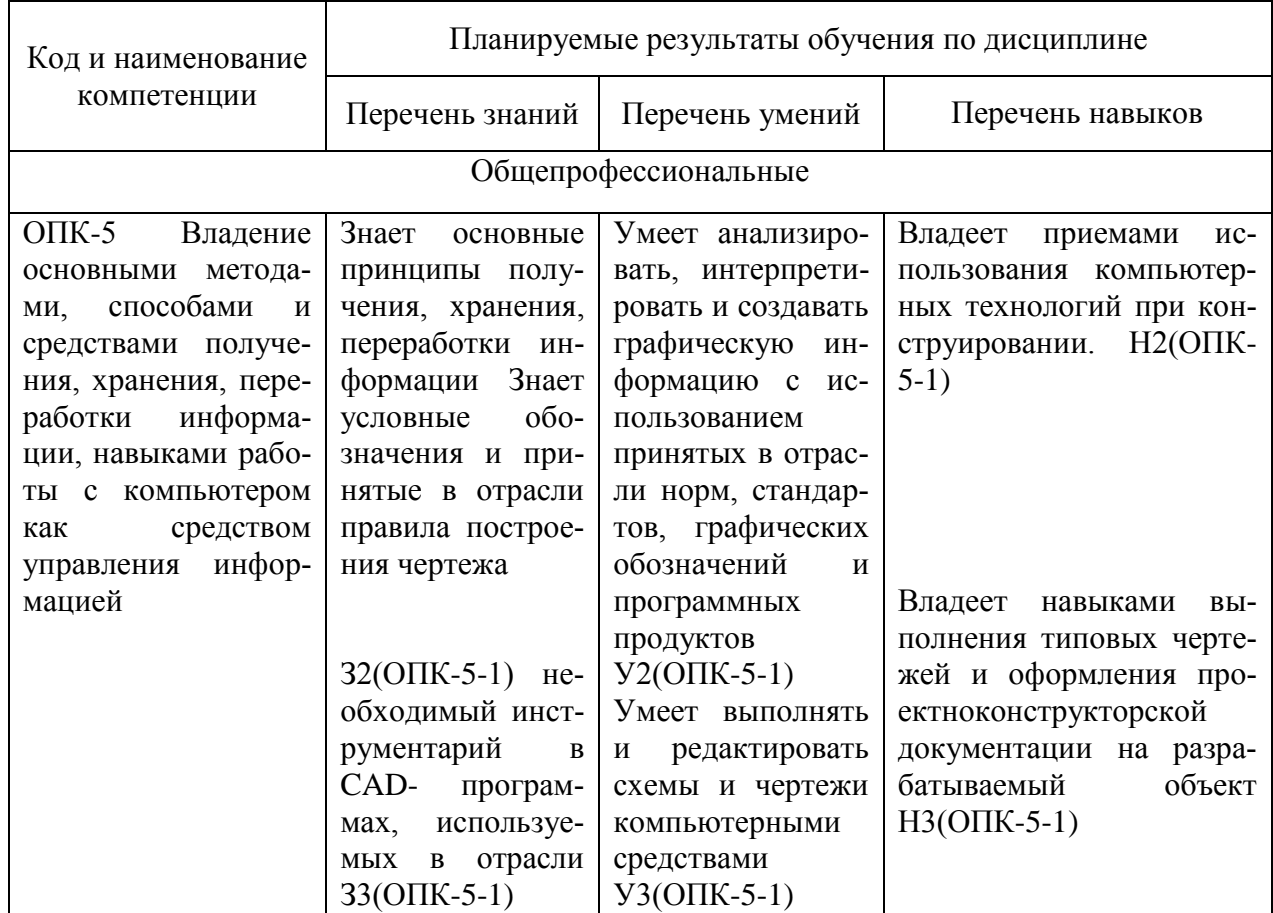

Таблица 2 – Паспорт фонда оценочных средств

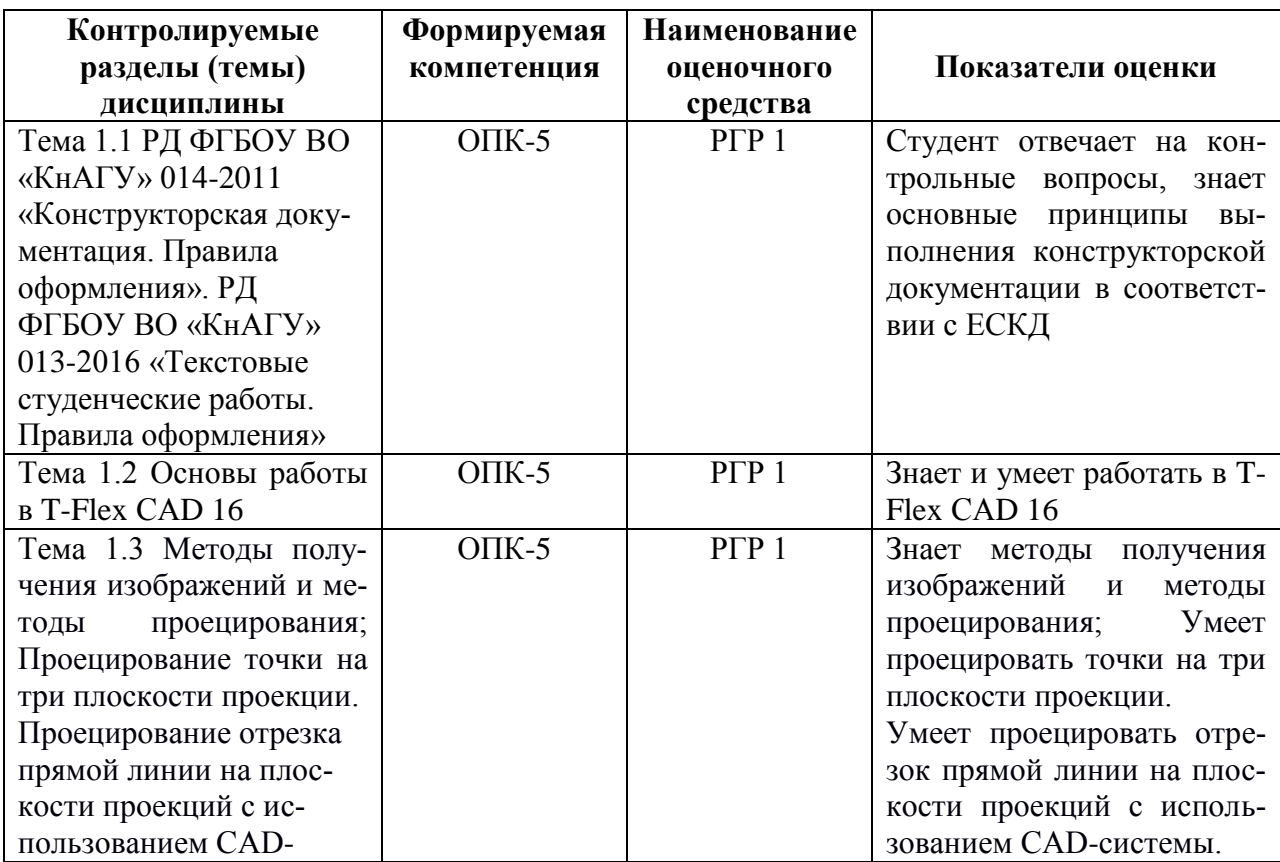

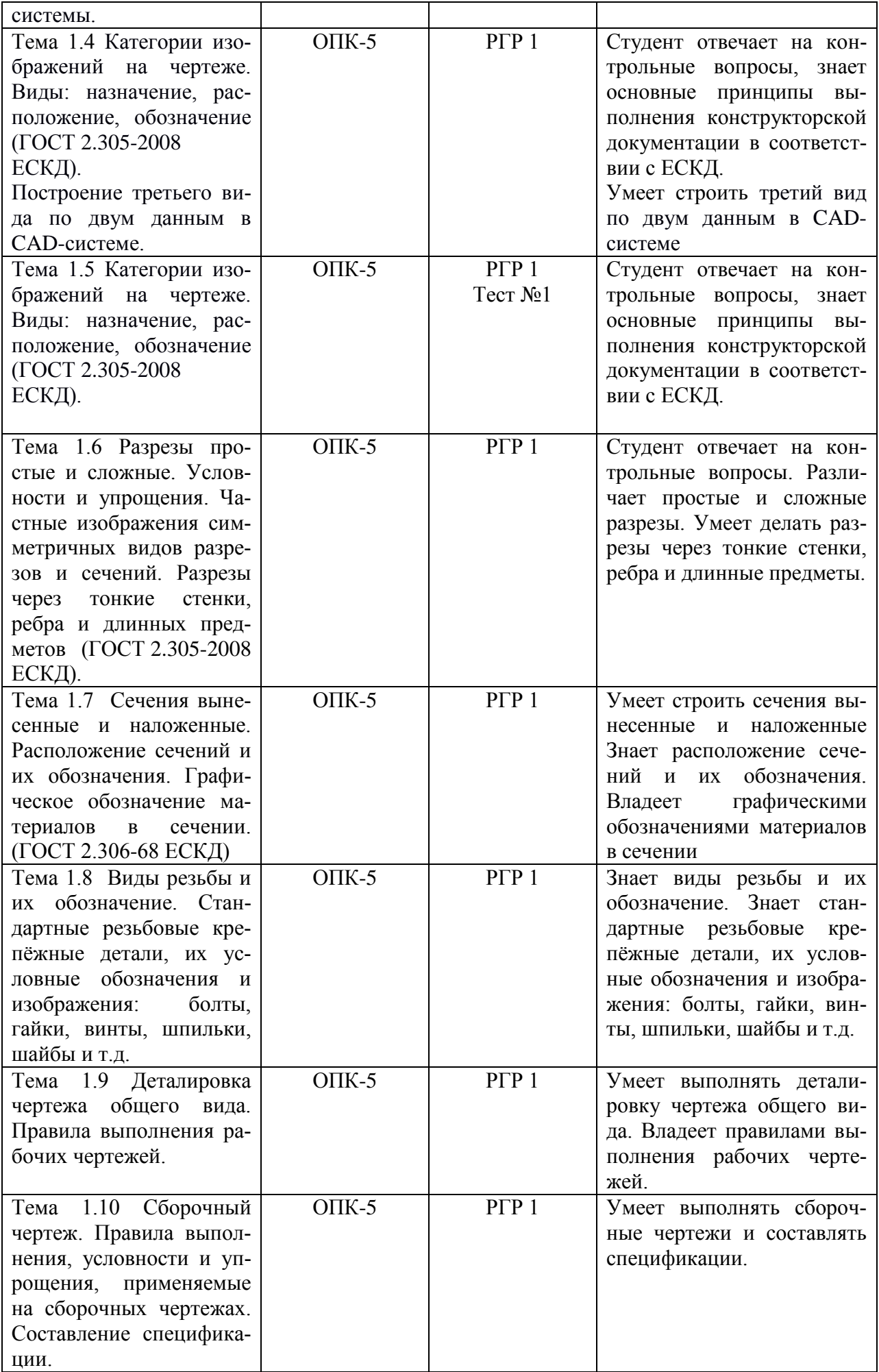

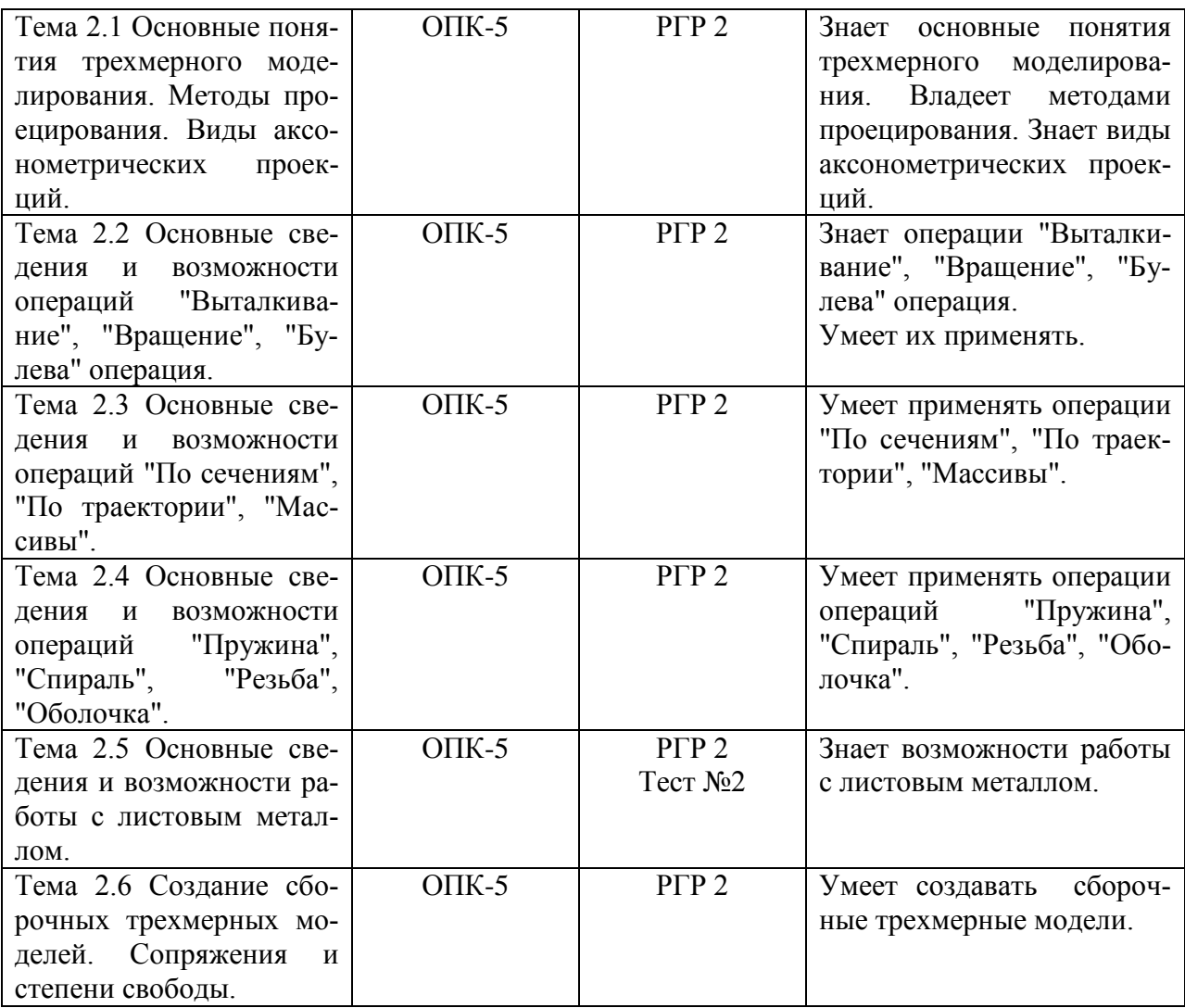

#### **2 Методические материалы, определяющие процедуры оценивания знаний, умений, навыков и (или) опыта деятельности, характеризующие процесс формирования компетенций**

Методические материалы, определяющие процедуры оценивания знаний, умений, навыков и (или) опыта деятельности, представлены в виде технологической карты дисциплины (таблица 3).

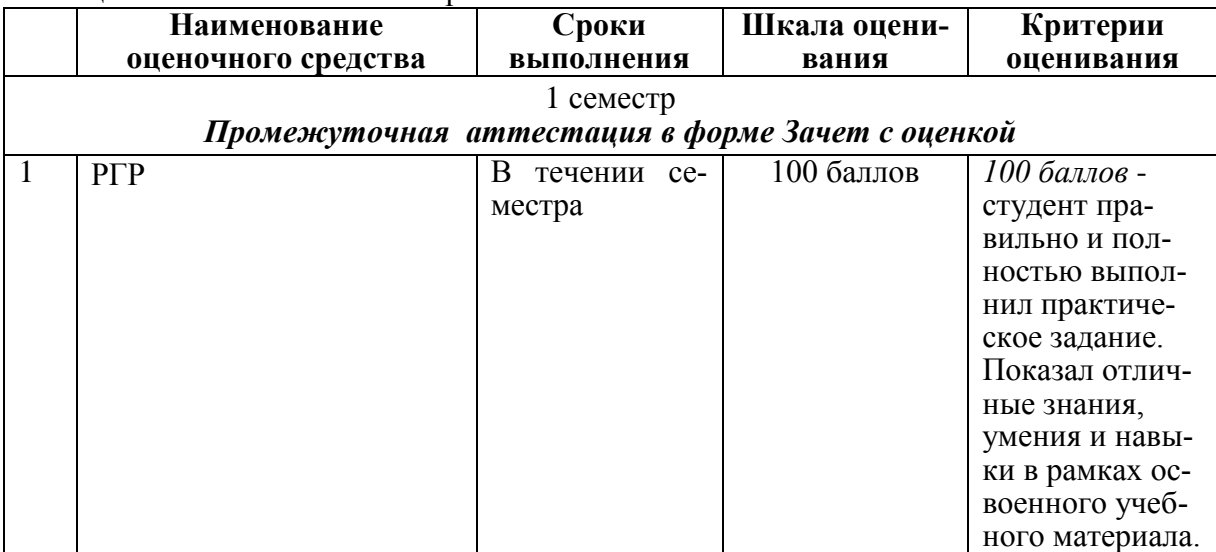

Таблица 3 – Технологическая карта

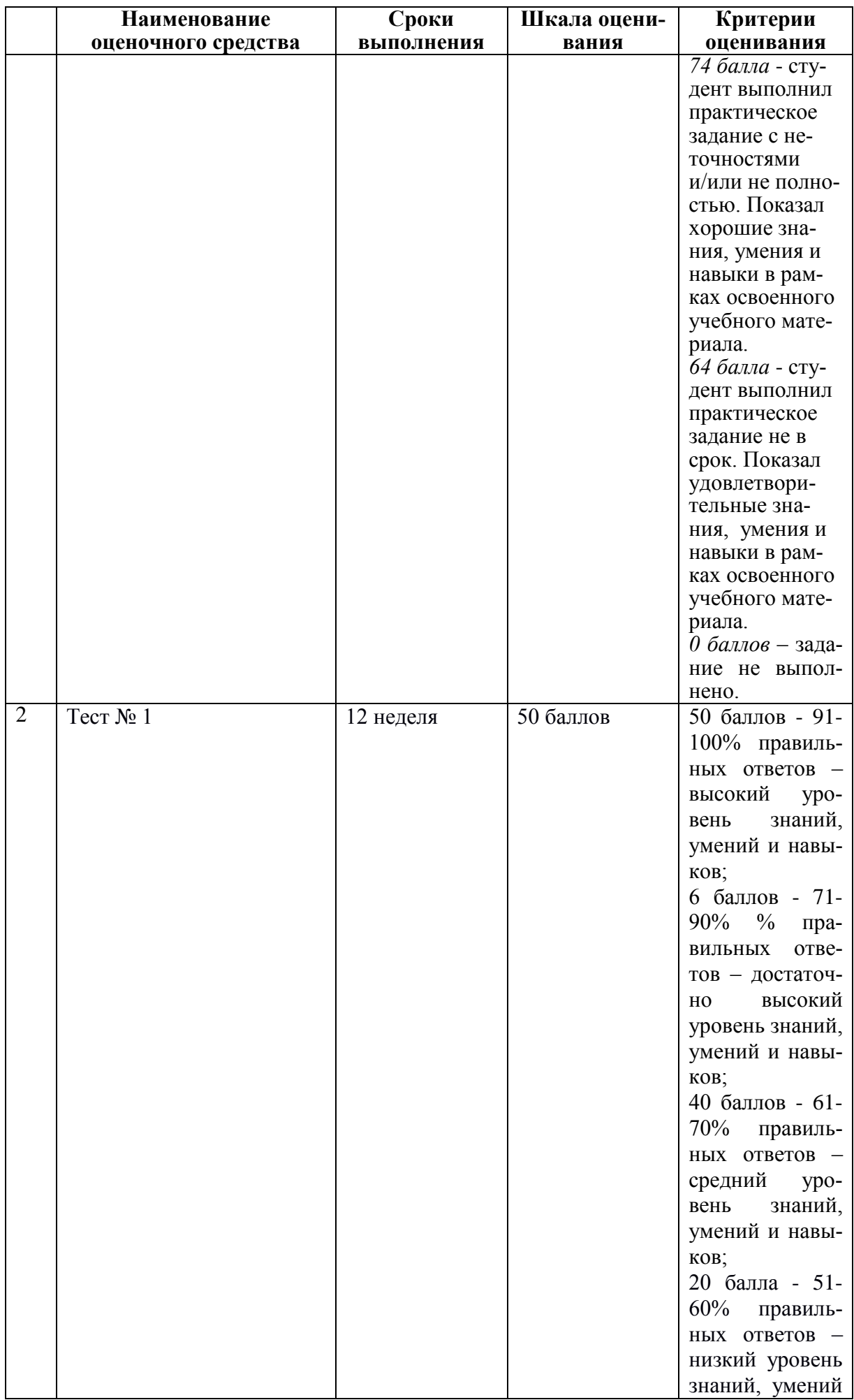

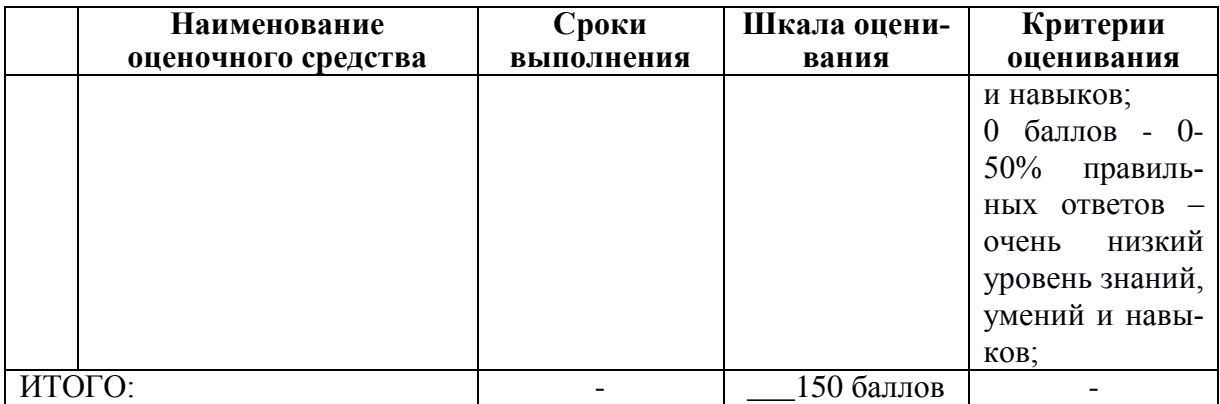

**Критерии оценки результатов обучения по дисциплине:**

0 – 64 % от максимально возможной суммы баллов – «неудовлетворительно» (недостаточный уровень для промежуточной аттестации по дисциплине);

65 – 74 % от максимально возможной суммы баллов – «удовлетворительно» (пороговый (минимальный) уровень);

75 – 84 % от максимально возможной суммы баллов – «хорошо» (средний уровень); 85 – 100 % от максимально возможной суммы баллов – «отлично» (высокий (максимальный) уровень)

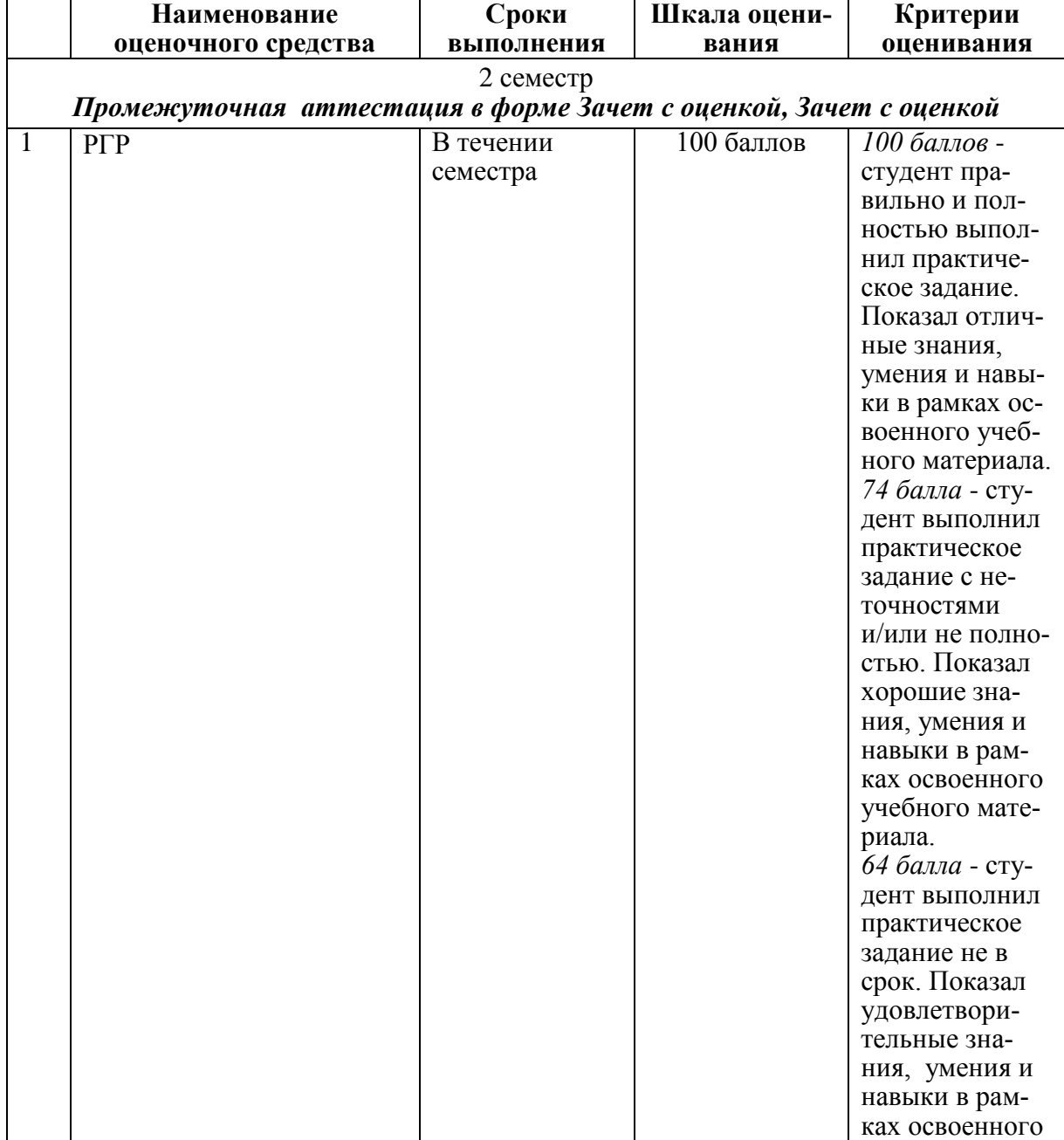

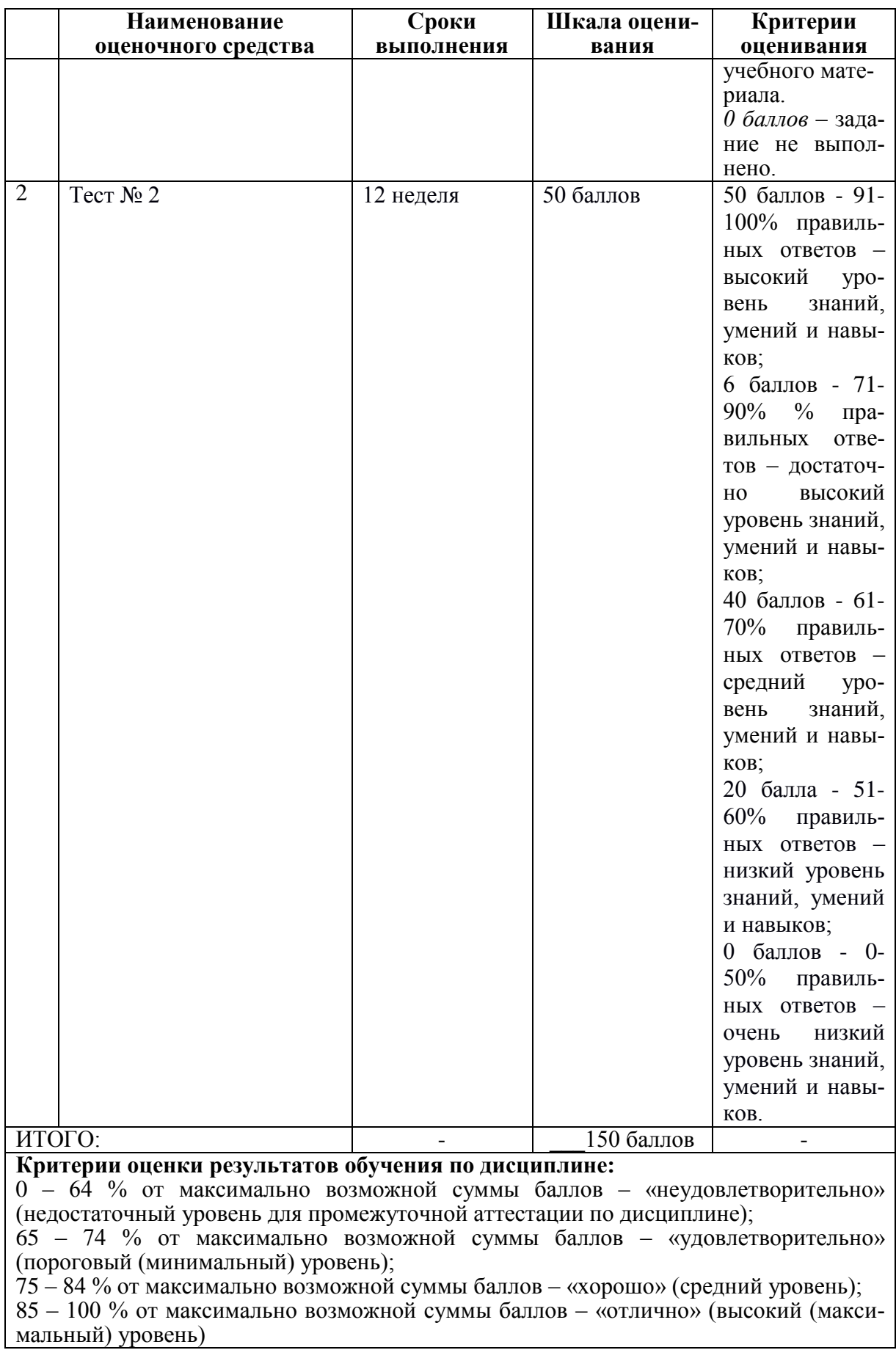

**3 Типовые контрольные задания или иные материалы, необходимые для оценки знаний, умений, навыков и (или) опыта деятельности, характеризующие процесс формирования компетенций в ходе освоения образова-**

#### **тельной программы**

#### **3.1 Задания для текущего контроля успеваемости**

# Т-1 «Методы, нормы, правила чтения и составления конструкторских документов»

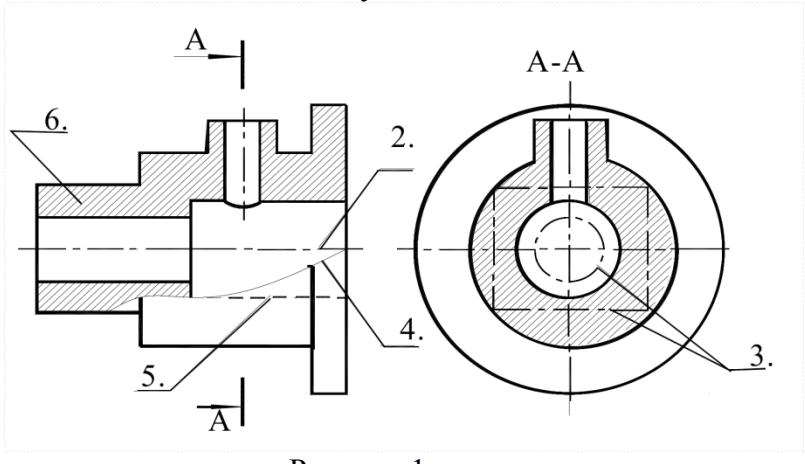

Рисунок 1

**Вопрос 1**. Какое назначение имеет сплошная волнистая линия?:

- 1) Линии сечений;
- 2) Линия обрыва;
- 3) Линия выносная.

**Вопрос 2**. Как называется линия, обозначенная на чертеже (рисунок 3) цифрой 2?

- 1) Штрих-пунктирная тонкая;
- 2) Штрих-пунктирная утолщенная;
- 3) Штриховая.

**Вопрос 3.** Какое назначение имеет тонкая сплошная линия?

- 1) Линии разграничения вида и разреза;
- 2) Линии сечений;
- 3) Линии штриховки.

**Вопрос 4.** Какие размеры имеет лист формата А4?

- 1) 594х841;
- 2) 297х210;
- 3) 297х420.

**Вопрос 5.** Какое расположение формата А4 правильное (рисунок 4)?

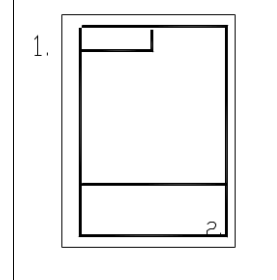

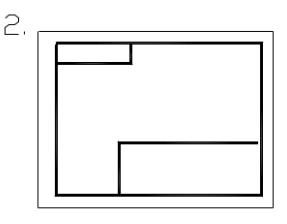

Рисунок 2

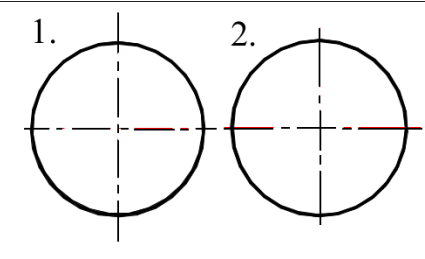

Рисунок 3

**Вопрос 7.** Какой длины следует наносить штрихи линии 5 (рисунок 3)?

- 1)  $2 8$ :
- 2)  $5 30$ ;
- $3)$   $8 20$ .

**Вопрос 8.** Какую длину имеют штрихи разомкнутой линии 1 (рисунок3)**?**

- 1)  $2 8$ ;
- 2)  $5 30$ ;
- 3)  $8 20$ .

**Вопрос 9.** Можно ли на одном и том же чертеже проводить линии видимого контура разной толщины?

- 1) Да;
- 2) Нет.

**Вопрос 10.** Какое расстояние между штрихами в линии 2 (рисунок 3)**?**

- 1) 3–5;
- 2) 1–2.

**Вопрос 11.** Какое расстояние между штрихами в линии 5 (рисунок 3)?

- 1) 3–5;
- 2) 1–2.

**Вопрос 12**. В соответствии с правилами какого ГОСТа используются масштабы изображений детали и их обозначение на чертежах?

- 1) ГОСТ 2.301-68;
- 2) ГОСТ 2.302-68;
- 3) ГОСТ 2.303-68.

**Вопрос 12.** Какой из масштабов является масштабом уменьшения?

- 1) М 1:2
- 2) М 2:1

**Вопрос 13**. На каком формате основная надпись размещается только вдоль короткой стороны?

- 1) А2;
- 2) А3;
- 3) А4.

**Вопрос 14.** Укажите размеры основного формата?

1) 297х420.

2) 294х631

**Вопрос 15.** На каком из чертежей правильно проведена осевая линия (рисунок 4)?

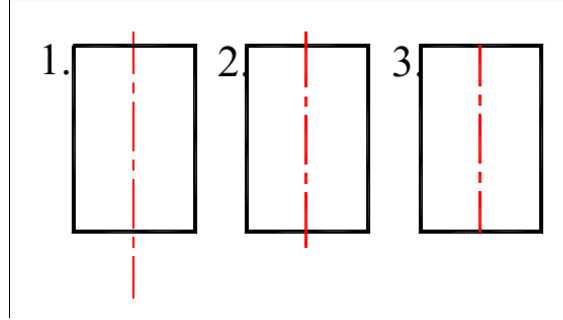

Рисунок 4

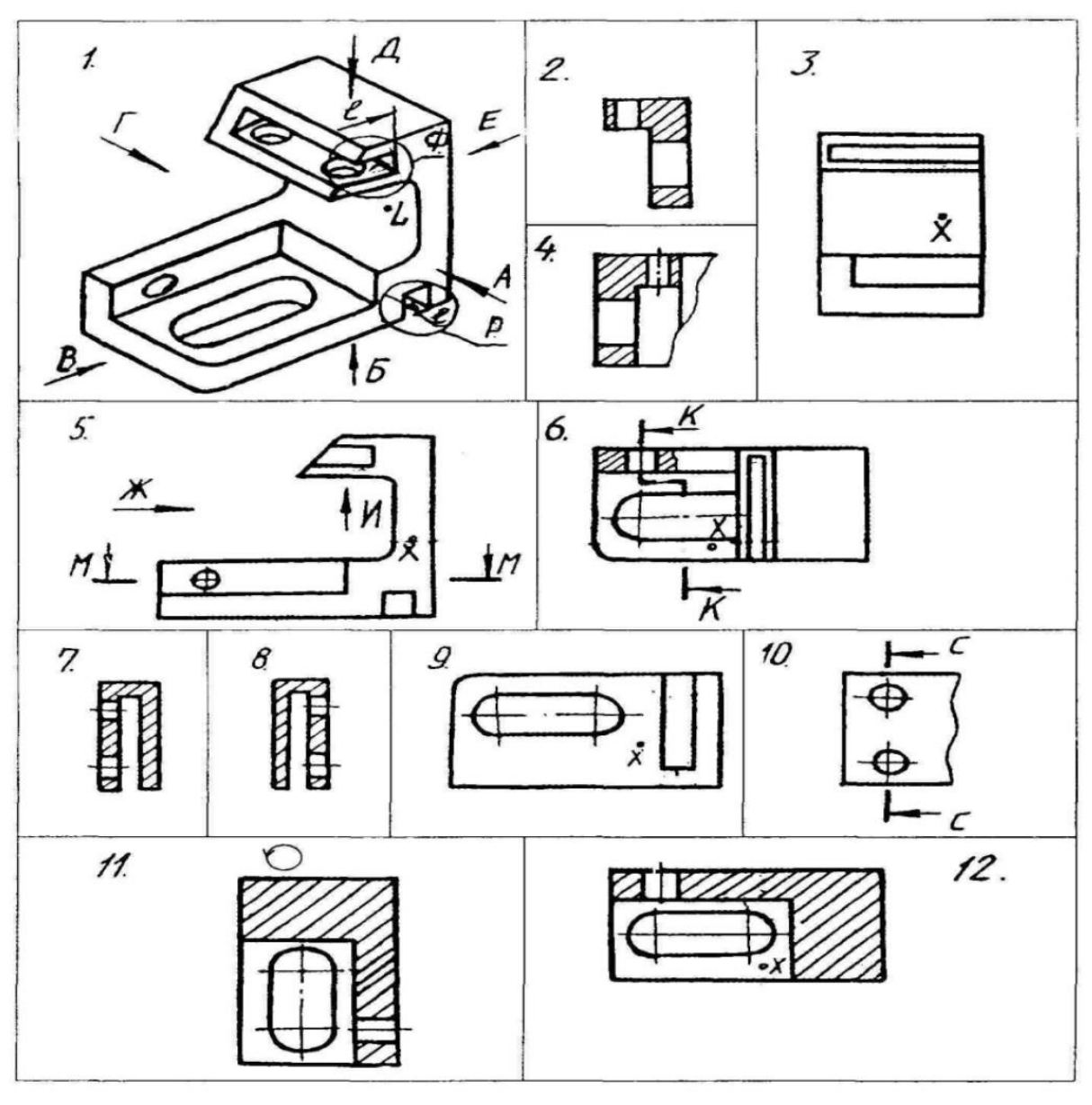

Рисунок 5

- **Вопрос 1.** Какое изображение соответствует направлению **А** (рисунок 5)? 2; 3; 4; 5; 6; 7; 8; 9; 10; 11; 12.
- **Вопрос 2.** Какое изображение соответствует направлению **Д** (рисунок 5)? 2; 3; 4; 5; 6; 7; 8; 9; 10; 11; 12.
- **Вопрос 3.** Какое изображение соответствует направлению **И** (рисунок 5)? 2; 3; 4; 5; 6; 7; 8; 9; 10; 11; 12.

**Вопрос 4.** Какое изображение соответствует положению секущей плоскости **М-М** (рисунок 5)? 2; 3; 4; 5; 6; 7; 8; 9; 10; 11; 12.

**Вопрос 5.** Какое изображение соответствует положению секущей плоскости **С-С** (рисунок 5)? 2; 3; 4; 5; 6; 7; 8; 9; 10; 11; 12.

**Вопрос 6.** Какое изображение соответствует положению секущей плоскости **K-K** (рисунок 5)? 2; 3; 4; 5; 6; 7; 8; 9; 10; 11; 12.

**Вопрос 7.** На каком изображении глубина *l* элемента **Р** определена (рисунок 5)? 2; 3; 4; 5; 6; 7; 8; 9; 10; 11; 12.

**Вопрос 8.** Какое изображение соответствует главному виду (рисунок 5)? 3; 5; 9.

**Вопрос 9.** Как называется изображение №12 (рисунок 5)?

- 1) вид;
- 2) разрез;
- 3) сечение;
- 4) аксонометрия.

**Вопрос 10.** Как называется изображение №3 (рисунок 5)?

- 1) вид;
- 2) разрез;
- 3) сечение;
- 4) аксонометрия.

**Вопрос 11.** Какое основное назначение изображения №5 (рисунок 5)?

- 1) выяснить количество и расположение отверстий;
- 2) выяснить наружную форму детали;
- 3) дать наглядное представление о форме детали;
- 4) для уменьшения количества изображений.

**Вопрос 12.** Какое основное назначение изображения №10 (рисунок 5)?

- 1) выяснить количество и расположение отверстий;
- 2) выяснить наружную форму детали;
- 3) дать наглядное представление о форме детали;
- 4) для уменьшения количества изображений.

**Вопрос 13.** Из какого материала выполнена деталь?

- 1) металл;
- 2) стекло;
- 3) пластмасса.

**Вопрос 14.** Что является основанием для определения величины изображенного изделия?

- **1)** масштаб;
- **2)** размерные линии;
- **3)** размерные числа.

**Вопрос 15.** В каких единицах обозначают линейные размеры на чертеже?

- 1) см;
- 2) км;
- 3) мм.

#### **Вопрос 16.** Как проводят размерную линию для указания размера отрезка?

- 1) совпадающую с данным отрезком;
- 2) параллельно отрезку;
- 3) под углом к отрезку.

**Вопрос 17.** Указать минимальное расстояние между размерной линией и линией контура.

- 1) 7 мм;
- 2) 15 мм;
- 3) 10 мм.

**Вопрос 18.** Необходимо ли избегать пересечения размерных линий?

- 1) да;
- 2) нет;

.

3) по желанию.

**Вопрос 19.** Какое место должно занимать размерное число относительно размерной линии?

- 1) в разрыве размерной линии;
- 2) над размерной линией;
- 3) под размерной линией.

**Вопрос 20.** Какое число размеров необходимо иметь на чертеже детали?

- 1) минимальное, но достаточное для изготовления и контроля детали;
- 2) максимальное, позволяющее иметь размеры каждого элемента на всех изображениях чертежа.

## **Примеры заданий для Расчетно-графической работы №1**

## ЗАДАНИЕ 1. Построение чертежа отрезка и его наглядного изображения

Построить трёхпроекционный чертеж отрезка CD и его наглядное изображение с применением CAD-системы, используя данные своего варианта из таблицы.

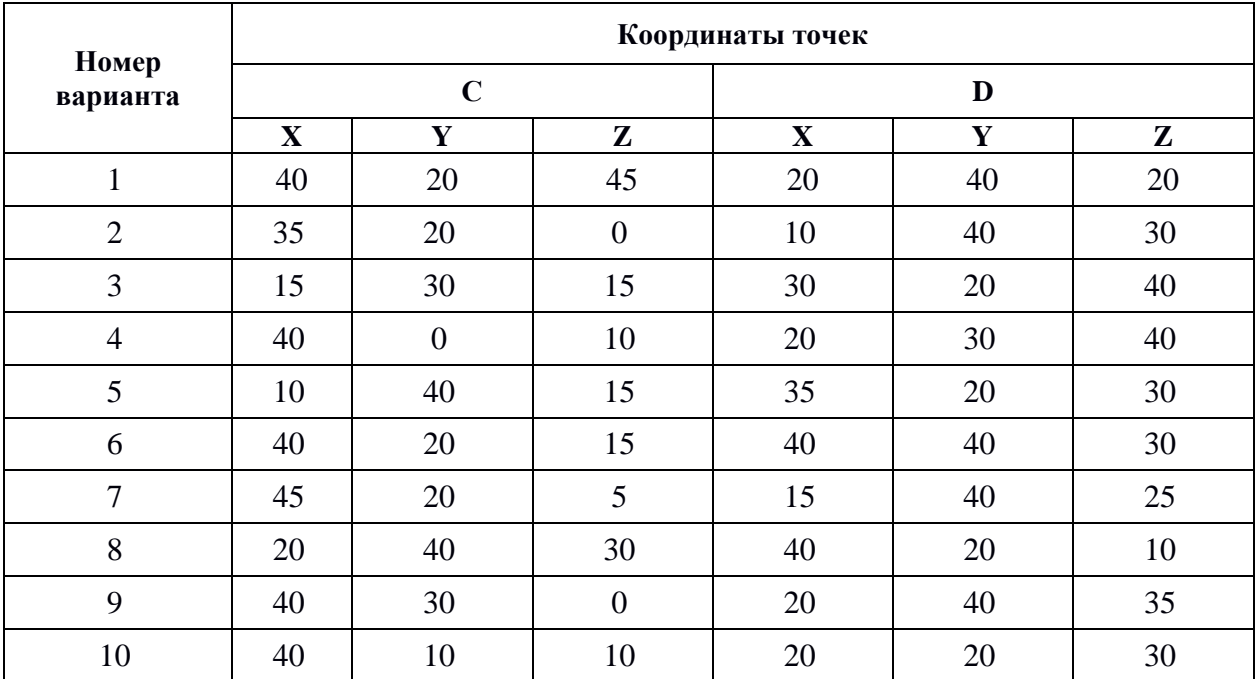

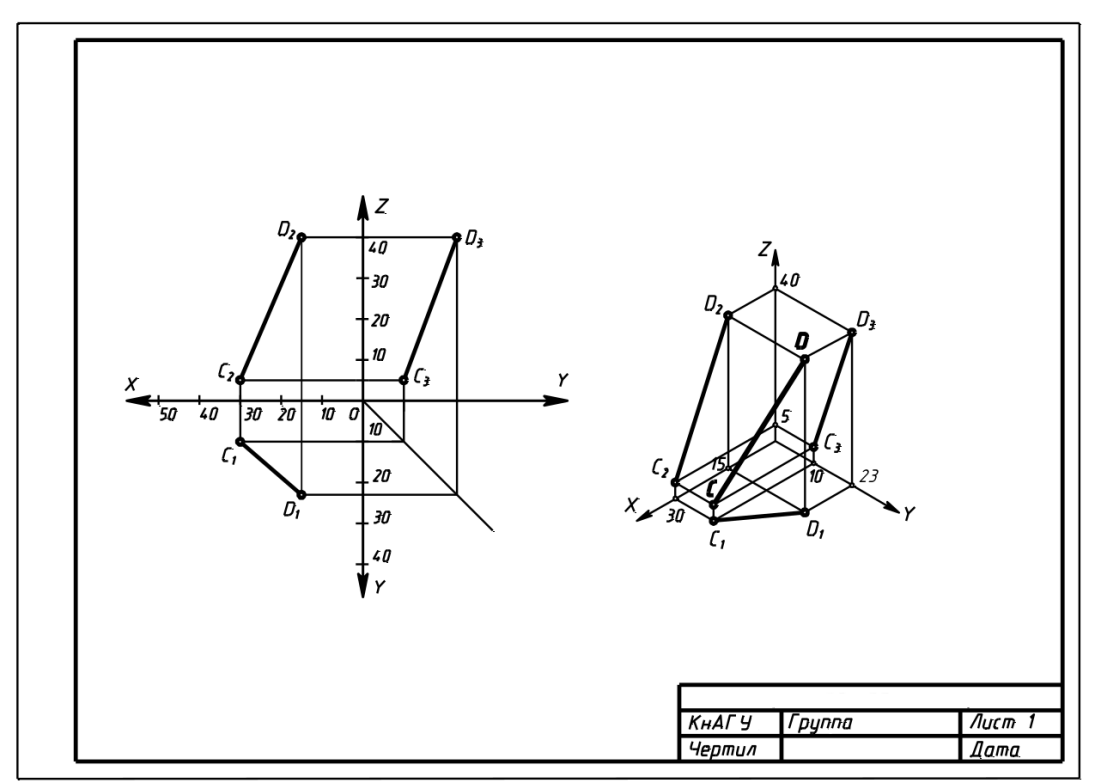

Рисунок 1. Пример выполнения задания 1.

#### **По индивидуальному номеру варианта в CAD-системе выполнить:**

- 1. Построить третий вид по двум данным.
- 2. Выполнить вертикальный разрез на месте главного вида.
- 3. Построить горизонтальное сечение поперек ребер жесткости.

Варианты задания представлены на рисунок 2. Пример выполненного и оформленного задания приведен на рисунок 3.

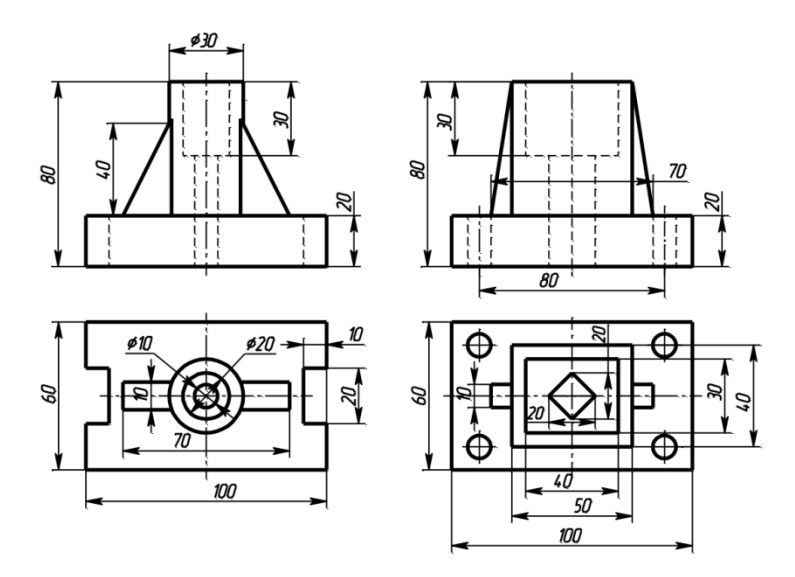

Рисунок 2 - Примеры вариантов задания «Построение третьего вида по двум данным, выполнение простого разреза и сечения»

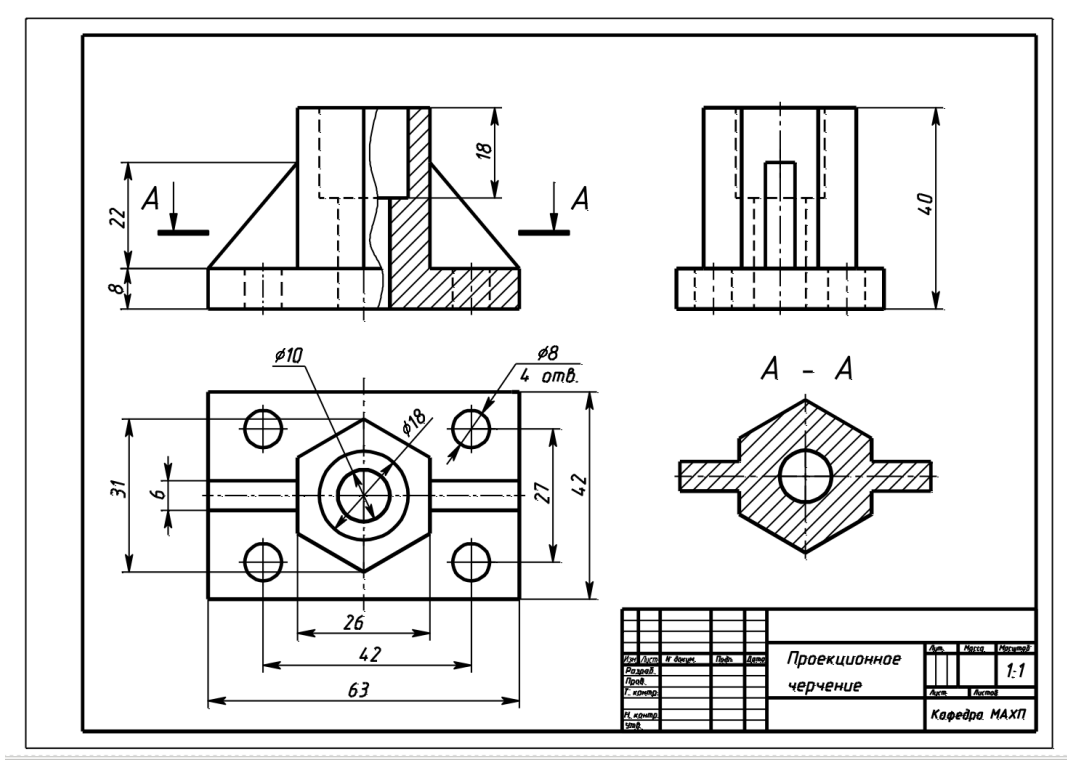

Рисунок 3- Пример выполненного задания 2

## **Примеры заданий для Расчетно-графической работы №2**

Задание 1. Построение электронной геометрической модели и электронного чертежа стилизованной детали «не тела вращения» с натуры.

По индивидуальному варианту задания в CAD-системе построить электронную геометрическую модель стилизованной детали с натуры. По полученной модели выполнить электронный чертеж детали оформленный по правилам ЕСКД.

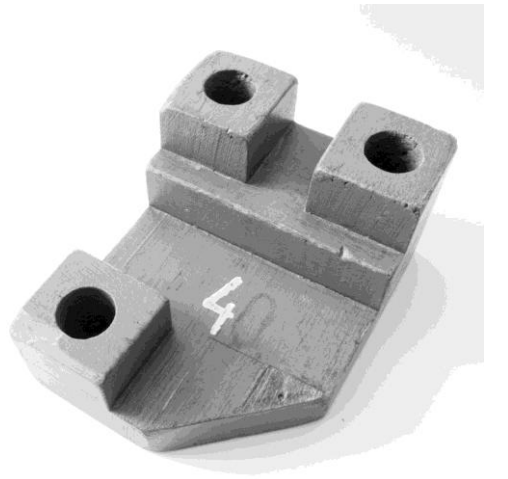

Рисунок 4- Вариант стилизованной детали «не тело вращения» для моделирования с натуры.

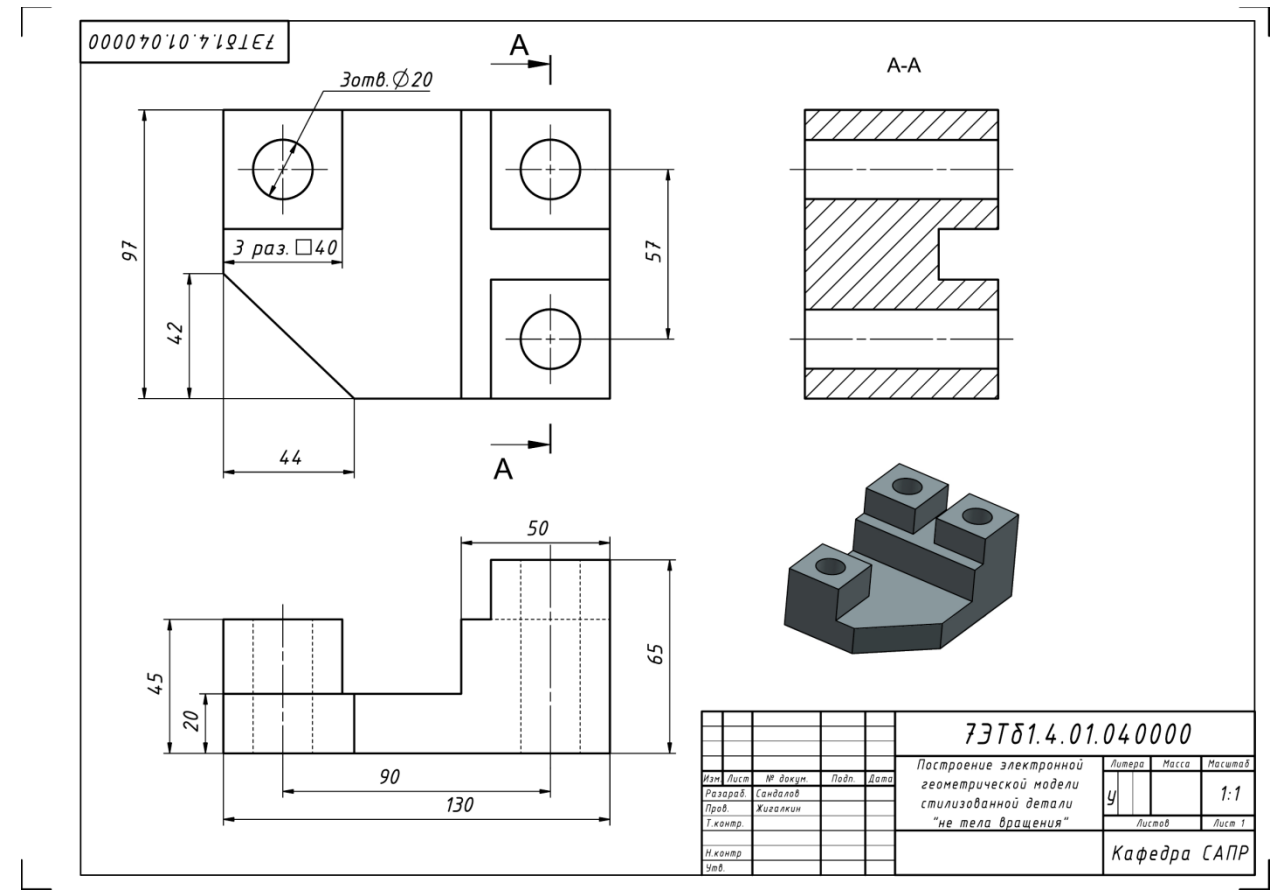

Рисунок 5- Пример выполненного задания 1

Задание 2. Построение электронной геометрической модели и электронного чертежа детали «тела вращения» с натуры.

По индивидуальному варианту задания построить электронную геометрическую модель детали «тела вращения» с натуры. По полученной модели выполнить электронный чертеж детали оформленный по правилам ЕСКД.

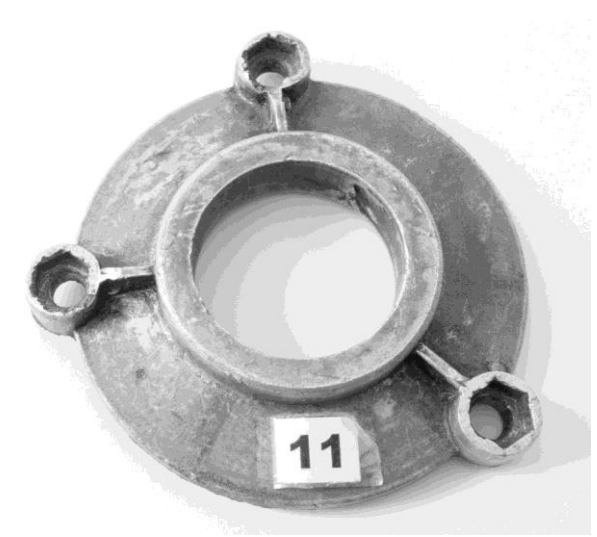

Рисунок 6 - Вариант детали «тело вращения» для моделирования с натуры

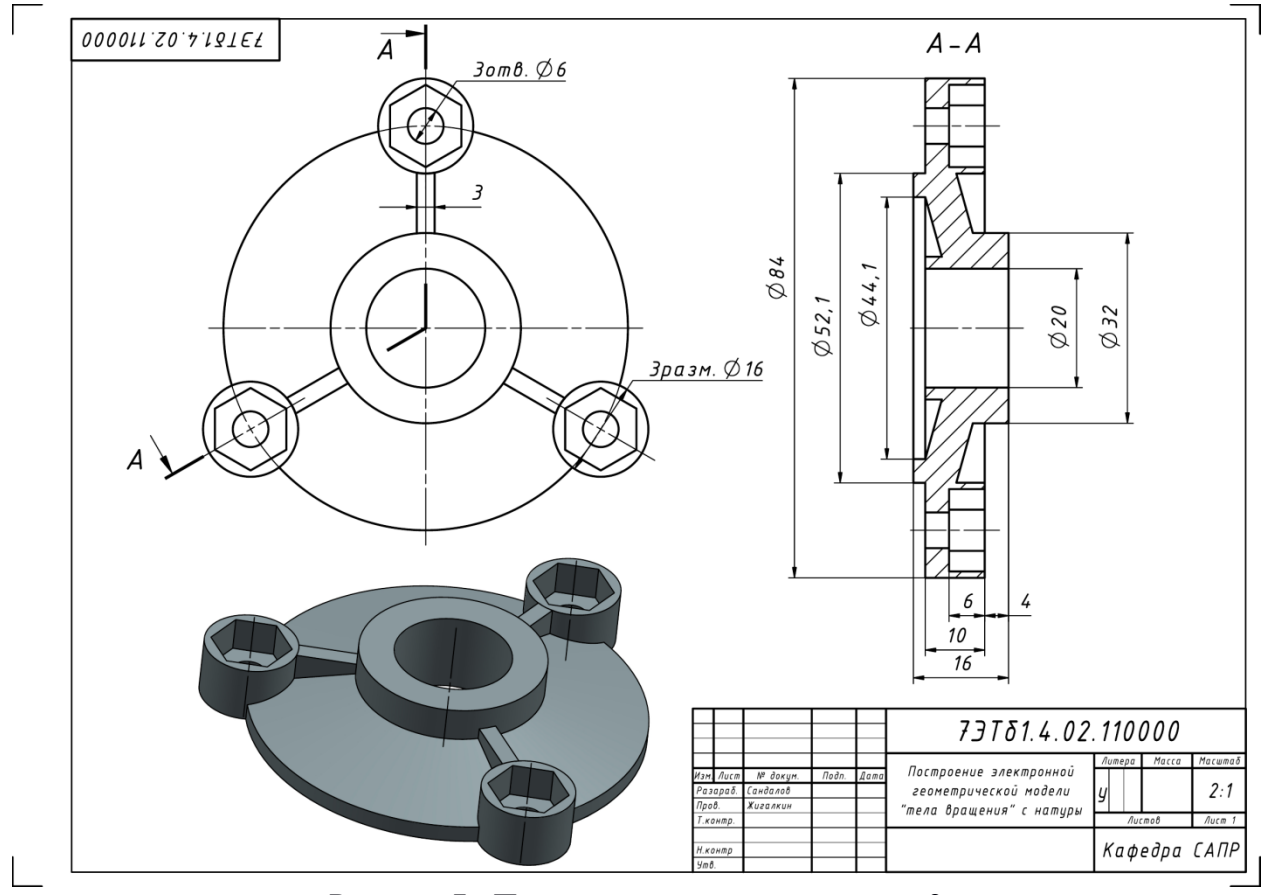

Рисунок 7-. Пример выполненного задания 2

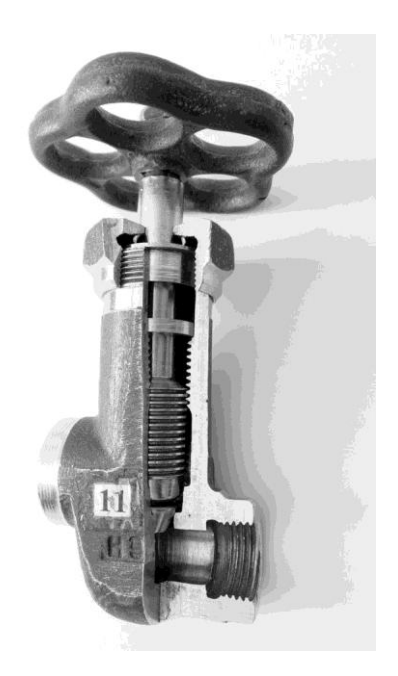

Рисунок 8- Вариант сборочной единицы для моделирования с натуры

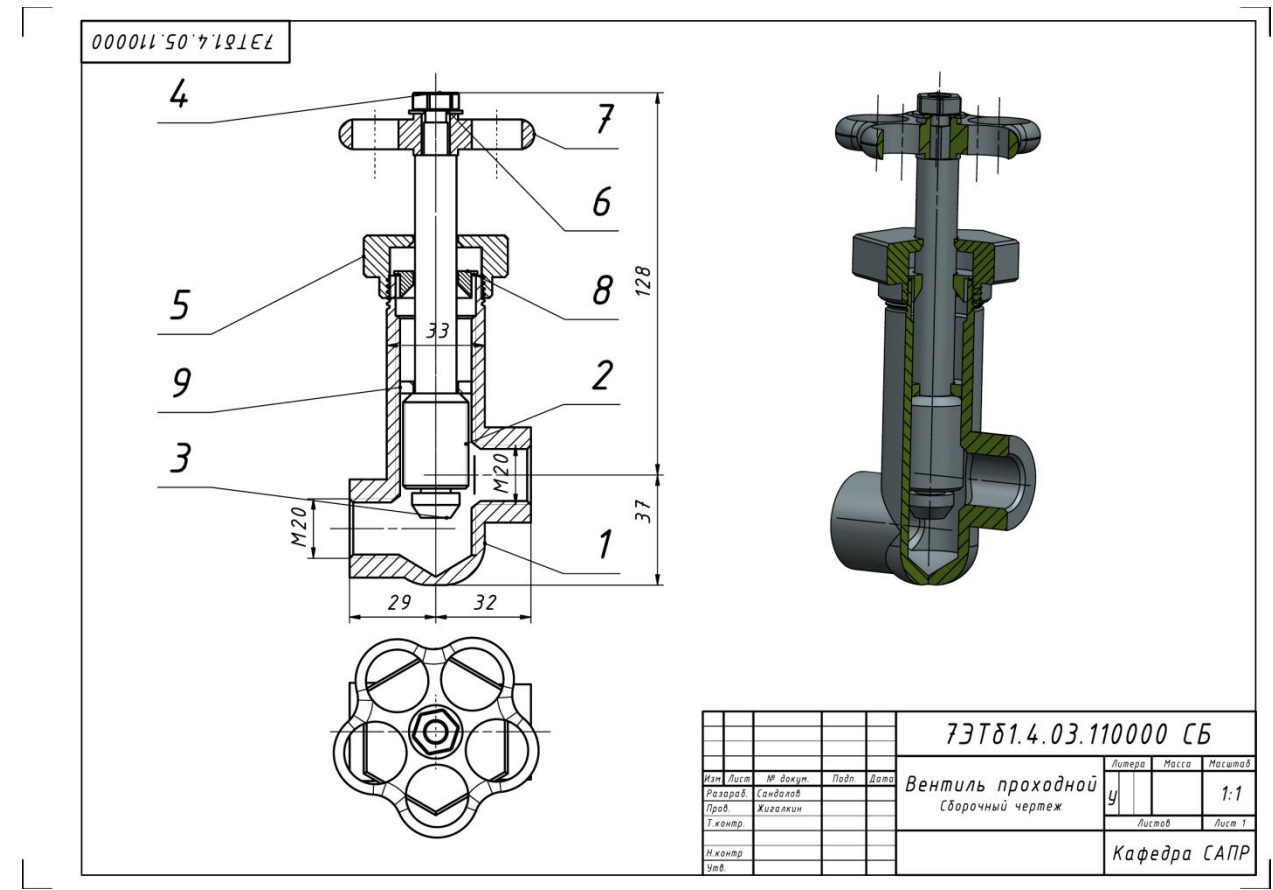

Рисунок 9 - Пример оформления сборочного чертежа для задания 3

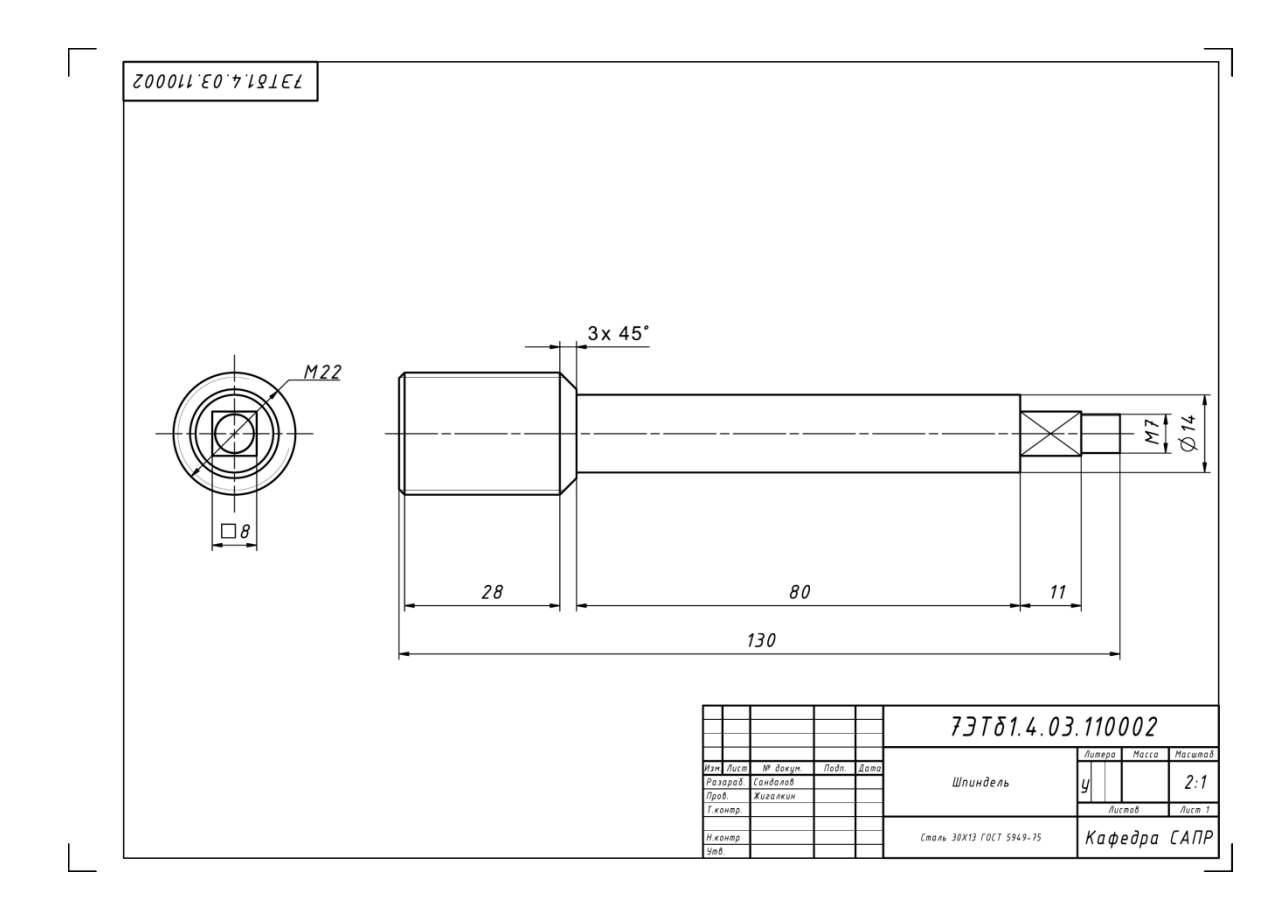

Рисунок 10- Пример оформления чертежа компонента сборки для задания 3

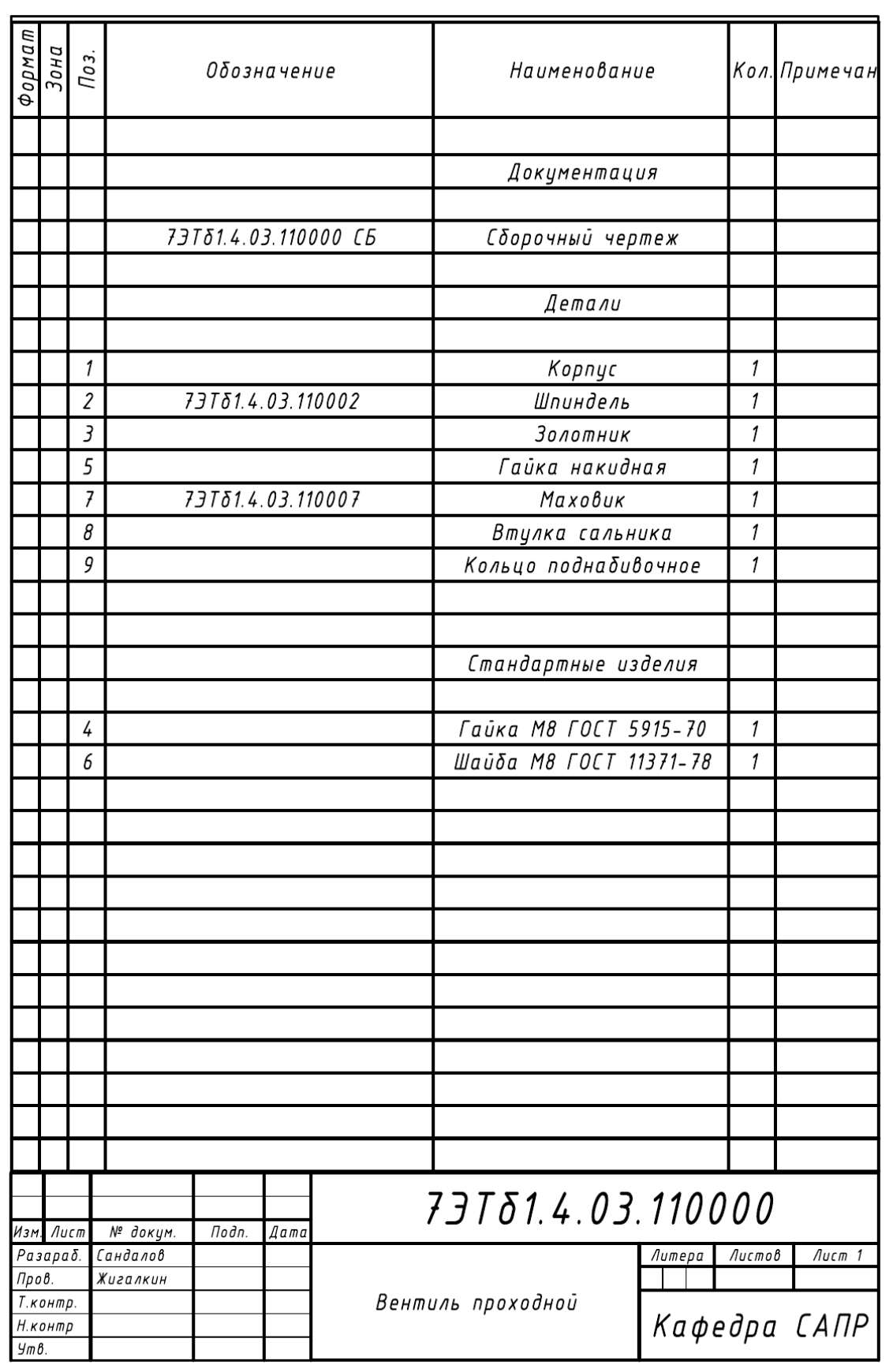

 $\overline{\phantom{a}}$ 

 $\begin{array}{c} \end{array}$ 

Рисунок 11- Пример оформления листа спецификаций для задания 3

## Вопросы для самоконтроля студентов

- 1. Единая система конструкторской документации ЕСКД.
- 2. Виды конструкторских документов и стадии их разработки.
- 3. Форматы. Основная надпись конструкторского документа.
- 4. Масштабы, линии на чертежах, чертежные шрифты.
- 5. Основные правила нанесения размеров.
- 6. Центральное проецирование.
- 7. Параллельное проецирование.
- 8. Ортогональные проекции. Образование чертежа Монжа.
- 9. Положение плоскости относительно плоскостей проекций.
- 10. Способы задания плоскости на чертеже. Плоскости общего и частного положения
- 11. Способ замены плоскостей проекций.
- 12. Преобразование прямой общего положения в прямую уровня.
- 13. Преобразование прямой общего положения в проецирующую прямую.
- 14. Преобразование плоскости общего положения в проецирующую плоскость.
- 15. Преобразование плоскости общего положения в плоскость уровня.
- 16. Поверхности. Классификация. Понятие очерка поверхности.
- 17. Способы задания поверхностей. Образующая и направляющая. Определитель поверхности.
- 18. Поверхностей вращения. Экватор. Главный меридиан.
- 19. Образование линейчатой поверхности.
- 20. Гранные поверхности.
- 21. Образование прямоугольной и косоугольной аксонометрии.
- 22. Коэффициенты искажения линейных размеров в аксонометрических проекциях. Изометрия, диметрия, триметрия.

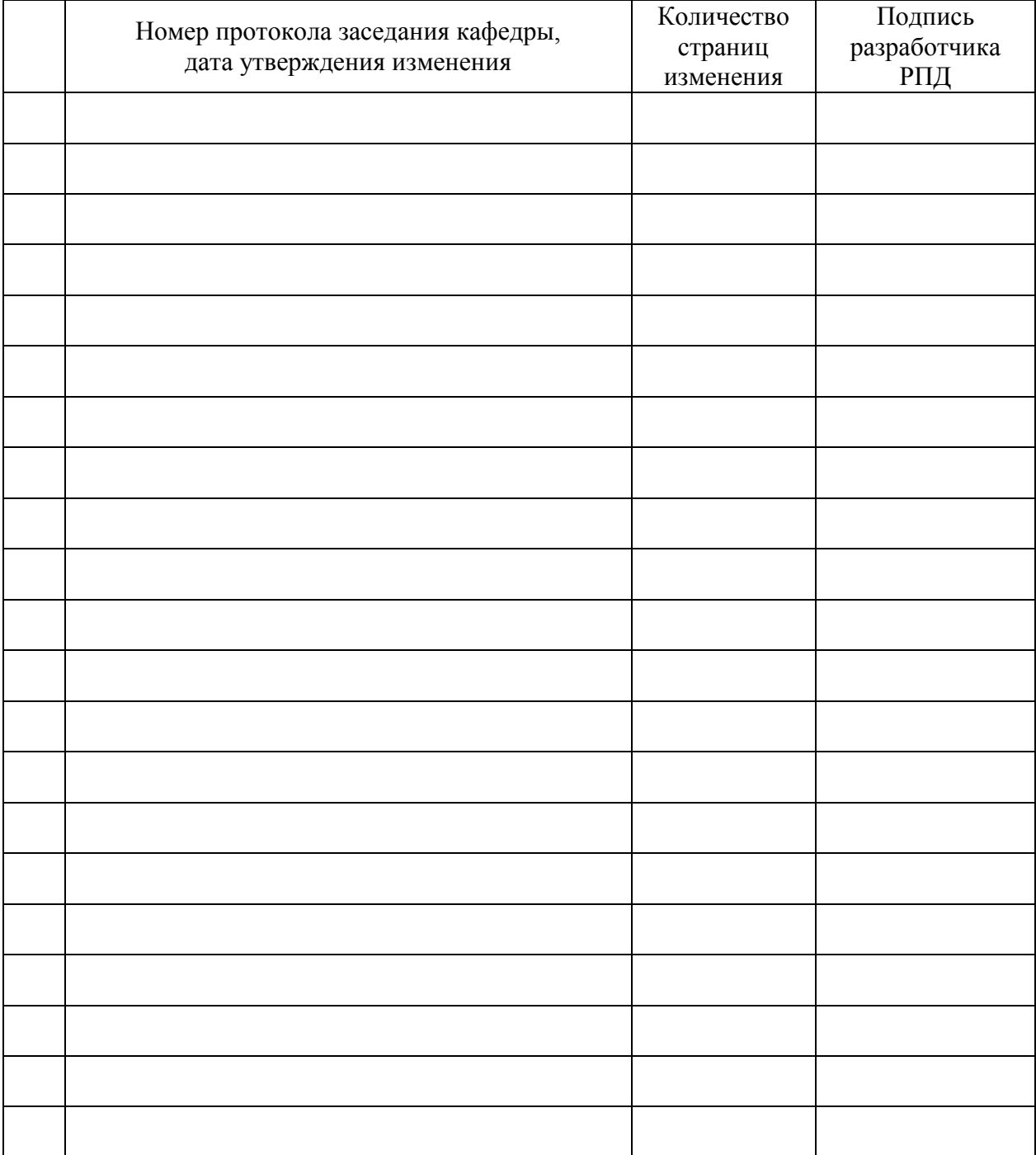

# **Лист регистрации изменений к РПД**

### **1 Общие положения**

Рабочая программа дисциплины «Инженерная графика в CAD-системах» составлена в соответствии с требованиями федерального государственного образовательного стандарта, утвержденного приказом Министерства образования и науки Российской Федерации № 1005 от 11.08.2016, и основной профессиональной образовательной программы подготовки «Химическая технология природных энергоносителей и углеродных материалов» по направлению 18.03.01 Химическая технология.

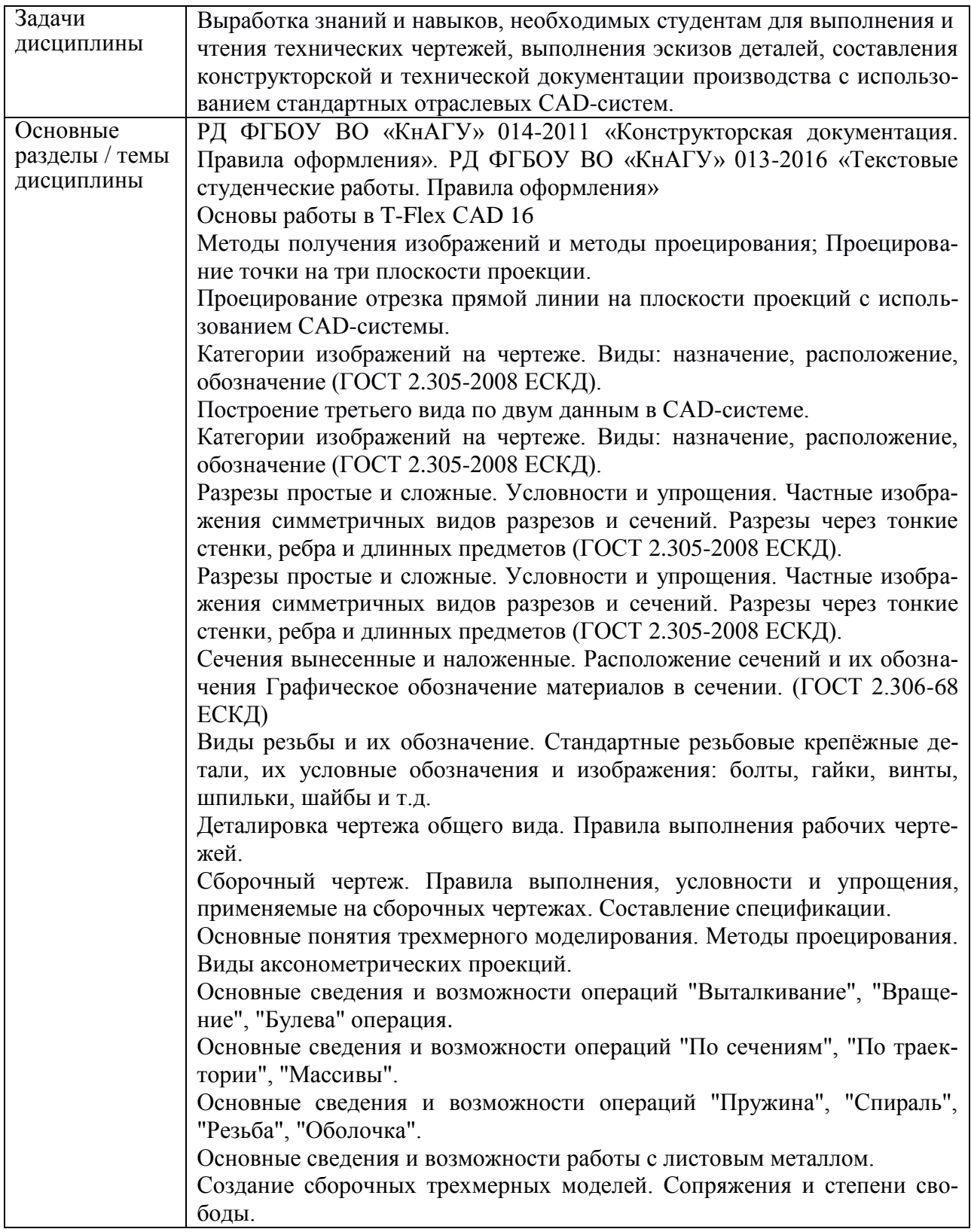

#### **9 Перечень планируемых результатов обучения по дисциплине (модулю), соотнесенных с планируемыми результатами образовательной программы**

Процесс изучения дисциплины «Инженерная графика в CAD-системах» направлен на формирование следующих компетенций в соответствии с ФГОС ВО и основной образовательной программой (таблица 1):

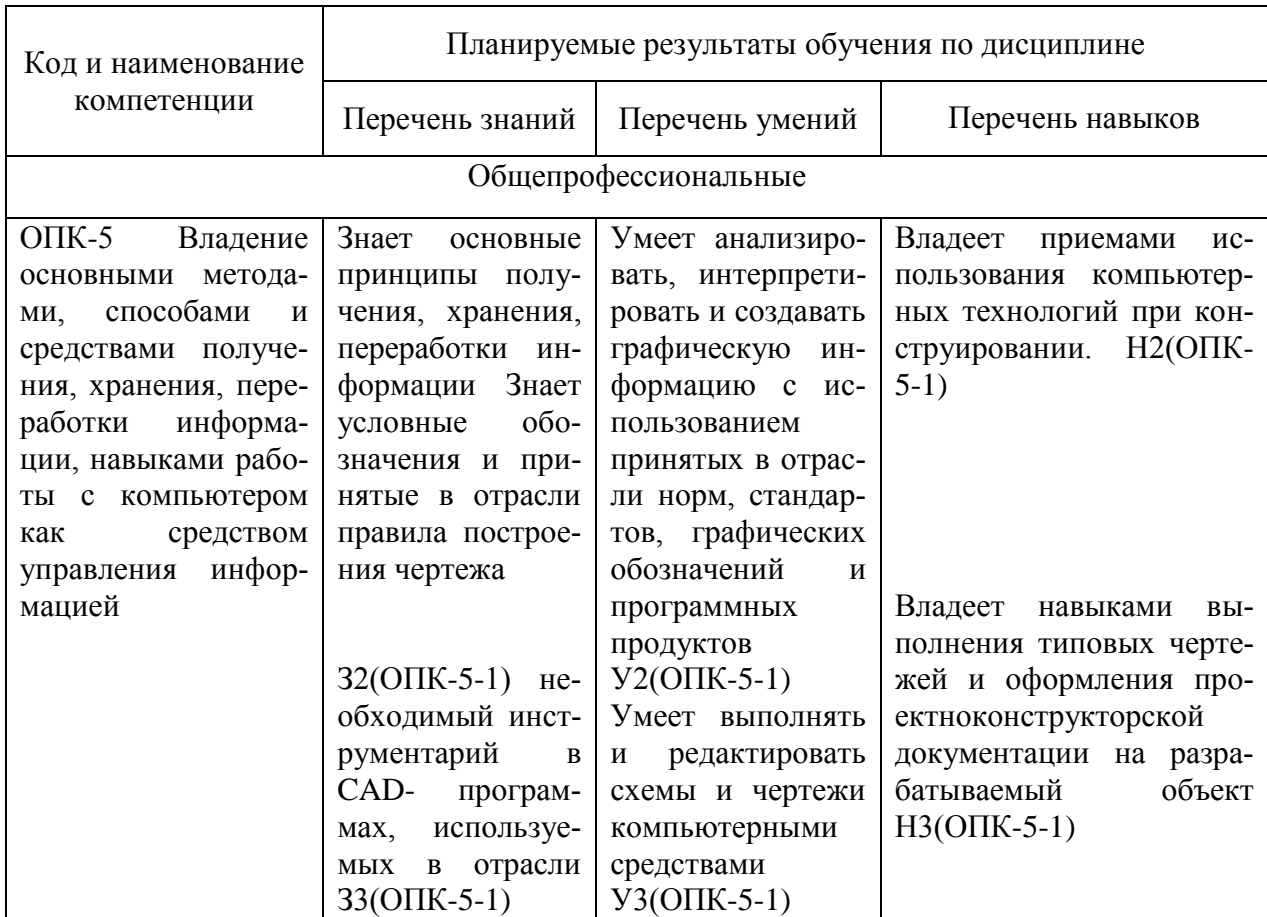

Таблица 1 – Компетенции и планируемые результаты обучения по дисциплине

**10 Место дисциплины (модуля) в структуре образовательной программы**

Дисциплина «Инженерная графика в CAD-системах» изучается на 1 курсе(ах) в 1 2 семестре(ах).

Дисциплина входит в состав блока 1 «Дисциплины (модули)» и относится к базовой части.

Формирование компетенции основывается на знаниях, полученных при изучении курсов геометрии и информатики общеобразовательной школы. Дисциплина «Инженерная компьютерная графика» является основой для дальнейшего использования в учебной и профессиональной деятельности.

#### **11Объем дисциплины (модуля) в зачетных единицах с указанием количества академических часов, выделенных на контактную работу обучающихся с преподавателем (по видам учебных занятий) и на самостоятельную работу обучающихся**

Общая трудоемкость (объем) дисциплины составляет 6 з.е., 216 акад. час. Распределение объема дисциплины (модуля) по видам учебных занятий представлено в таблице 2.

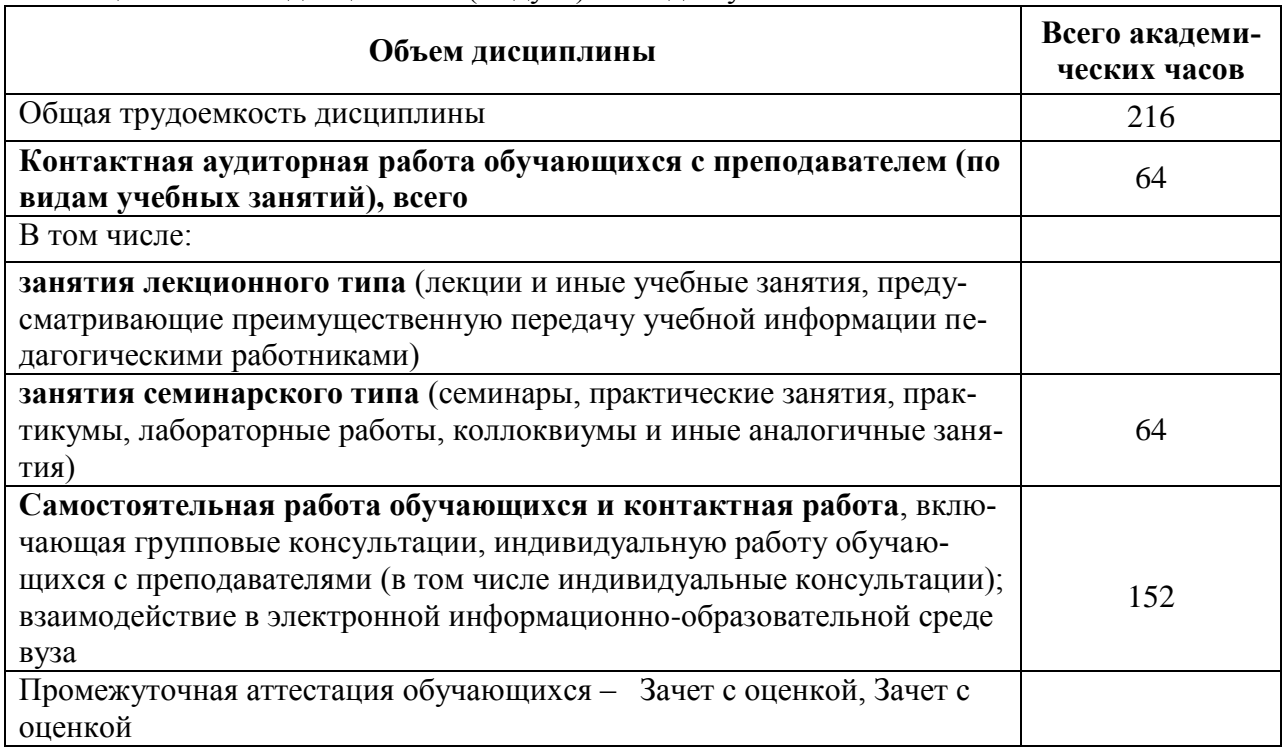

#### Таблица 2 – Объем дисциплины (модуля) по видам учебных занятий

#### **12 Содержание дисциплины (модуля), структурированное по темам (разделам) с указанием отведенного на них количества академических часов и видов учебной работы**

Таблица 3 – Структура и содержание дисциплины (модуля)

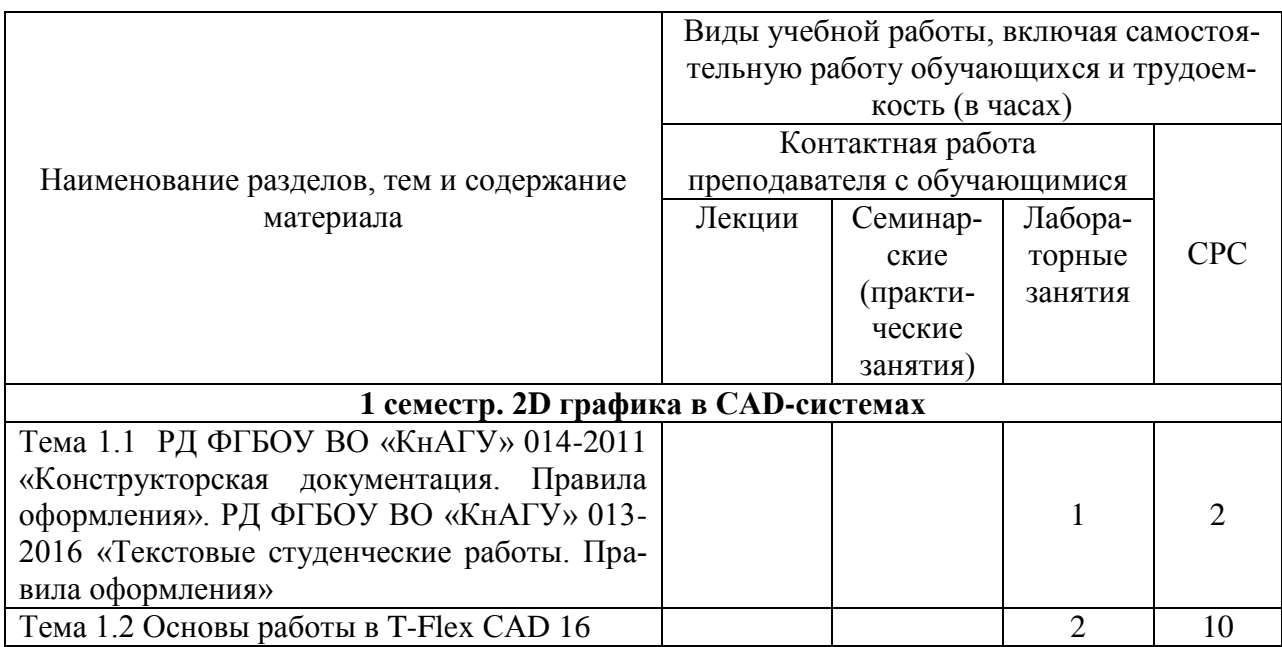

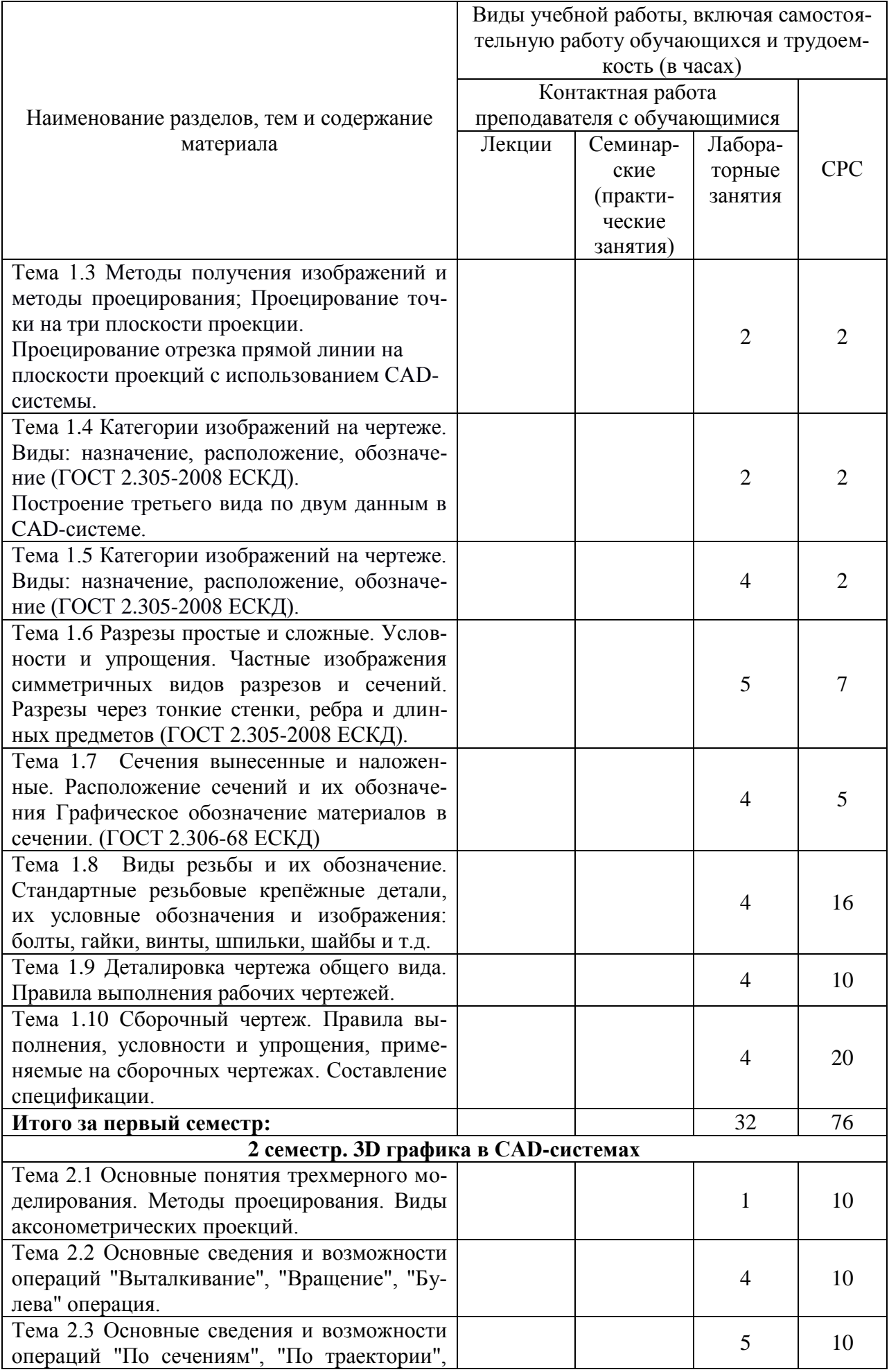

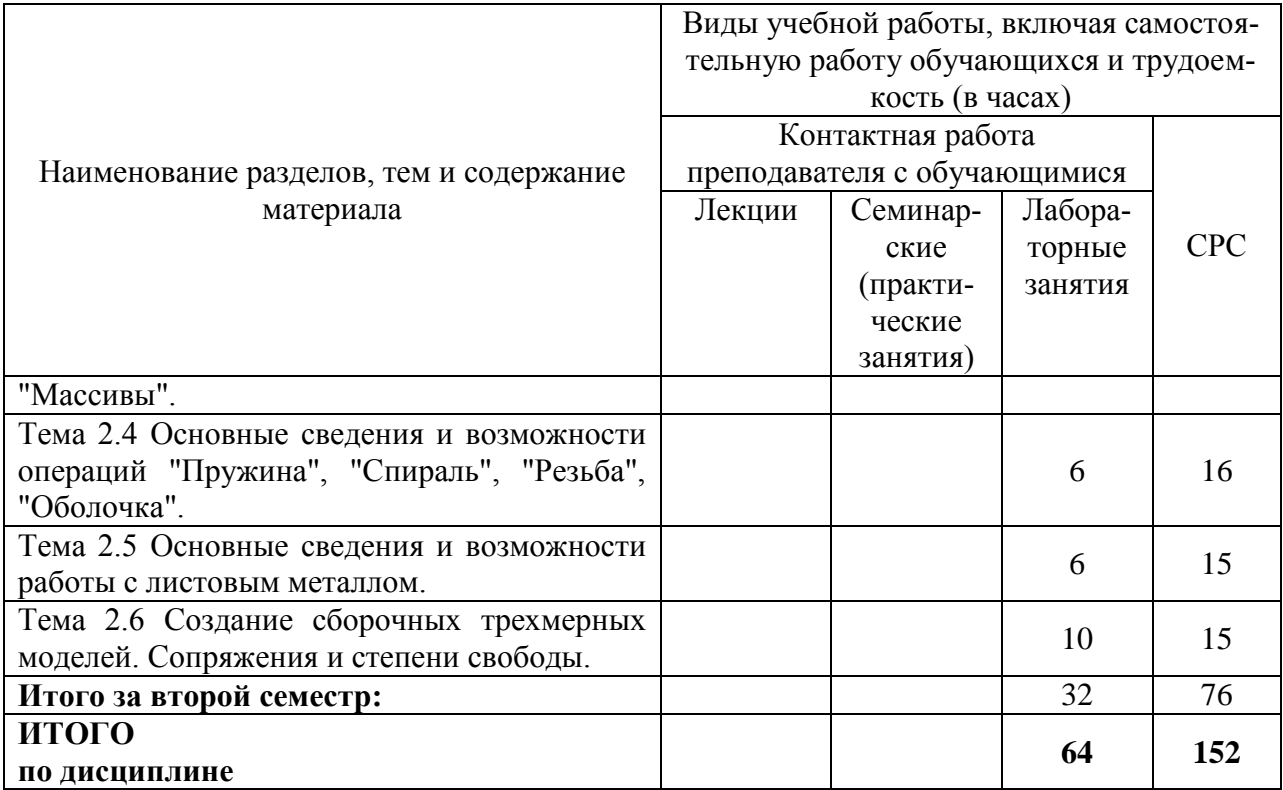

#### **13 Внеаудиторная самостоятельная работа обучающихся по дисциплине (модулю)**

При планировании самостоятельной работы студенту рекомендуется руководствоваться следующим распределением часов на самостоятельную работу (таблица 4):

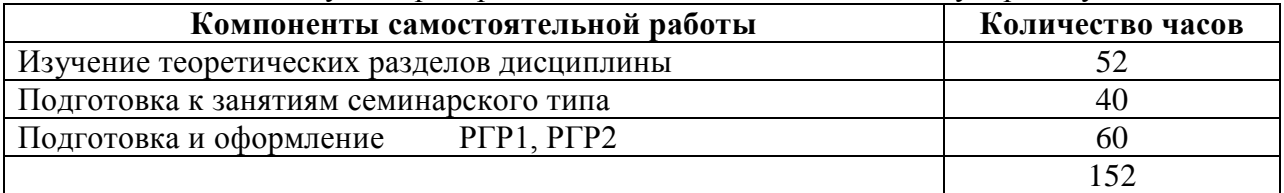

Таблица 4 – Рекомендуемое распределение часов на самостоятельную работу

#### **14Оценочные средства для проведения текущего контроля и промежуточной аттестации обучающихся по дисциплине (модулю)**

Фонд оценочных средств для проведения текущего контроля успеваемости и промежуточной аттестации представлен в Приложении 1.

Полный комплект контрольных заданий или иных материалов, необходимых для оценивания результатов обучения по дисциплине (модулю), практике хранится на кафедре-разработчике в бумажном и электронном виде.

#### **15 Учебно-методическое и информационное обеспечение дисциплины (модуля)**

#### **8.1 Основная литература**

1. Лагерь, А.И. Инженерная графика : учебник для вузов / А. И. Лагерь. - 4-е изд., перераб. и доп. - М.: Высшая школа, 2006; 2003. - 335с.

2. Чекмарев, А.А. Инженерная графика : учебник для вузов немашиностроит.спец. / А. А. Чекмарев. – 7-е изд., стер., 6-е изд., стер., 5-е изд., 4-е изд., стер., 3-е изд., стер. - М.: Высшая школа, 2007; 2005; 2004; 2003; 2002; 2000; 1998. - 365с.

3. Зеленый,П. В.Инженерная графика. Практикум [Электронный ресурс] : учебное пособие / П.В. Зеленый, Е.И. Белякова; Под ред. П.В. Зеленого. - М.: ИНФРА-М; Мн.: Нов. знание, 2012. - 303 с. // ZNANIUM.COM : электронно-библиотечная система. – Режим доступа: http://www.znanium.com/catalog.php, ограниченный. – Загл. с экрана.

#### **8.2 Дополнительная литература**

1. Александров, К.К. Электрические чертежи и схемы. / К.К. Александров, Е.Г. Кузьмина. – производственное изд. – М.: Энергоатомиздат, 1990. – 288с.

2. Березина, Н. А. Инженерная графика [Электронный ресурс] : учебное пособие / Н.А. Березина. - М.: Альфа-М: ИНФРА-М, 2014. – 272 с. // ZNANIUM.COM : электронно-библиотечная система. – Режим доступа: http://www.znanium.com/catalog.php, ограниченный. – Загл. с экрана.

3. Дегтярев, В.М. Инженерная и компьютерная графика : учебник для студ.вузов, обучающихся по техническим направлениям / В. М. Дегтярев, В. П. Затыльникова. – 2-е изд., испр. - М.: Академия, 2011. - 239с.

8.5 Методические указания для студентов по освоению дисциплины

1. Золотарева, С.В. Начертательная геометрия : учебное пособие / С.В. Золотарева. Комсомольск-на-Амуре: ФГБОУ ВО «КнАГТУ» , 2017. – 92 с.

2. Золотарева, С.В. Инженерная графика: учебное пособие / С.В. Золотарева. Комсомольск-на-Амуре: ФГБОУ ВО «КнАГУ» 2017 – 83 с.

3. Методические указания к выполнению задания по проекционному черчению по теме «Изображения: виды, разрезы, сечения»/ Cост.: Л.С. Кравцова. – Комсомольск-на-Амуре: ГОУВПО «КнАГТУ», 2014. – 20 с.

4. Методические указания к выполнению задания «Резьба и резьбовые соединения»/ Cост.: Л.С. Кравцова. – Комсомольск-на-Амуре: ГОУВПО «КнАГТУ», 2017. – 25 с.

5. Методические указания «Составление сборочного чертежа»/ Cост.: Л.С. Кравцова, Фурсова Г.Я. – Комсомольск-на-Амуре: ГОУВПО «КнАГТУ», 2011. – 30 с.

- 8.6 Современные профессиональные базы данных и информационные справочные системы, используемые при осуществлении образовательного процесса по дисциплине
	- 5. [Электронно-библиотечная система znanium.com](https://new.znanium.com/) (https://znanium.com/).
	- 6. [Электронно-библиотечная система iprbooks](http://www.iprbookshop.ru/586) (http://www.iprbookshop.ru/586).
- 7. [Коллекция "авиационная и ракетно-космическая техника"](http://www.bibliorossica.com/)

(http://www.bibliorossica.com)

- 8. [Электронно-библиотечная система "Лань"](file:///J:/Рабочая%20программа%202018/ОАП/ОАП%202020/Электронно-библиотечная%20система%20%22Лань%22) [\(https://e.lanbook.com/books\)](https://e.lanbook.com/books)
- 8.7 Перечень ресурсов информационно-телекоммуникационной сети «Интернет», необходимых для освоения дисциплины (модуля)

[https://www.tflex.ru.](https://www.tflex.ru/) Сайт Топ-системы.

[https://www.youtube.com/user/TopSystemsLTD.](https://www.youtube.com/user/TopSystemsLTD) Канал Топ системы.

8.8 Лицензионное и свободно распространяемое программное обеспечение, используемое при осуществлении образовательного процесса по дисциплине

Таблица 5 – Перечень используемого программного обеспечения

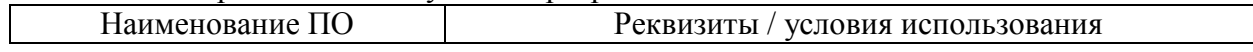

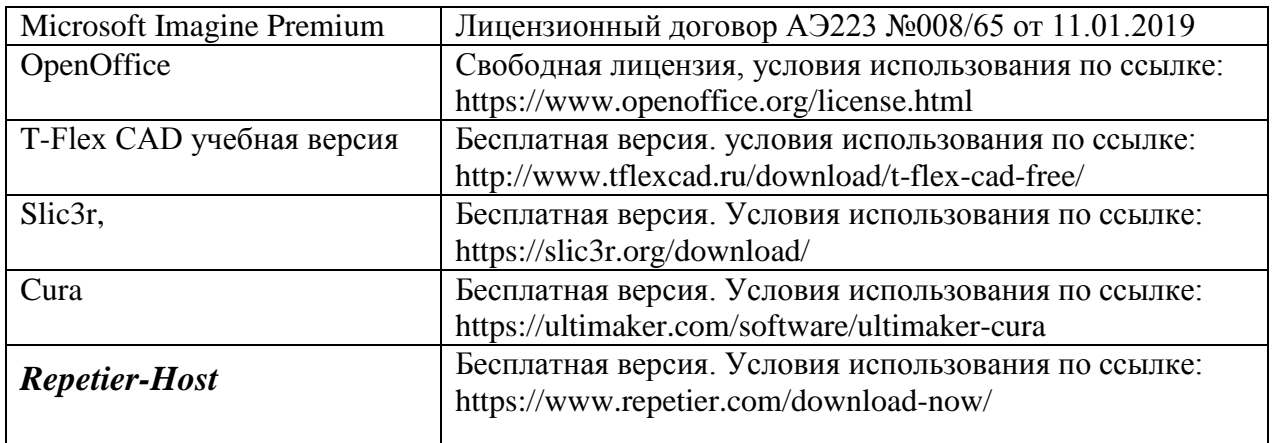

4 Организационно-педагогические условия

Организация образовательного процесса регламентируется учебным планом и расписанием учебных занятий. Язык обучения (преподавания) — русский. Для всех видов аудиторных занятий академический час устанавливается продолжительностью 45 минут.

При формировании своей индивидуальной образовательной траектории обучающийся имеет право на перезачет соответствующих дисциплин и профессиональных модулей, освоенных в процессе предшествующего обучения, который освобождает обучающегося от необходимости их повторного освоения.

### *9.1 Образовательные технологии*

Учебный процесс при преподавании курса основывается на использовании традиционных, инновационных и информационных образовательных технологий. Традиционные образовательные технологии представлены лекциями и семинарскими (практическими) занятиями. Инновационные образовательные технологии используются в виде широкого применения активных и интерактивных форм проведения занятий. Информационные образовательные технологии реализуются путем активизации самостоятельной работы студентов в информационной образовательной среде.

## *9.2 Занятия лекционного типа*

Лекционный курс предполагает систематизированное изложение основных вопросов учебного плана.

На первой лекции лектор обязан предупредить студентов, применительно к какому базовому учебнику (учебникам, учебным пособиям) будет прочитан курс.

Лекционный курс должен давать наибольший объем информации и обеспечивать более глубокое понимание учебных вопросов при значительно меньшей затрате времени, чем это требуется большинству студентов на самостоятельное изучение материала.

## *9.3 Занятия семинарского типа*

Семинарские занятия представляют собой детализацию лекционного теоретического материала, проводятся в целях закрепления курса и охватывают все основные разделы.

Основной формой проведения семинаров является обсуждение наиболее проблемных и сложных вопросов по отдельным темам, а также разбор примеров и ситуаций в аудиторных условиях. В обязанности преподавателя входят: оказание методической помощи и консультирование студентов по соответствующим темам курса.

Активность на семинарских занятиях оценивается по следующим критериям:

- ответы на вопросы, предлагаемые преподавателем;
- участие в дискуссиях;
- выполнение проектных и иных заданий;
- ассистирование преподавателю в проведении занятий.

Ответ должен быть аргументированным, развернутым, не односложным, содержать ссылки на источники.

Доклады и оппонирование докладов проверяют степень владения теоретическим материалом, а также корректность и строгость рассуждений.

Оценивание заданий, выполненных на семинарском занятии, входит в накопленную оценку.

## *9.4 Самостоятельная работа обучающихся по дисциплине (модулю)*

Самостоятельная работа студентов – это процесс активного, целенаправленного приобретения студентом новых знаний, умений без непосредственного участия преподавателя, характеризующийся предметной направленностью, эффективным контролем и оценкой результатов деятельности обучающегося.

Цели самостоятельной работы:

 систематизация и закрепление полученных теоретических знаний и практических умений студентов;

углубление и расширение теоретических знаний;

 формирование умений использовать нормативную и справочную документацию, специальную литературу;

 развитие познавательных способностей, активности студентов, ответственности и организованности;

 формирование самостоятельности мышления, творческой инициативы, способностей к саморазвитию, самосовершенствованию и самореализации;

развитие исследовательских умений и академических навыков.

Самостоятельная работа может осуществляться индивидуально или группами студентов в зависимости от цели, объема, уровня сложности, конкретной тематики.

Технология организации самостоятельной работы студентов включает использование информационных и материально-технических ресурсов университета.

Контроль результатов внеаудиторной самостоятельной работы студентов может проходить в письменной, устной или смешанной форме.

Студенты должны подходить к самостоятельной работе как к наиважнейшему средству закрепления и развития теоретических знаний, выработке единства взглядов на отдельные вопросы курса, приобретения определенных навыков и использования профессиональной литературы.

## *9.5 Методические указания для обучающихся по освоению дисциплины*

При изучении дисциплины обучающимся целесообразно выполнять следующие рекомендации:

1. Изучение учебной дисциплины должно вестись систематически.

2. После изучения какого-либо раздела по учебнику или конспектным материалам рекомендуется по памяти воспроизвести основные термины, определения, понятия раздела.

3. Особое внимание следует уделить выполнению отчетов по практическим занятиям и индивидуальным комплексным заданиям на самостоятельную работу.

4. Вся тематика вопросов, изучаемых самостоятельно, задается на лекциях преподавателем. Им же даются источники (в первую очередь вновь изданные в периодической научной литературе) для более детального понимания вопросов, озвученных на лекции.

При самостоятельной проработке курса обучающиеся должны:

просматривать основные определения и факты;

 повторить законспектированный на лекционном занятии материал и дополнить его с учетом рекомендованной по данной теме литературы;

 изучить рекомендованную литературу, составлять тезисы, аннотации и конспекты наиболее важных моментов;

- самостоятельно выполнять задания, аналогичные предлагаемым на занятиях;
- использовать для самопроверки материалы фонда оценочных средств.

1. Методические указания при работе над конспектом лекции

В ходе лекционных занятий необходимо вести конспектирование учебного материала. Обращать внимание на категории, формулировки, раскрывающие содержание тех или иных явлений и процессов, научные выводы и практические рекомендации, положительный опыт в ораторском искусстве. Желательно оставить в рабочих конспектах поля, на которых делать пометки из рекомендованной литературы, дополняющие материал прослушанной лекции, а также подчеркивающие особую важность тех или иных теоретических положений. Задавать преподавателю уточняющие вопросы с целью уяснения теоретических положений, разрешения спорных ситуаций….и т.д.

2. Методические указания по самостоятельной работе над изучаемым материалом и при подготовке к практическим занятиям

Начинать надо с изучения рекомендованной литературы. Необходимо помнить, что на лекции обычно рассматривается не весь материал, а только его часть. Остальная его часть восполняется в процессе самостоятельной работы. В связи с этим работа с рекомендованной литературой обязательна. Особое внимание при этом необходимо обратить на содержание основных положений и выводов, объяснение явлений и фактов, уяснение практического приложения рассматриваемых теоретических вопросов. В процессе этой работы необходимо стремиться понять и запомнить основные положения рассматриваемого материала, примеры, поясняющие его, а также разобраться в иллюстративном материале… и т.д.

5 Описание материально-технического обеспечения, необходимого для осуществления образовательного процесса по дисциплине (модулю)

| Аудитория                  | Наименование аудитории<br>(лаборатории) | Используемое оборудование                                                                                                    |
|----------------------------|-----------------------------------------|----------------------------------------------------------------------------------------------------|
| ауд. 429-3,<br>ауд. 423-3. | Лаборатории САПР:                       | Персональных ЭВМ (intel Core i5, 8ГБ ОЗУ,<br>лицензионное <b>CAD/CAE-</b><br>1ГБ Видео),<br>программное обеспечение<br>(Siemens)<br>NX,<br>T-Flex, ANSYS);<br>Мультимедийный проектор с интерактивным<br>экраном |

10.1 Учебно-лабораторное оборудование Таблица 6 – Перечень оборудования лаборатории

10.2 Технические и электронные средства обучения

Лабораторные занятия.

Для лабораторных занятий используется аудитория № 423-3,429-3, оснащенная оборудованием, указанным в табл. 6:

Самостоятельная работа.

Помещения для самостоятельной работы оснащены компьютерной техникой с возможностью подключения к сети «Интернет» и доступом к электронной информационнообразовательной среде КнАГУ:

- читальный зал НТБ КнАГУ;

- компьютерные классы (ауд № 423-3,429-3 корпус № 3).

6 Иные сведения

Методические рекомендации по обучению лиц с ограниченными возможностями здоровья и инвалидов

Освоение дисциплины обучающимися с ограниченными возможностями здоровья может быть организовано как совместно с другими обучающимися, так и в отдельных группах. Предполагаются специальные условия для получения образования обучающимися с ограниченными возможностями здоровья.

Профессорско-педагогический состав знакомится с психолого-физиологическими особенностями обучающихся инвалидов и лиц с ограниченными возможностями здоровья, индивидуальными программами реабилитации инвалидов (при наличии). При необходимости осуществляется дополнительная поддержка преподавания тьюторами, психологами, социальными работниками, прошедшими подготовку ассистентами.

В соответствии с методическими рекомендациями Минобрнауки РФ (утв. 8 апреля 2014 г. N АК-44/05вн) в курсе предполагается использовать социально-активные и рефлексивные методы обучения, технологии социокультурной реабилитации с целью оказания помощи в установлении полноценных межличностных отношений с другими студентами, создании комфортного психологического климата в студенческой группе. Подбор и разработка учебных материалов производятся с учетом предоставления материала в различных формах: аудиальной, визуальной, с использованием специальных технических средств и информационных систем.

Освоение дисциплины лицами с ОВЗ осуществляется с использованием средств обучения общего и специального назначения (персонального и коллективного использования). Материально-техническое обеспечение предусматривает приспособление аудиторий к нуждам лиц с ОВЗ.

Форма проведения аттестации для студентов-инвалидов устанавливается с учетом индивидуальных психофизических особенностей. Для студентов с ОВЗ предусматривается доступная форма предоставления заданий оценочных средств, а именно:

 в печатной или электронной форме (для лиц с нарушениями опорнодвигательного аппарата);

 в печатной форме или электронной форме с увеличенным шрифтом и контрастностью (для лиц с нарушениями слуха, речи, зрения);

методом чтения ассистентом задания вслух (для лиц с нарушениями зрения).

Студентам с инвалидностью увеличивается время на подготовку ответов на контрольные вопросы. Для таких студентов предусматривается доступная форма предоставления ответов на задания, а именно:

 письменно на бумаге или набором ответов на компьютере (для лиц с нарушениями слуха, речи);

 выбором ответа из возможных вариантов с использованием услуг ассистента (для лиц с нарушениями опорно-двигательного аппарата);

устно (для лиц с нарушениями зрения, опорно-двигательного аппарата).

При необходимости для обучающихся с инвалидностью процедура оценивания результатов обучения может проводиться в несколько этапов.

# **ФОНД ОЦЕНОЧНЫХ СРЕДСТВ<sup>2</sup> по дисциплине**

## **Инженерная графика в CAD-системах**

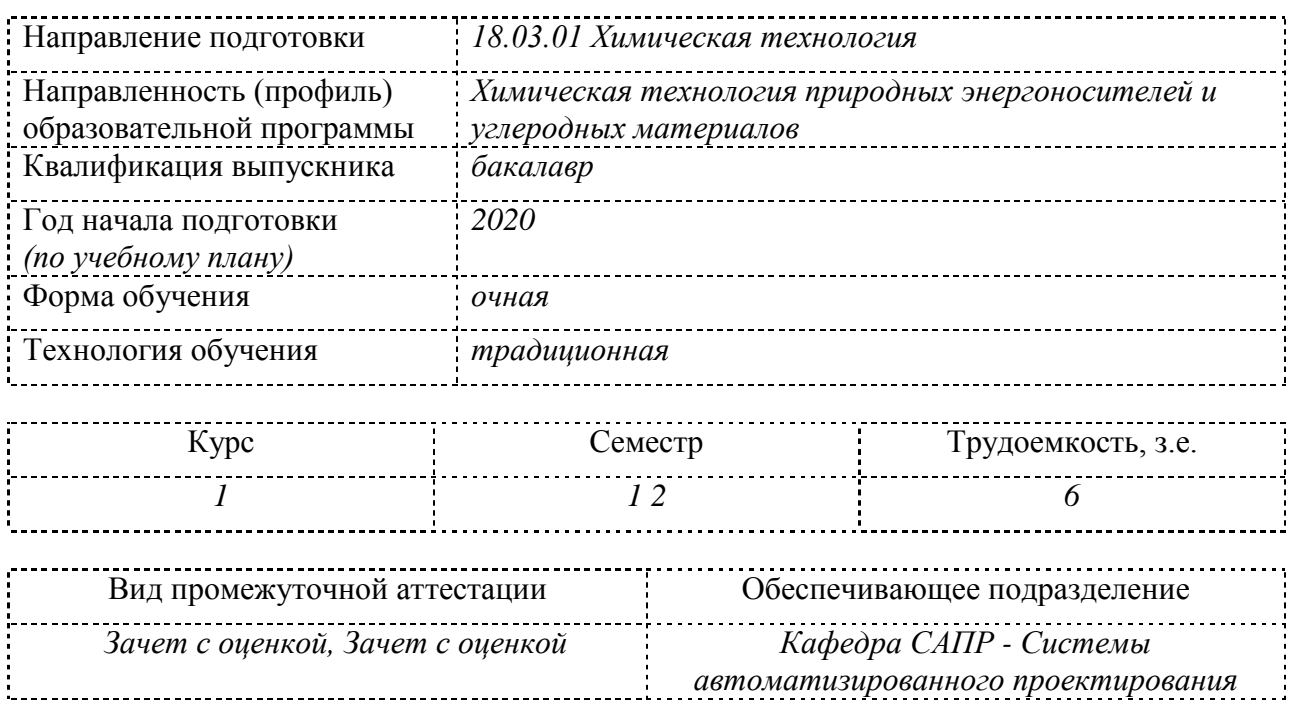

1

<sup>&</sup>lt;sup>2</sup> В данном приложении представлены типовые оценочные средства. Полный комплект оценочных средств, включающий все варианты заданий (тестов, контрольных работ и др.), предлагаемых обучающемуся, хранится на кафедре в бумажном и электронном виде.

## **4 Перечень планируемых результатов обучения по дисциплине (модулю), соотнесенных с планируемыми результатами образовательной программы**

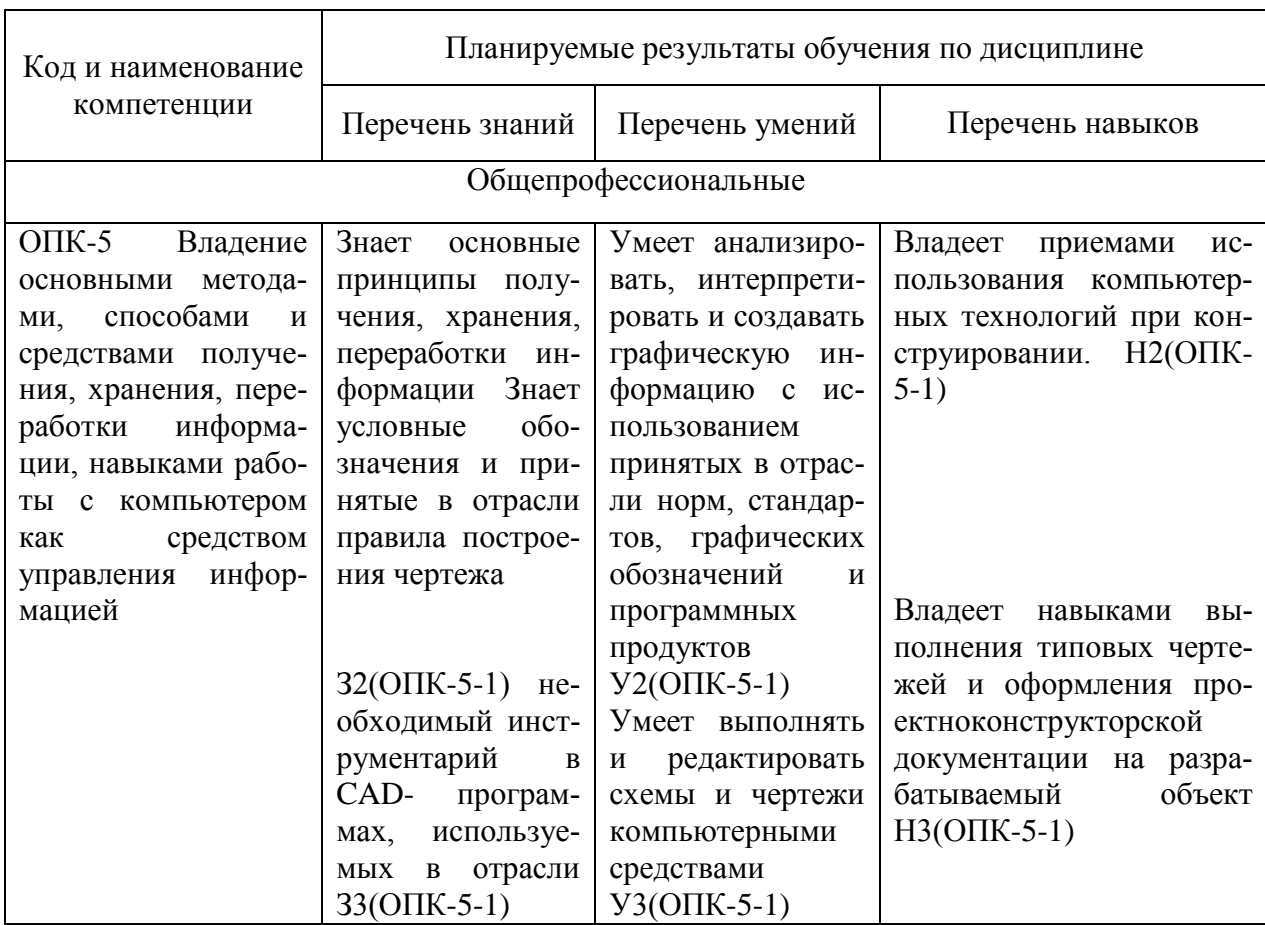

Таблица 1 – Компетенции и планируемые результаты обучения по дисциплине

Таблица 2 – Паспорт фонда оценочных средств

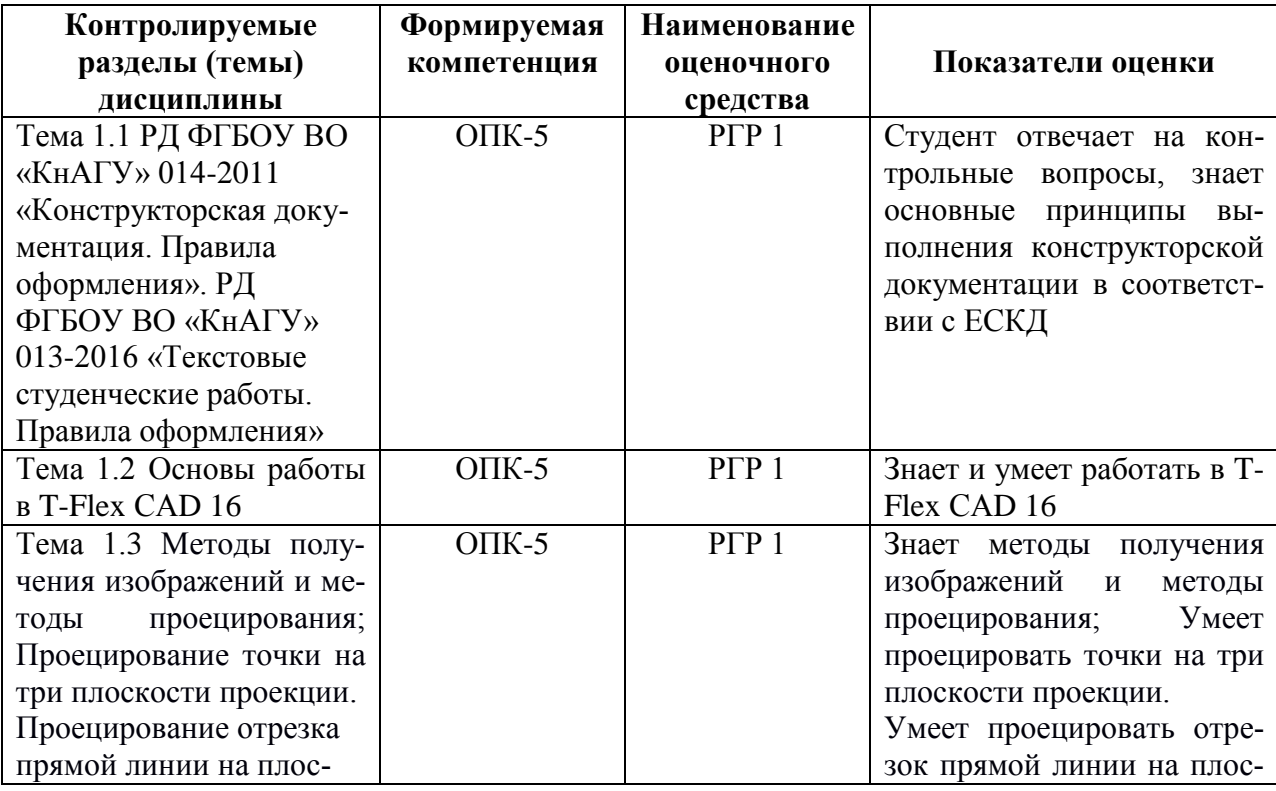

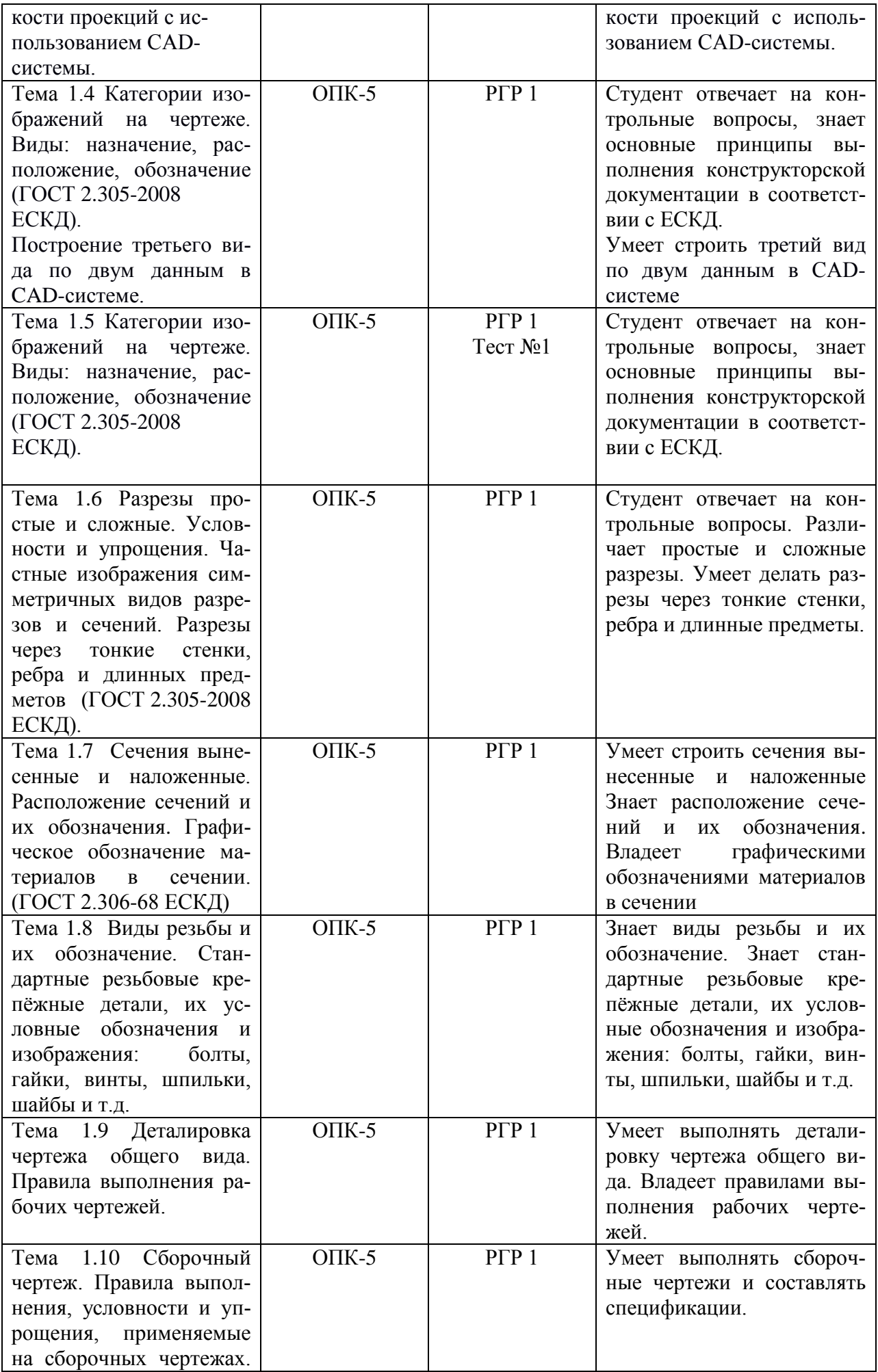

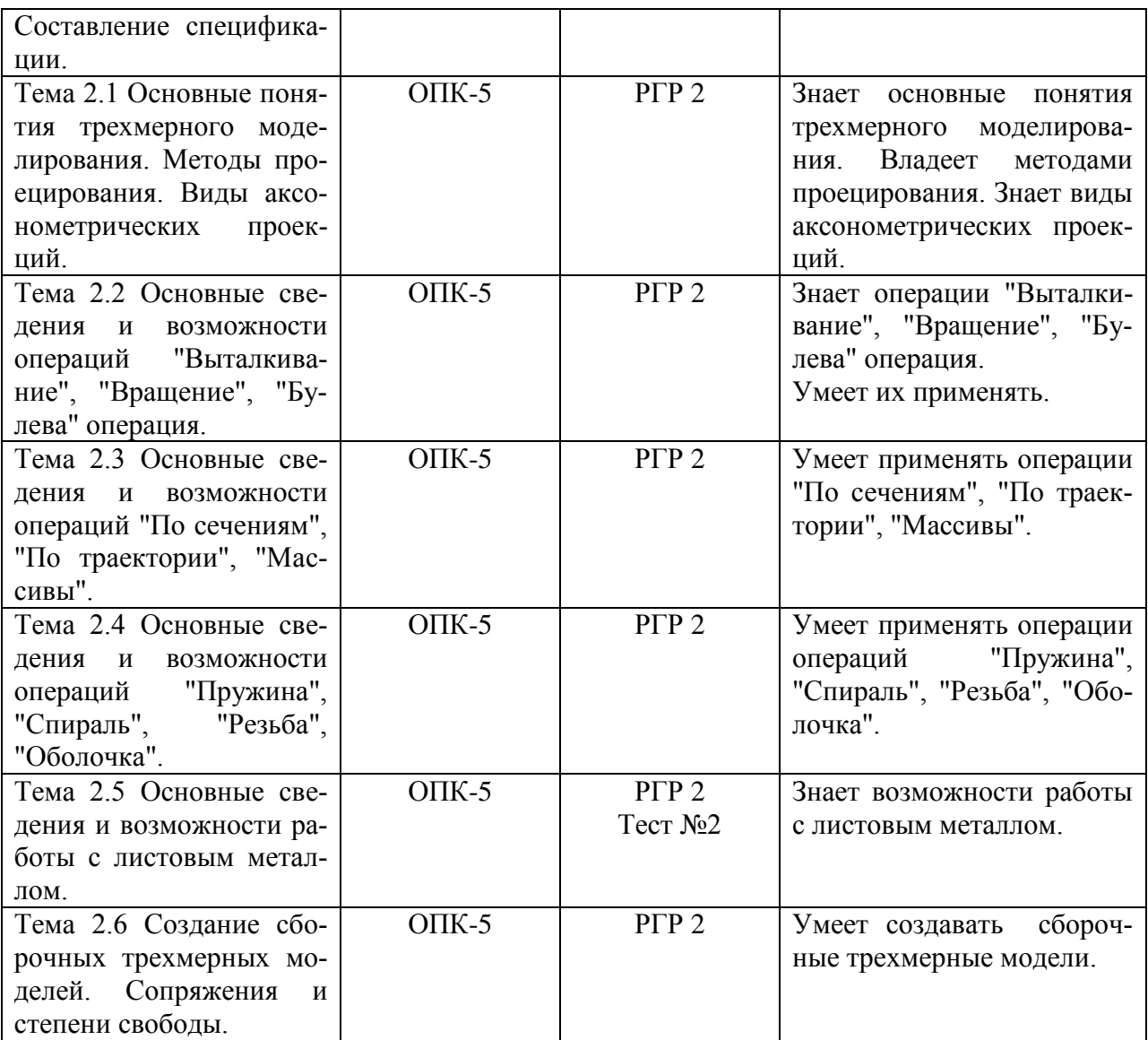

#### **5 Методические материалы, определяющие процедуры оценивания знаний, умений, навыков и (или) опыта деятельности, характеризующие процесс формирования компетенций**

Методические материалы, определяющие процедуры оценивания знаний, умений, навыков и (или) опыта деятельности, представлены в виде технологической карты дисциплины (таблица 3).

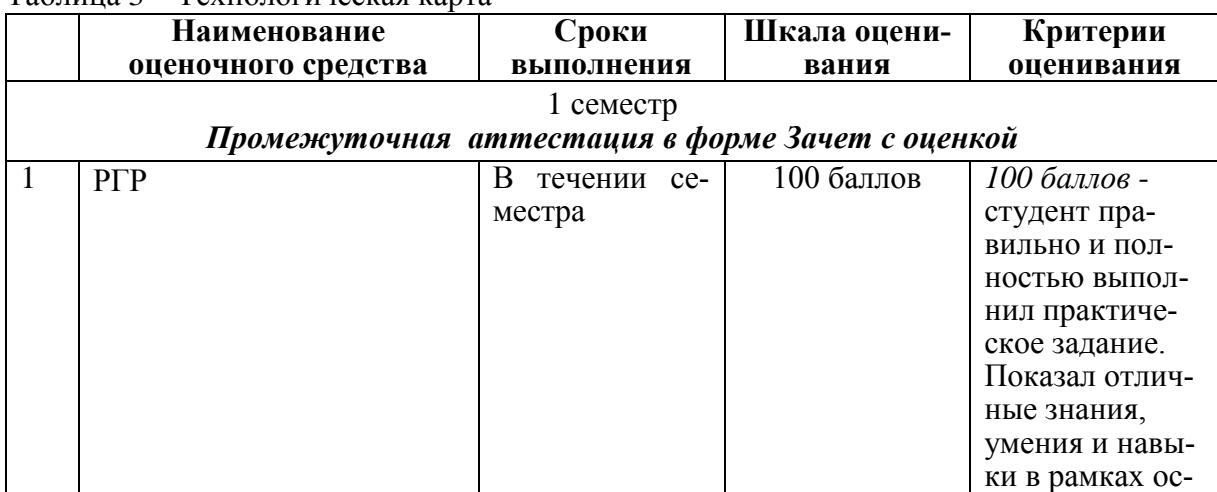

Таблица 3 – Технологическая карта

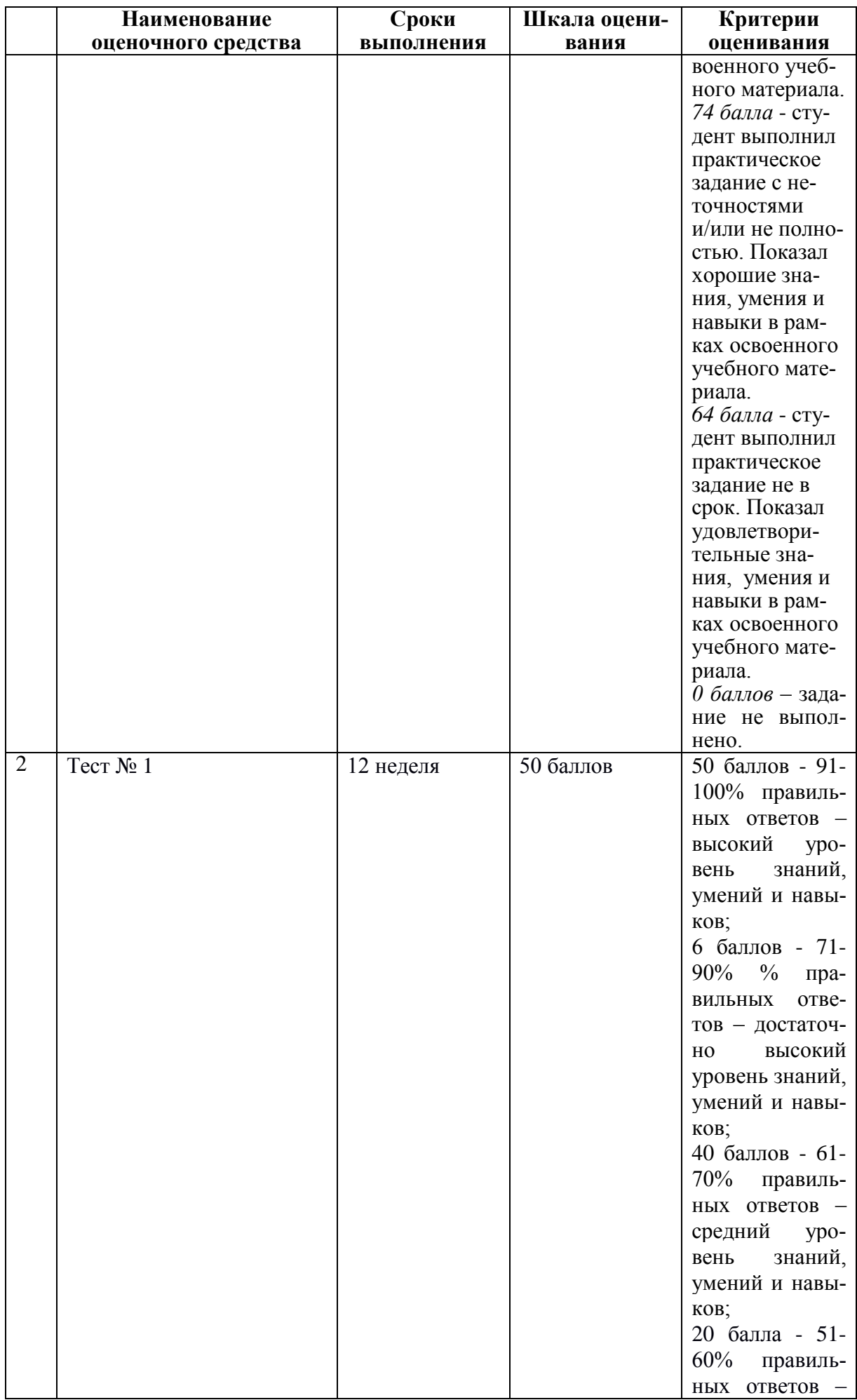

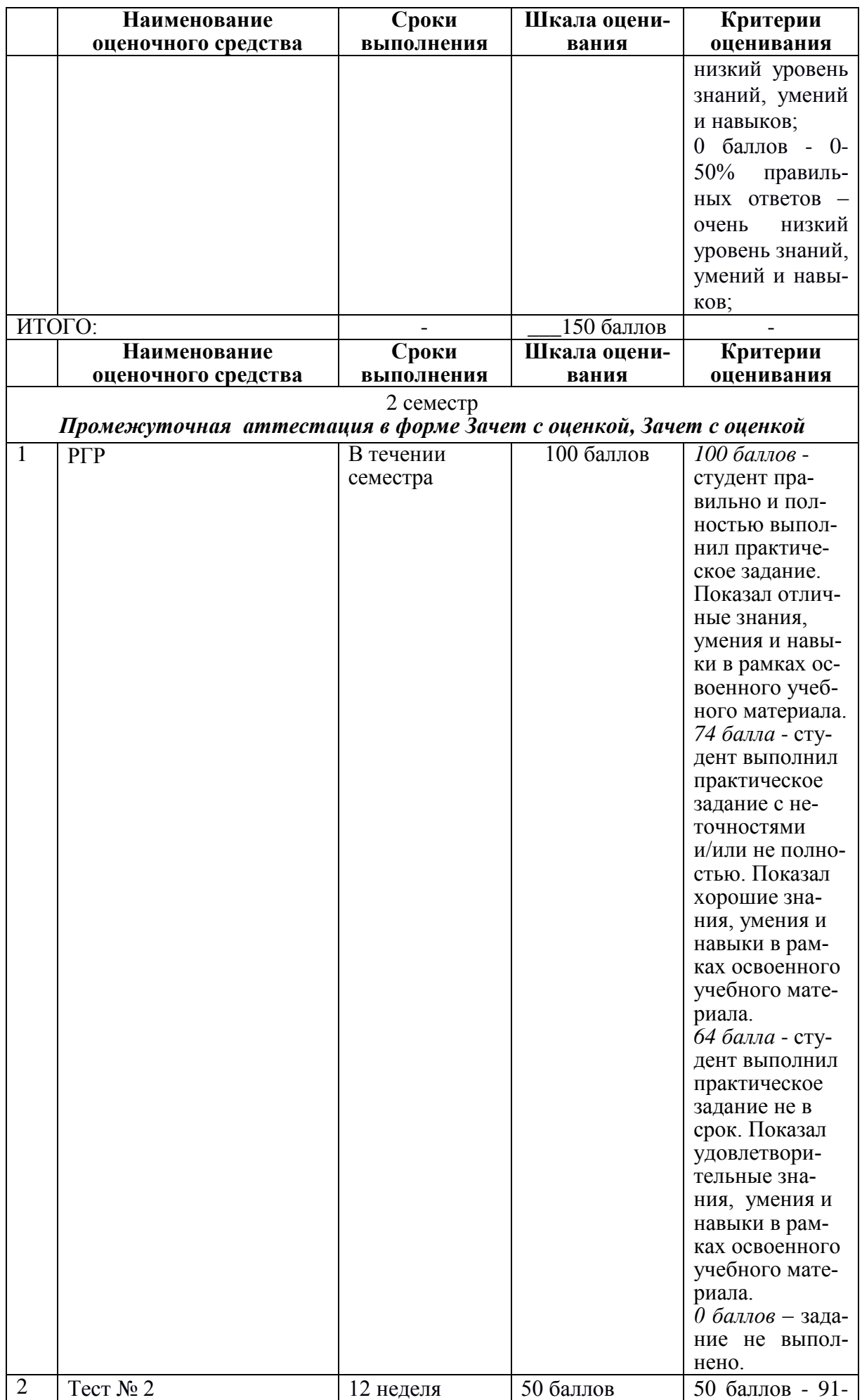

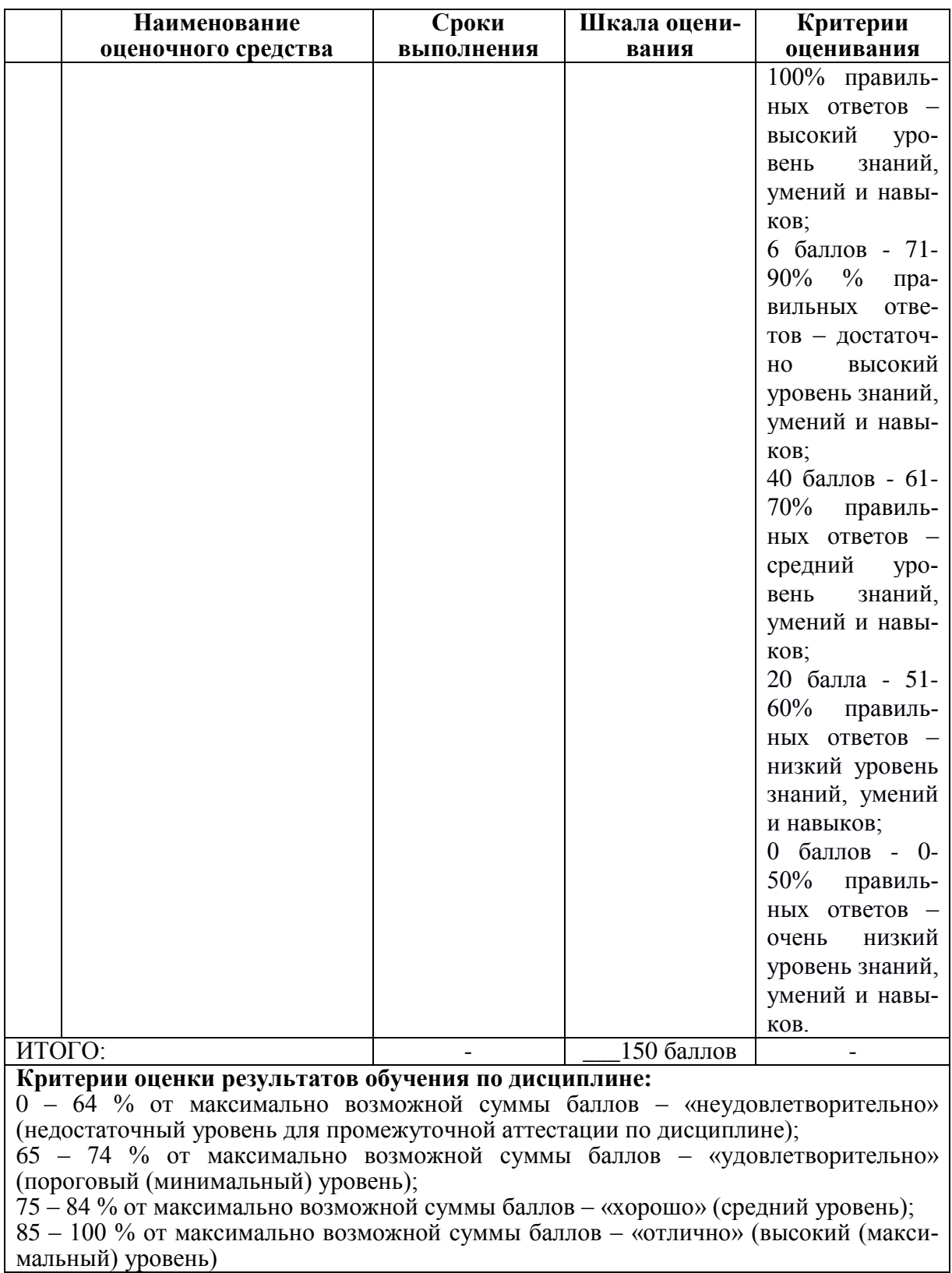

**6 Типовые контрольные задания или иные материалы, необходимые для оценки знаний, умений, навыков и (или) опыта деятельности, характери-**

#### **зующие процесс формирования компетенций в ходе освоения образовательной программы**

#### **3.1 Задания для текущего контроля успеваемости**

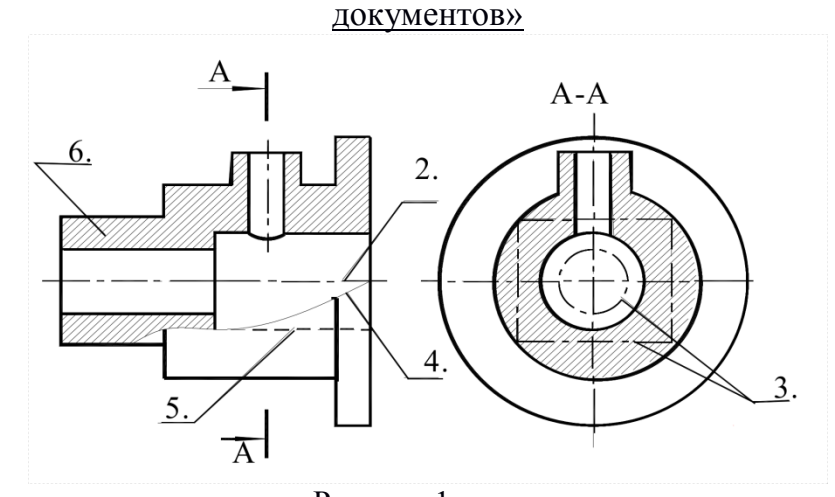

# Т-1 «Методы, нормы, правила чтения и составления конструкторских

Рисунок 1

**Вопрос 1**. Какое назначение имеет сплошная волнистая линия?:

- 4) Линии сечений;
- 5) Линия обрыва;
- 6) Линия выносная.

**Вопрос 2**. Как называется линия, обозначенная на чертеже (рисунок 3) цифрой 2?

- 4) Штрих-пунктирная тонкая;
- 5) Штрих-пунктирная утолщенная;
- 6) Штриховая.

**Вопрос 3.** Какое назначение имеет тонкая сплошная линия?

- 4) Линии разграничения вида и разреза;
- 5) Линии сечений;
- 6) Линии штриховки.

**Вопрос 4.** Какие размеры имеет лист формата А4?

- 4) 594х841;
- 5) 297х210;
- 6) 297х420.

**Вопрос 5.** Какое расположение формата А4 правильное (рисунок 4)?

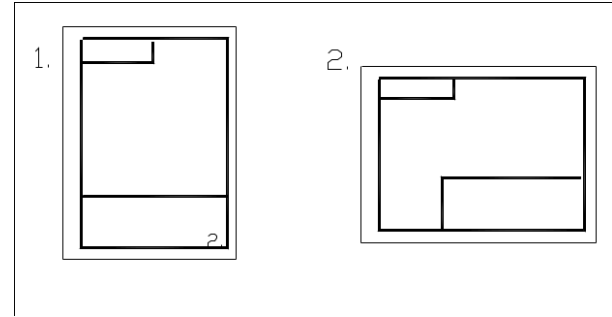

Рисунок 2

**Вопрос 6.** На каком чертеже правильно проведены центровые линии (рисунок 5)?

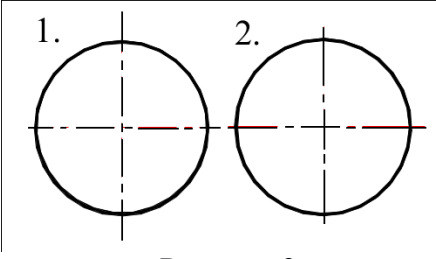

Рисунок 3

**Вопрос 7.** Какой длины следует наносить штрихи линии 5 (рисунок 3)?

- 4)  $2 8$ ;
- 5)  $5 30$ ;
- 6)  $8 20$ .

**Вопрос 8.** Какую длину имеют штрихи разомкнутой линии 1 (рисунок3)**?**

- 4)  $2 8$ ;
- 5)  $5 30$ ;
- 6)  $8 20$ .

**Вопрос 9.** Можно ли на одном и том же чертеже проводить линии видимого контура разной толщины?

- 3) Да;
- 4) Нет.

**Вопрос 10.** Какое расстояние между штрихами в линии 2 (рисунок 3)**?**

- 3) 3–5;
- 4) 1–2.

**Вопрос 11.** Какое расстояние между штрихами в линии 5 (рисунок 3)?

- 3) 3–5;
- 4) 1–2.

**Вопрос 12**. В соответствии с правилами какого ГОСТа используются масштабы изображений детали и их обозначение на чертежах?

- 4) ГОСТ 2.301-68;
- 5) ГОСТ 2.302-68;
- 6) ГОСТ 2.303-68.

**Вопрос 12.** Какой из масштабов является масштабом уменьшения?

3) М 1:2

4) М 2:1

**Вопрос 13**. На каком формате основная надпись размещается только вдоль короткой стороны?

- 4) А2;
- 5) А3;
- 6) А4.

**Вопрос 14.** Укажите размеры основного формата?

- 3) 297х420.
- 4) 294х631

**Вопрос 15.** На каком из чертежей правильно проведена осевая линия (рисунок 4)?

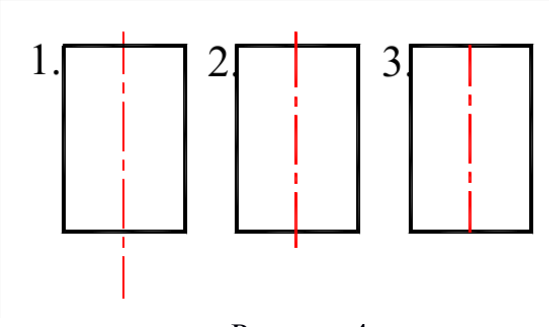

Рисунок 4

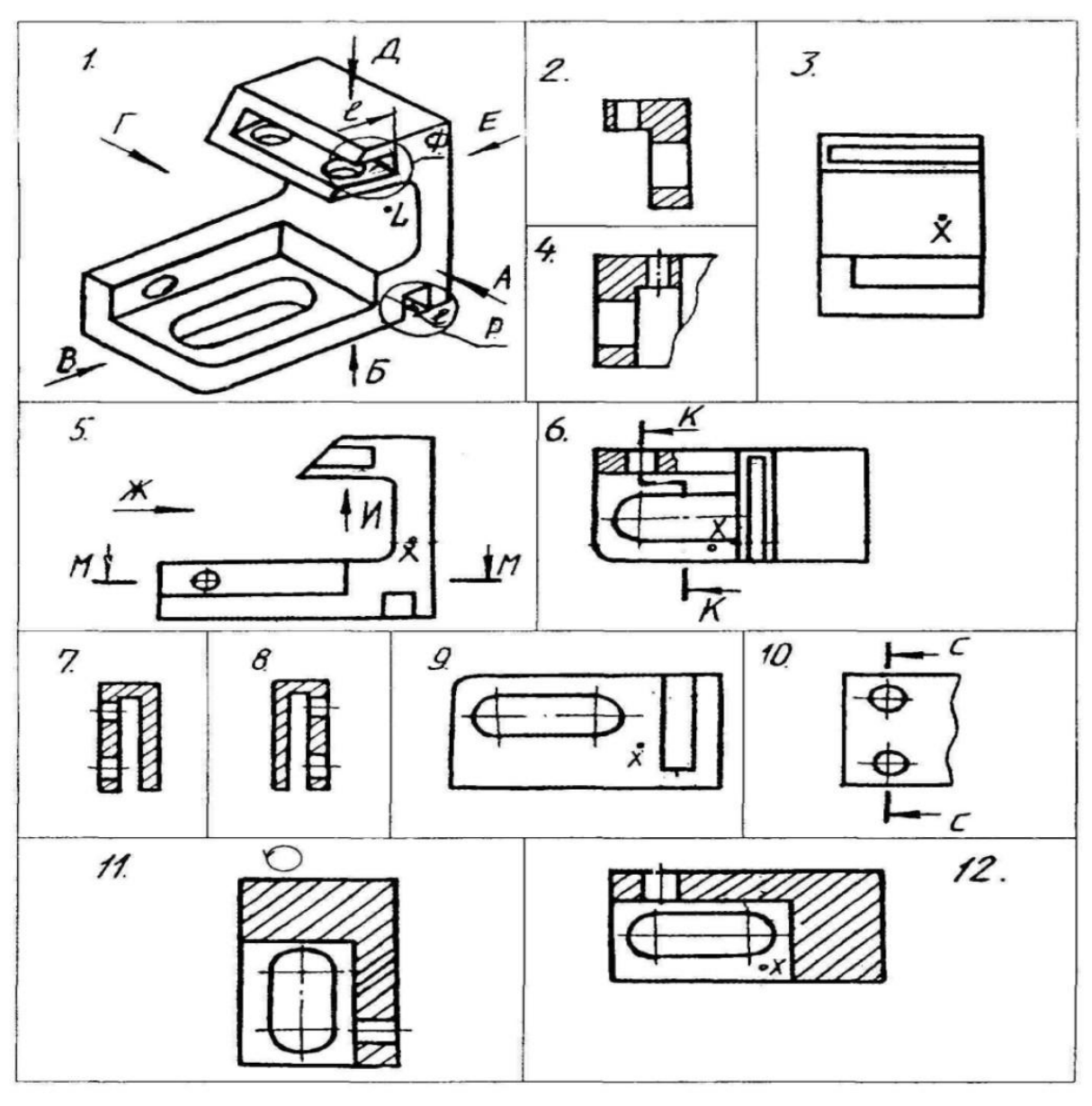

Рисунок 5

- **Вопрос 1.** Какое изображение соответствует направлению **А** (рисунок 5)? 2; 3; 4; 5; 6; 7; 8; 9; 10; 11; 12.
- **Вопрос 2.** Какое изображение соответствует направлению **Д** (рисунок 5)? 2; 3; 4; 5; 6; 7; 8; 9; 10; 11; 12.
- **Вопрос 3.** Какое изображение соответствует направлению **И** (рисунок 5)? 2; 3; 4; 5; 6; 7; 8; 9; 10; 11; 12.

**Вопрос 4.** Какое изображение соответствует положению секущей плоскости **М-М** (рисунок 5)? 2; 3; 4; 5; 6; 7; 8; 9; 10; 11; 12.

**Вопрос 5.** Какое изображение соответствует положению секущей плоскости **С-С** (рисунок 5)? 2; 3; 4; 5; 6; 7; 8; 9; 10; 11; 12.

**Вопрос 6.** Какое изображение соответствует положению секущей плоскости **K-K** (рисунок 5)? 2; 3; 4; 5; 6; 7; 8; 9; 10; 11; 12.

**Вопрос 7.** На каком изображении глубина *l* элемента **Р** определена (рисунок 5)? 2; 3; 4; 5; 6; 7; 8; 9; 10; 11; 12.

**Вопрос 8.** Какое изображение соответствует главному виду (рисунок 5)? 3; 5; 9.

**Вопрос 9.** Как называется изображение №12 (рисунок 5)?

- 5) вид;
- 6) разрез;
- 7) сечение;
- 8) аксонометрия.

**Вопрос 10.** Как называется изображение №3 (рисунок 5)?

- 5) вид;
- 6) разрез;
- 7) сечение;
- 8) аксонометрия.

**Вопрос 11.** Какое основное назначение изображения №5 (рисунок 5)?

- 5) выяснить количество и расположение отверстий;
- 6) выяснить наружную форму детали;
- 7) дать наглядное представление о форме детали;
- 8) для уменьшения количества изображений.

**Вопрос 12.** Какое основное назначение изображения №10 (рисунок 5)?

- 5) выяснить количество и расположение отверстий;
- 6) выяснить наружную форму детали;
- 7) дать наглядное представление о форме детали;
- 8) для уменьшения количества изображений.

**Вопрос 13.** Из какого материала выполнена деталь?

- 4) металл;
- 5) стекло;
- 6) пластмасса.

**Вопрос 14.** Что является основанием для определения величины изображенного изделия?

- **4)** масштаб;
- **5)** размерные линии;
- **6)** размерные числа.

**Вопрос 15.** В каких единицах обозначают линейные размеры на чертеже?

- 4) см;
- 5) км;
- 6) мм.

#### **Вопрос 16.** Как проводят размерную линию для указания размера отрезка?

- 4) совпадающую с данным отрезком;
- 5) параллельно отрезку;
- 6) под углом к отрезку.

**Вопрос 17.** Указать минимальное расстояние между размерной линией и линией контура.

- 4) 7 мм;
- 5) 15 мм;
- 6) 10 мм.

**Вопрос 18.** Необходимо ли избегать пересечения размерных линий?

- 4) да;
- 5) нет;

.

6) по желанию.

**Вопрос 19.** Какое место должно занимать размерное число относительно размерной линии?

- 4) в разрыве размерной линии;
- 5) над размерной линией;
- 6) под размерной линией.

**Вопрос 20.** Какое число размеров необходимо иметь на чертеже детали?

- 3) минимальное, но достаточное для изготовления и контроля детали;
- 4) максимальное, позволяющее иметь размеры каждого элемента на всех изображениях чертежа.

## **Примеры заданий для Расчетно-графической работы №1**

## ЗАДАНИЕ 1. Построение чертежа отрезка и его наглядного изображения

Построить трёхпроекционный чертеж отрезка CD и его наглядное изображение с применением CAD-системы, используя данные своего варианта из таблицы.

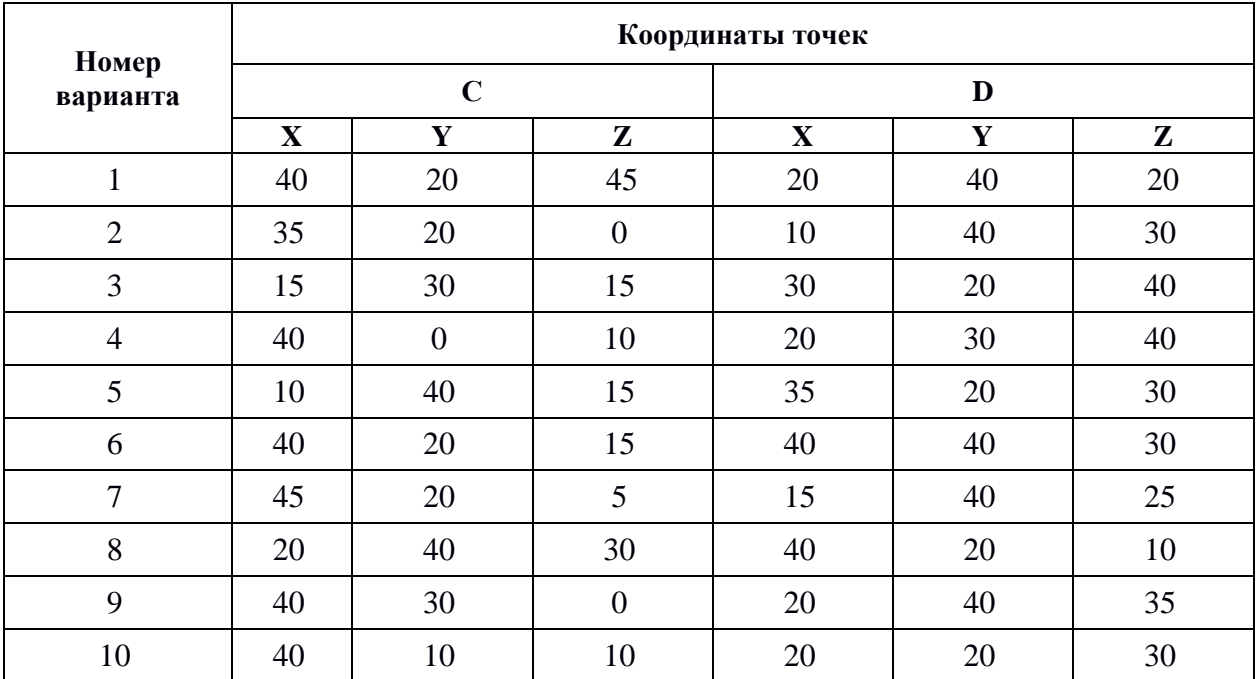

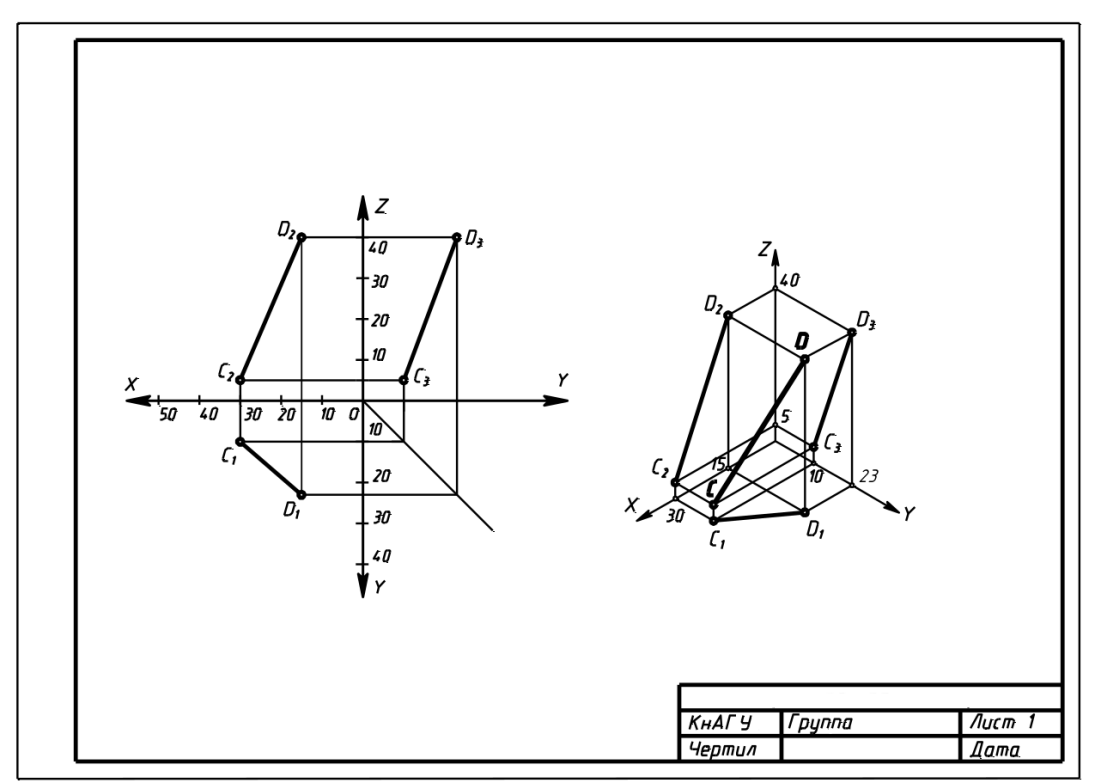

Рисунок 1. Пример выполнения задания 1.

#### **По индивидуальному номеру варианта в CAD-системе выполнить:**

- 4. Построить третий вид по двум данным.
- 5. Выполнить вертикальный разрез на месте главного вида.
- 6. Построить горизонтальное сечение поперек ребер жесткости.

Варианты задания представлены на рисунок 2. Пример выполненного и оформленного задания приведен на рисунок 3.

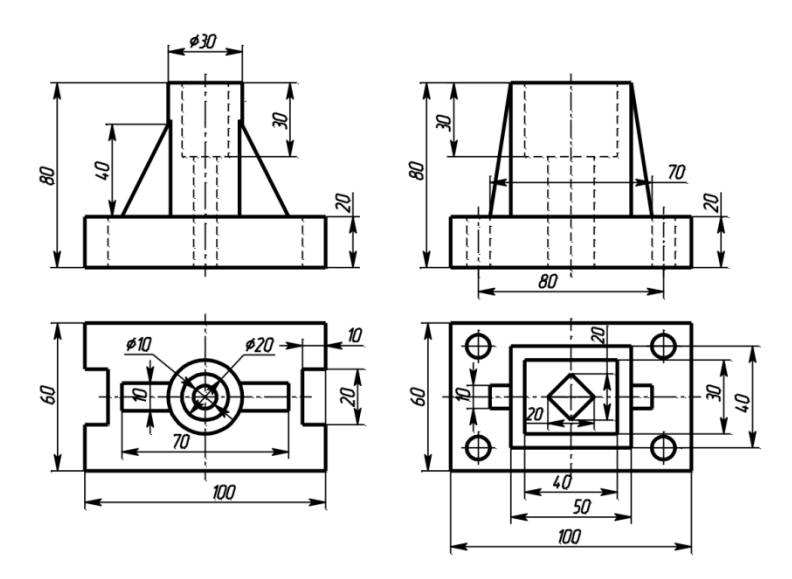

Рисунок 2 - Примеры вариантов задания «Построение третьего вида по двум данным, выполнение простого разреза и сечения»

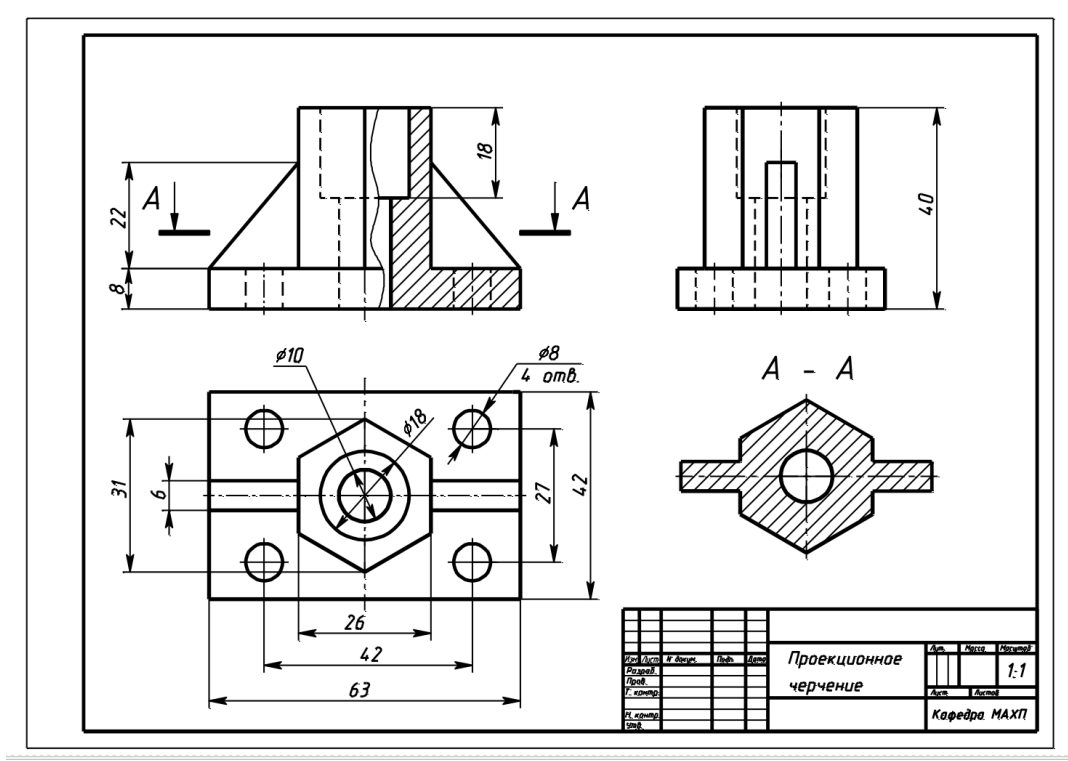

Рисунок 3- Пример выполненного задания 2

## **Примеры заданий для Расчетно-графической работы №2**

Задание 1. Построение электронной геометрической модели и электронного чертежа стилизованной детали «не тела вращения» с натуры.

По индивидуальному варианту задания в CAD-системе построить электронную геометрическую модель стилизованной детали с натуры. По полученной модели выполнить электронный чертеж детали оформленный по правилам ЕСКД.

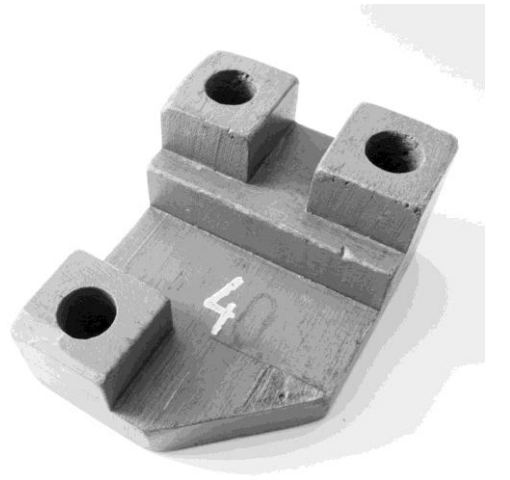

Рисунок 4- Вариант стилизованной детали «не тело вращения» для моделирования с натуры.

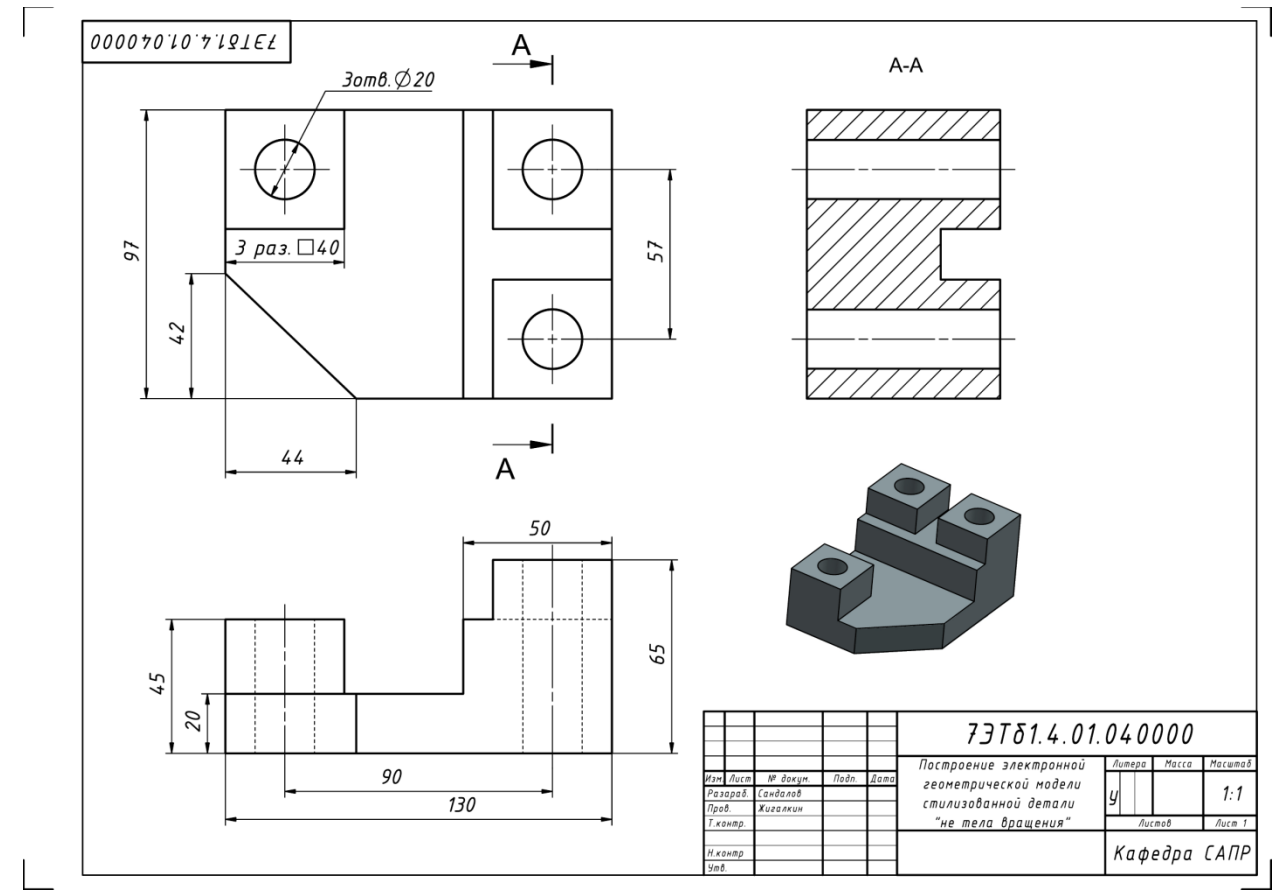

Рисунок 5- Пример выполненного задания 1

Задание 2. Построение электронной геометрической модели и электронного чертежа детали «тела вращения» с натуры.

По индивидуальному варианту задания построить электронную геометрическую модель детали «тела вращения» с натуры. По полученной модели выполнить электронный чертеж детали оформленный по правилам ЕСКД.

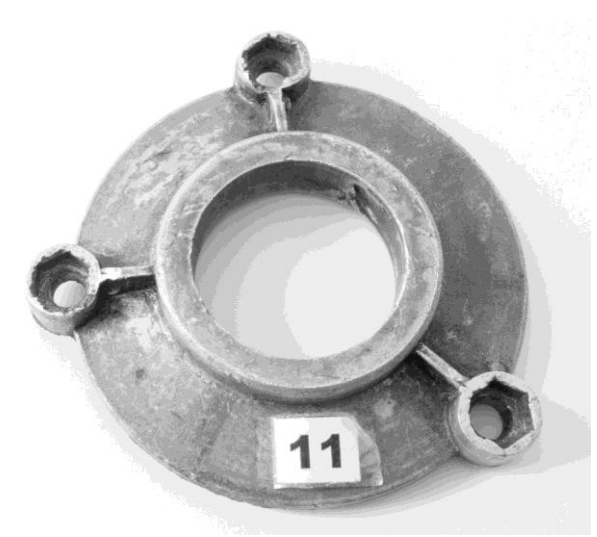

Рисунок 6 - Вариант детали «тело вращения» для моделирования с натуры

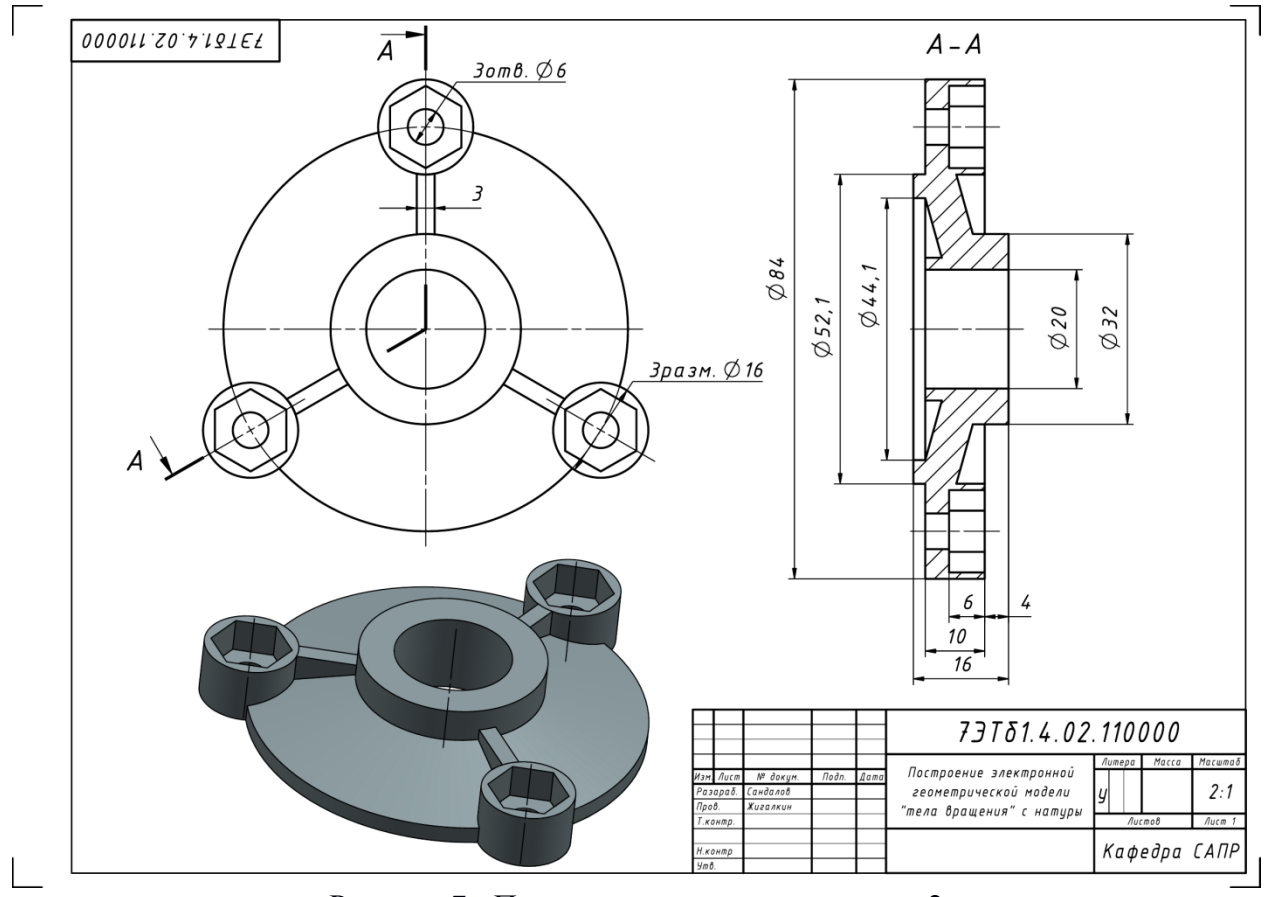

Рисунок 7-. Пример выполненного задания 2

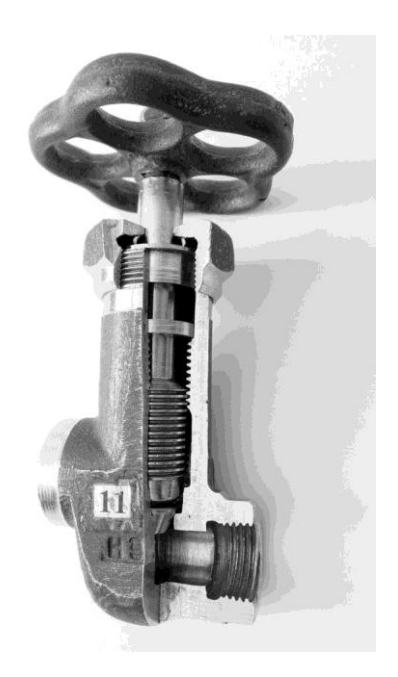

Рисунок 8- Вариант сборочной единицы для моделирования с натуры

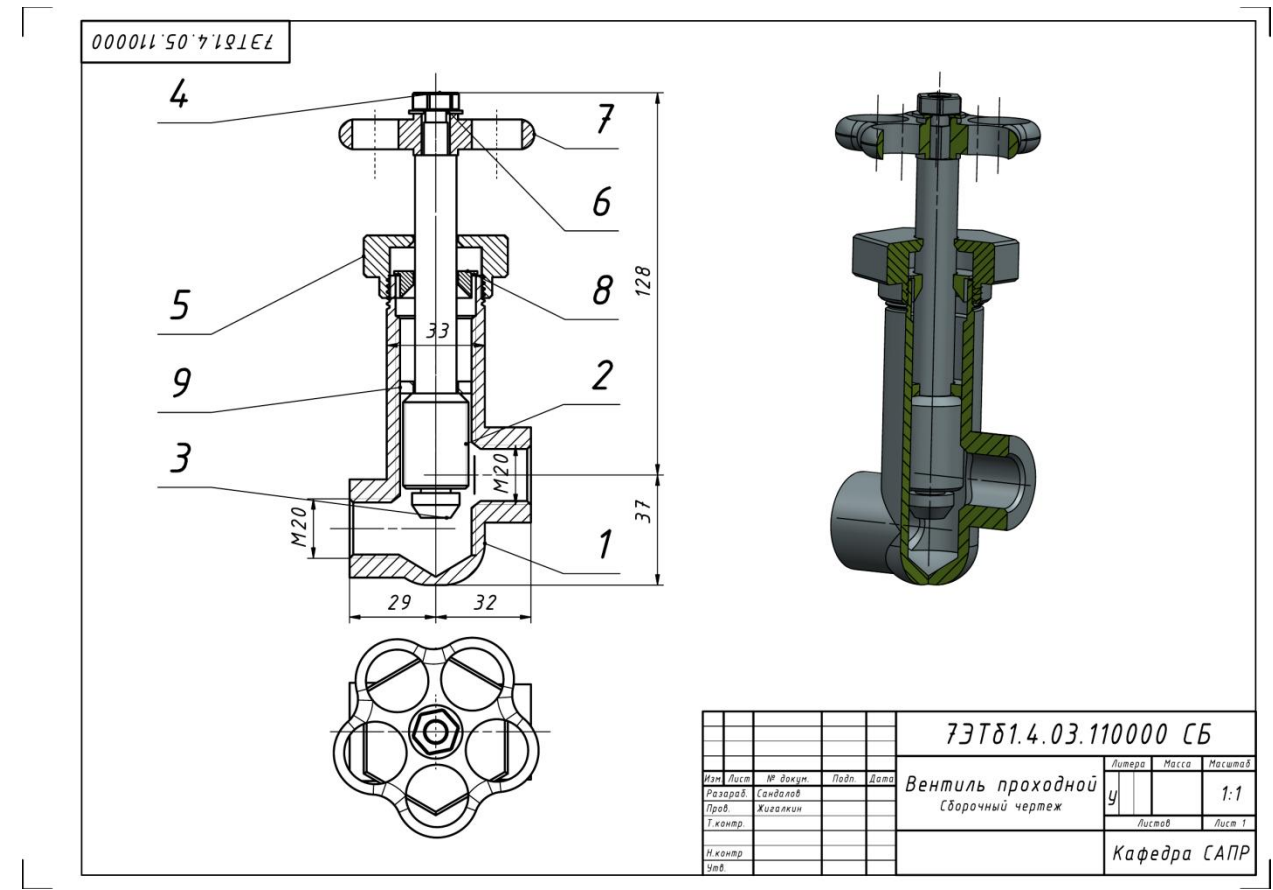

Рисунок 9 - Пример оформления сборочного чертежа для задания 3

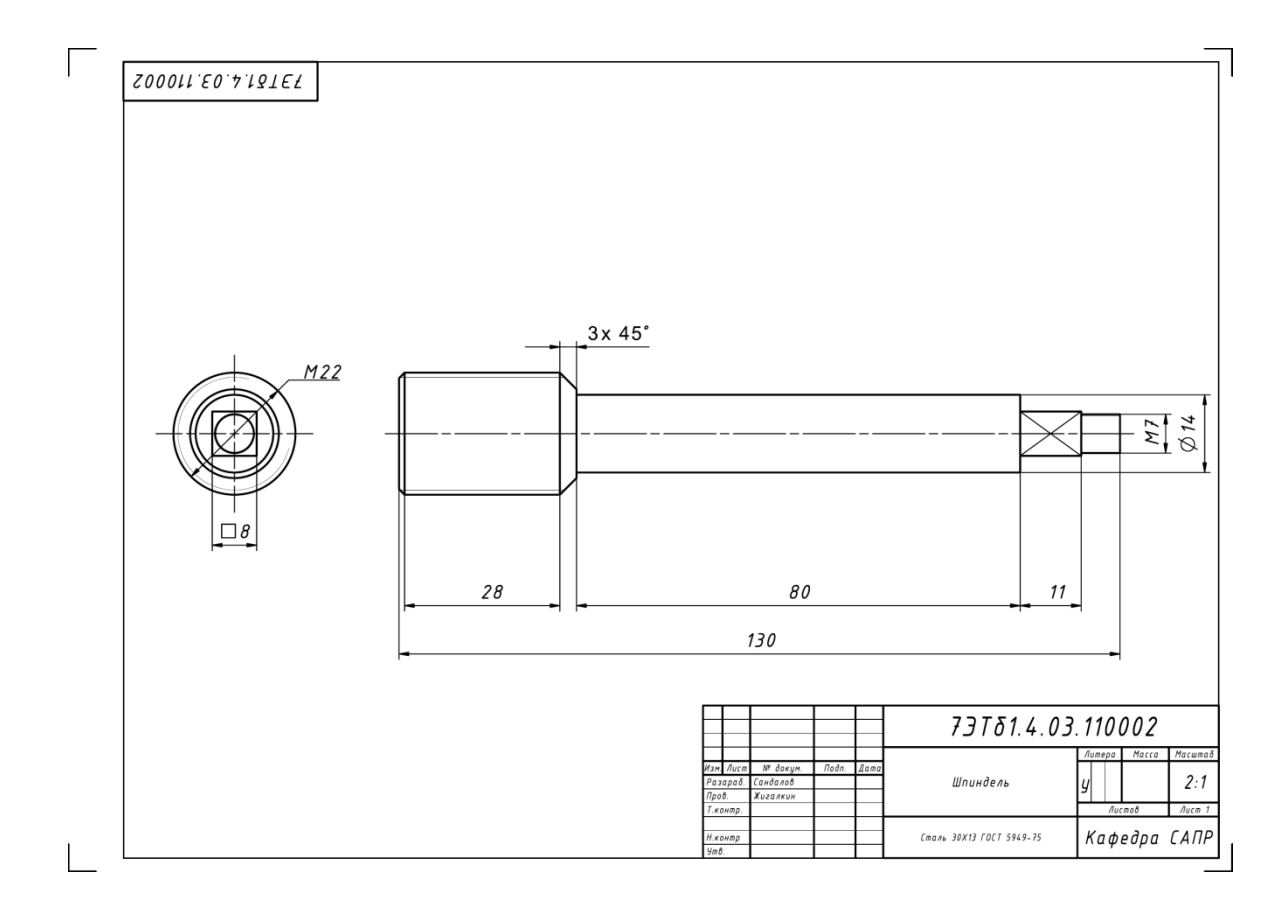

Рисунок 10- Пример оформления чертежа компонента сборки для задания 3

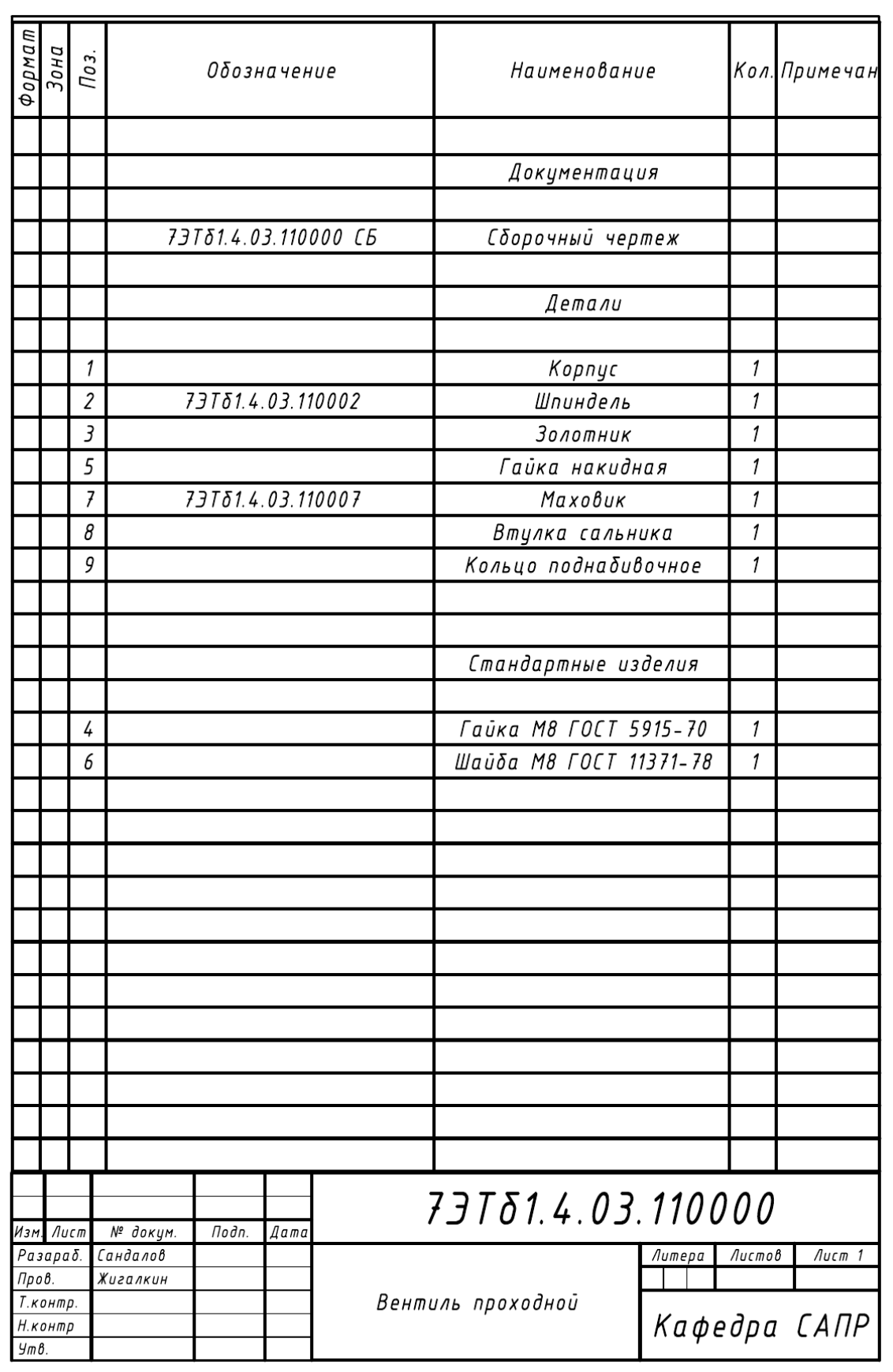

 $\overline{\phantom{a}}$ 

 $\begin{array}{c} \end{array}$ 

Рисунок 11- Пример оформления листа спецификаций для задания 3

### Вопросы для самоконтроля студентов

- 23. Единая система конструкторской документации ЕСКД.
- 24. Виды конструкторских документов и стадии их разработки.
- 25. Форматы. Основная надпись конструкторского документа.
- 26. Масштабы, линии на чертежах, чертежные шрифты.
- 27. Основные правила нанесения размеров.
- 28. Центральное проецирование.
- 29. Параллельное проецирование.
- 30. Ортогональные проекции. Образование чертежа Монжа.
- 31. Положение плоскости относительно плоскостей проекций.
- 32. Способы задания плоскости на чертеже. Плоскости общего и частного положения
- 33. Способ замены плоскостей проекций.
- 34. Преобразование прямой общего положения в прямую уровня.
- 35. Преобразование прямой общего положения в проецирующую прямую.
- 36. Преобразование плоскости общего положения в проецирующую плоскость.
- 37. Преобразование плоскости общего положения в плоскость уровня.
- 38. Поверхности. Классификация. Понятие очерка поверхности.
- 39. Способы задания поверхностей. Образующая и направляющая. Определитель поверхности.
- 40. Поверхностей вращения. Экватор. Главный меридиан.
- 41. Образование линейчатой поверхности.
- 42. Гранные поверхности.
- 43. Образование прямоугольной и косоугольной аксонометрии.
- 44. Коэффициенты искажения линейных размеров в аксонометрических проекциях. Изометрия, диметрия, триметрия.

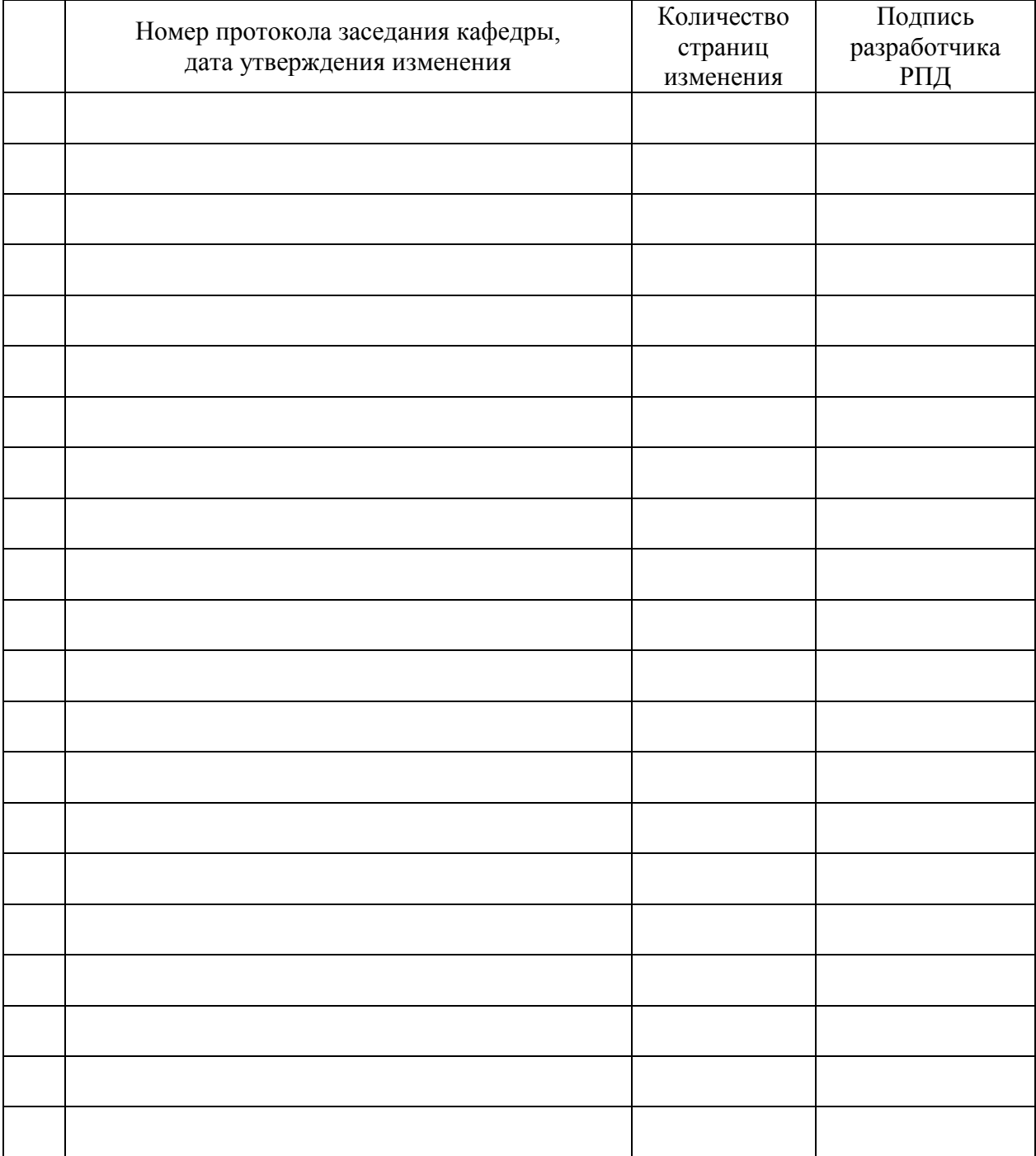

# **Лист регистрации изменений к РПД**